# ำเทที่ 2

# เอกสารและงานวิจัยที่เกี่ยวข้อง

ในการพัฒนาบทเรียนบนเครือข่ายอินเทอร์เน็ต เรื่อง ทฤษฎีกราฟเบื้องต้น กลุ่มสาระ การเรียนรู้คณิตศาสตร์ โดยใช้ปัญหาเป็นฐาน (PBL) สำหรับนักเรียนช่วงชั้นที่ 4 คณะผู้ศึกษา ้ค้นคว้าได้ศึกษาเอกสารและงานวิจัยที่เกี่ยวข้อง โดยค้นคว้าจากแหล่งข้อมูลบนระบบเครือข่าย ้ คินเทคร์เน็ต โดยมีรายละเคียดที่จะเสนคตามลำดับ ดังนี้

- 1 การเรียนการสคนบนเครือข่ายอินเทคร์เน็ต
- 2 การคคกแบบบทเรียนบนเครือข่ายคินเทคร์เน็ต
- 3. ทฤษฎีการเรียนรู้ที่เกี่ยวข้องกับการออกแบบและพัฒนาสื่ออิเล็กทรอนิกส์
- 4. หลักสูตรการศึกษาขั้นพื้นฐาน พุทธศักราช 2544
- 5. การจัดการเรียนรู้โดยใช้ปัญหาเป็นฐาน (PBL)
- 6. การแก้ปัญหาทางคณิตศาสตร์
- 7. แนวการพัฒนากิจกรรมการเรียนการสอนคณิตศาสตร์
- 8 การประเมินผลการเรียนการสอนคณิตศาสตร์
- 9 งานวิจัยที่เกี่ยวข้อง

### การเรียนการสุดนบนเครือข่ายอินเทคร์เน็ต

### 1 ความหมาย

ิบทเรียนบนเครือข่ายอินเทอร์เน็ต หรือ Web Based Instruction เป็นรูปแบบหนึ่ง ของการประยุกต์ใช้บริการเครือข่ายอินเทอร์เน็ตที่นักการศึกษาให้ความสนใจเป็นอย่างมากใน ้ ปัจจุบัน เป็นความพยายามในการใช้คุณสมบัติต่าง ๆ ของอินเทอร์เน็ตมาใช้เพื่อสนับสนุนการจัด การเรียนการสอน เพื่อให้เกิดประสิทธิภาพสูงสุด ซึ่งมีนักวิชาการศึกษาได้กล่าวถึงความหมายของ ำเทเรียนบนเครือข่ายคินเทคร์เน็ตไว้ดังนี้

้กิดานันท์ มลิทอง (2543) กล่าวว่า การเรียนการสอนบนเครือข่ายอินเทอร์เน็ตเป็น ้การใช้เว็บในการเรียนการสอน โดยอาจใช้เว็บเพื่อนำเสนอบทเรียนในลักษณะสื่อหลายมิติของวิชา ้ทั้งหมดตามหลักสูตร หรือใช้เพียงการเสนอข้อมูลบางอย่างเพื่อประกอบการสอนก็ได้ รวมทั้งใช้

ประโยชน์จากคุณลักษณะต่าง ๆ ของการสื่อสารที่มีอยู่ในระบบอินเทอร์เน็ต เช่น การเขียนโต้ตอบ ้กันทางไปรษณีย์อิเล็กทรอนิกส์ การพูดคุยสดด้วยข้อความและเสียงมาใช้ประกอบด้วย เพื่อให้เกิด ประสิทธิภาพสูงสุด

ใจทิพย์ ณ สงขลา (2539) กล่าวว่า การเรียนการสอนผ่านเว็บ หมายถึง การผนวก คุณสมบัติไฮเปอร์มิเดียเข้ากับคุณสมบัติของเครือข่ายเวิลด์ไวด์เว็บ เพื่อสร้างสิ่งแวดล้อมแห่ง การเรียนในมิติที่ไม่มีขอบเขตจำกัดด้วยระยะทางและเวลาที่แตกต่างกันของผู้เรียน (Learning without Boundary)

วิชุดา รัตนเพียร (2543) กล่าวว่า การเรียนการสอนผ่านเว็บเป็นการนำเสนอโปรแกรม บทเรียนบนเว็บเพจ โดยนำเสนอผ่านบริการเวิลด์ไวด์เว็บในเครือข่ายอินเทอร์เน็ต ซึ่งผู้ออกแบบ และสร้างโปรแกรมการสอนผ่านเว็บจะต้องคำนึ่งถึงความสามารถและบริการที่หลากหลายของ ้อินเทอร์เน็ต และนำคุณสมบัติต่าง ๆ เหล่านั้นมาใช้เพื่อประโยชน์ในการเรียนการสอนให้มากที่สุด

ิ คาร์ลสัน และคณะ (Carlson et al, 1998) กล่าวว่า การเรียนการสอนผ่านเว็บเป็นภาพ ที่ชัดเจนของการผสมผสานระหว่างเทคโนโลยีในยุคปัจจุบันกับกระบวนการออกแบบการเรียนการ สอน (Instructional Design) ซึ่งก่อให้เกิดโอกาสที่ชัดเจนในการนำการศึกษาไปสู่ที่ด้อยโอกาสเป็น การจัดหาเครื่องมือใหม่ ๆ สำหรับส่งเสริมการเรียนรู้และเพิ่มเครื่องมืออำนวยความสะดวกที่ช่วย ขจัดปัญหาเรื่องสถานที่และเวลา

์ คาน ( Khan, 1997) กล่าวว่า เป็นการเรียนการสอนที่อาศัยโปรแกรมไฮเปอร์มีเดียที่ช่วย ในการสอนโดยการใช้ประโยชน์จากคุณลักษณะและทรัพยากรจากอินเตอร์เน็ต (WWW) มาสร้าง ให้เกิดการเรียนรู้อย่างมีความหมาย โดยส่งเสริมและสนับสนุนการเรียนรู้ทุกทาง

พาร์สัน (Parson, 1997) กล่าวว่า เป็นการสอนที่นำเอาสิ่งที่ต้องการส่งให้บางส่วนหรือ ทั้งหมดโดยอาศัยเว็บซึ่งเว็บสามารถกระทำการได้ในหลากหลายรูปแบบและหลากหลายขอบเขต เชื่อมโยงกัน ทั้งการเชื่อมต่อบทเรียน และวัสดุช่วยการเรียนรู้ และการศึกษาทางไกล

ลานเพียร์ (Laanpere, 1997) กล่าวว่า การเรียนการสอนผ่านเว็บเป็นการจัดการเรียน การสอนผ่านสภาพแวดล้อมของเวิล์ดไวด์เว็บ ซึ่งอาจเป็นเพียงส่วนหนึ่งของการเรียนการสอนใน หลักสูตรมหาวิทยาลัย ส่วนประกอบการบรรยายในชั้นเรียน การสัมมนา โครงการกลุ่ม หรือ การสื่อสารระหว่างผู้เรียนกับผู้สอน หรืออาจเป็นลักษณะของหลักสูตรที่เรียนผ่านเวิลด์ไวด์เว็บ โดยตรงทั้งกระบวนการเลยก็ได้ การเรียนการสอนผ่านเว็บนี้เป็นการรวมกันระหว่างการศึกษาและ การฝึกอบรมเข้าไว้ด้วยกัน โดยให้ความสนใจต่อการใช้ในระดับการเรียนที่สูงกว่าระดับมัธยมศึกษา

ี คลาร์ก ( Clark, 1996) กล่าวว่า เป็นการเรียนการสอนรายบุคคลที่นำเสนอโดยการใช้ เครือข่ายคอมพิวเตอร์สาธารณะหรือส่วนบุคคล และแสดงผลในรูปแบบของการใช้เว็บเบราเซอร์ สามารถเข้าถึงข้อมูลที่ติดตั้งไว้ได้ด้วยการผ่านเครือข่าย

้ สรุปความหมาย การเรียนการสอนผ่านเว็บเป็นการจัดสภาพการเรียนการสอนที่ได้รับ ้การออกแบบอย่างมีระบบโดยอาศัยคุณสมบัติและทรัพยากรของเวิล์ดไวด์เว็บมาเป็นสื่อกลางใน การถ่ายทอดเพื่อส่งเสริมสนับสนุนการเรียนการสอนให้มีประสิทธิภาพ โดยอาจจัดเป็นการเรียน ้การสอนทั้งกระบวนการ หรือนำมาใช้เป็นเพียงส่วนหนึ่งของกระบวนการทั้งหมด การเรียน การสอนผ่านเว็บจึงถือเป็นวิธีการใหม่ที่ช่วยส่งเสริมพัฒนาให้เกิดการเรียนรู้ และช่วยขจัดปัญหา เรื่องอุปสรรคของการเรียนการสอนทางด้านสถานที่และเวลา โดยมีการเชื่อมโยงเป็นเครือข่ายที่ ผู้เรียนสามารถเรียนได้ทุกที่ทุกเวลา โดยมีลักษณะที่ผู้เรียนและผู้สอนมี ปฏิสัมพันธ์กันโดยผ่าน ระบบเครือข่ายคอมพิวเตอร์ที่เชื่อมโยงถึงกัน

การเรียนการสอนผ่านเว็บจะต้องอาศัยคุณลักษณะของอินเทอร์เน็ต 3 ประการ ในการนำไปใช้และประโยชน์ที่จะได้รับ (Doherty, 1998) นั่นคือ

1. การนำเสนอ (Presentation) ในลักษณะของเว็บไซต์ที่ประกอบไปด้วยข้อความ ้กราฟิก ซึ่งสามารถนำเสนคได้คย่างเหมาะสมในลักษณะของสื่อคือ

11 การนำเสนคแบบสี่คทางเดียว เช่น เป็นข้อความ

1.2 การนำเสนอแบบสื่อคู่ เช่น ข้อความกับกราฟิก

1.3 การนำเสนอแบบมัลติมีเดียคือประกอบด้วย ข้อความ ภาพกราฟิก ภาพเคลื่อนไหว เสียงและภาพยนตร์ หรือวิดีโอ

2. การสื่อสาร (Communication) การสื่อสารเป็นสิ่งจำเป็นที่จะต้องใช้ทุกวันในชีวิต ซึ่งเป็นลักษณะสำคัญของอินเทอร์เน็ต โดยมีการสื่อสารบนอินเทอร์เน็ตหลายแบบ เช่น

2.1 การสื่อสารทางเดียว โดยดูจากเว็บเพจ

่ 2.2 การสื่อสารสองทาง เช่น การส่งคีเมล์หรือไปรษณีย์คิเล็กทรคนิกส์โต้ตคบกัน การสนทนาผ่านคินเทคร์เน็ต

่ 2.3 การสื่อสารแบบหนึ่งแหล่งไปหลายที่ เป็นการส่งข้อมูลจากแหล่งเดียว แพร่กระจายไปหลายแห่ง เช่น การอภิปรายจากคนเดียวไปให้คนอื่น ๆ ได้รับฟังด้วย หรือ การประชุมทางคอมพิวเตอร์

่ 2.4 การสื่อสารหลายแหล่งไปสู่หลายแหล่ง เช่น การใช้กระบวนการกลุ่มใน การสื่อสารบนเว็บโดยมีผู้ใช้หลายคนและรับรู้หลายคนเช่นกัน

3. การก่อเกิดปฏิสัมพันธ์ (Dynamic Interaction) เป็นคุณลักษณะของอินเทอร์เน็ตและ คุณลักษณะที่ลำคัญที่สุดมี 3 ลักษณะ คือ

- 3.1 การสืบค้น
- 3.2 การหาวิธีการเข้าสู่เว็บ
- 3.3 การตอบสนองของมนุษย์ในการใช้เว็บ

### 2. ประเภทของการเรียนการสอนบนเครือข่ายอินเทอร์เน็ต

้ ประเภทของการเรียนการสอนบนเครือข่ายอินเทอร์เน็ต แบ่งออกเป็น 3 ลักษณะ (Parson, 1997) คือ

่ 2.1 เว็บรายวิชา (Stand-alone Courses) เว็บรายวิชาเป็นเว็บที่มีการบรรจุเนื้อหา (Content) หรือเอกสารในรายวิชาเพื่อการสอนเพียงอย่างเดียว เป็นเว็บรายวิชาที่มีเครื่องมือและ แหล่งที่เข้าไปถึงและเข้าหาได้โดยผ่านระบบคินเทคร์เน็ต ลักษณะของการเรียนการสอนผ่านเว็บที่มี ้ลักษณะเป็นแบบวิทยาเขต มีนักศึกษาจำนวนมากที่เข้ามาใช้งานจริง แต่มีลักษณะการสี่คสารส่ง ข้อมูลระยะไกลและมักจะเป็นการสื่อสารทางเดียว

2.2 เว็บสนับสนุนรายวิชา (Web Supported Courses) เป็นเว็บรายวิชาที่มีลักษณะ เป็นรูปธรรมที่มีลักษณะเป็นการสื่อสารสองทางที่มีปฏิสัมพันธ์ระหว่างผู้สอนและผู้เรียน และมี แหล่งทรัพยากรทางการศึกษาให้มาก มีการกำหนดงานให้ทำบนเว็บ การกำหนดให้ค่านมีการ ร่วมกันอภิปราย การตอบคำถามมีการสื่อสารอื่น ๆ ผ่านคอมพิวเตอร์ มีกิจกรรมต่าง ๆ ที่ให้ทำใน รายวิชา มีการเชื่อมโยงไปยังแหล่งทรัพยากรอื่น ๆ เป็นต้น

2.3 เว็บทรัพยากรการศึกษา (Web Pedagogical Resources) เป็นเว็บที่มี รายละเอียดทางการศึกษาการเชื่อมโยงไปยังเว็บอื่น ๆ เครื่องมือ วัตถุดิบ และรวมรายวิชาต่าง ๆ ี่ ที่มีอยู่ในสถาบันการศึกษาไว้ด้วยกัน และยังรวมถึงข้อมูลเกี่ยวกับสถาบันการศึกษาไว้บริการ ้ทั้งหมดและเป็นแหล่งสนับสนุนกิจกรรมต่าง ๆ ทางการศึกษา ทั้งทางด้านวิชาการและไม่ใช่วิชาการ โดยการใช้สื่อที่หลากหลาย รวมถึงการสื่อสารระหว่างบุคคลด้วย

้ทั้งนี้ ในกระบวนการการเรียนการสอนจะถือเป็นลักษณะที่ 1 และ 2 เป็นการเรียน ้การสอนผ่านเว็บที่มีแนวคิดที่ช่วยในการเรียนการสอนในรายวิชาแต่ในขณะที่ลักษณะที่ 3 จะเป็น การให้บริการการจัดการในการบริการ และช่วยสนับสนุนในกิจกรรมการเรียนการสอนของสถาบัน โดยมคงภาพรวมขคงการจัดการทั้งสถาบับ

#### 3. ลักษณะของการเรียนการสอนผ่านเว็บ

เนื่องจากอินเทอร์เน็ตเป็นแหล่งทรัพยากรที่มีคุณสมบัติหลากหลายต่อการนำไป ประยุกต์ ใช้ในการศึกษา ดังนั้นการเรียนการสอนผ่านเว็บจึงสามารถทำได้ในหลายลักษณะ แต่ละสถาบันและแต่ละเนื้อหาของหลักสูตร ก็จะมีวิธีการจัดการเรียนการสอนผ่านเว็บที่แตกต่าง ้กันออกไป ซึ่งในประเด็นนี้ มีนักการศึกษาหลายท่านได้ให้ข้อเสนอแนะเกี่ยวกับประเภทของ การเรียนการสอนผ่านเว็บ ดังต่อไปนี้

การเรียนการสอนผ่านเว็บตามแนวคิดของ พาร์สัน (Parson, 1997) ได้แบ่งประเภทของ การเรียนการสอนออกเป็น 3 ลักษณะ คือ

1. การเรียนการสอนผ่านเว็บแบบรายวิชาเดียว (Stand – Alone Courses) เป็น รายวิชาที่มีเครื่องมือและแหล่งที่เข้าไปถึงและเข้าไปหาได้โดยผ่านระบบอินเทอร์เน็ตอย่างมากที่สุด ถ้าไม่มีการสื่อสารก็สามารถที่จะผ่านระบบคอมพิวเตอร์สื่อสารได้ (Computer Mediated Communication : CMC) ลักษณะของการเรียนการสอนผ่านเว็บแบบนี้มีลักษณะเป็นแบบ วิทยาเขต มีนักศึกษาจำนวนมากที่เข้ามาใช้จริง แต่จะมีการส่งข้อมูลจากรายวิชาทางไกล

2. การเรียนการสอนผ่านเว็บแบบเว็บสนับสนุนรายวิชา (Web Supported Coursed) เป็นรายวิชาที่มีลักษณะเป็นรูปธรรมที่มีการพบปะระหว่างครูกับนักเรียนและมีแหล่งให้ ้ค้นหาข้อมูลมาก เช่น การกำหนดงานที่ให้ทำบนเว็บ การกำหนดให้อ่าน การสื่อสารผ่านระบบ ้คอมพิวเตอร์หรือการมีเว็บที่สามารถชี้ตำแหน่งของแหล่งบนพื้นที่ของเว็บไซต์โดยรวมกิจกรรม ต่าง ๆ เอาไว้

3. การเรียนการสอนผ่านเว็บแบบศูนย์การศึกษา (Web Pedagogical Resources) เป็นชนิดของเว็บไซต์ที่มีวัตถุดิบ เครื่องมือ ซึ่งสามารถรวบรวมรายวิชาขนาดใหญ่เข้าไว้ด้วยกัน ข้อความ ภาพนิ่ง ภาพเคลื่อนไหว และการสื่อสารระหว่างบุคคล เป็นต้น

แฮนนัม (Hannum, 1998) ได้แบ่งประเภทของการเรียนการสอนผ่านเว็บออกเป็น 4 ลักษณะใหญ่ ๆ คือ

1. รูปแบบการเผยแพร่ รูปแบบนี้สามารถแบ่งได้ออกเป็น 3 ชนิดคือ

1.1 รูปแบบห้องสมุด (Library Model) เป็นรูปแบบที่ใช้ประโยชน์จาก ้ความสามารถในการเข้าไปยังแหล่งทรัพยากรอิเล็กทรอนิกส์ที่มีอยู่หลากหลาย โดยวิธีการจัดหา เนื้อหาให้ผู้เรียนผ่านการเชื่อมโยงไปยังแหล่งเสริมต่าง ๆ เช่น สารานุกรม วารสาร หรือหนังสือ ้ออนไลน์ทั้งหลาย ซึ่งถือได้ว่าเป็นการนำเอาลักษณะทางกายภาพของห้องสมุดที่มีทรัพยากร ้จำนวนมหาศาลมาประยุกต์ใช้ ส่วนประกอบของรูปแบบนี้ ได้แก่ สารานุกรมออนไลน์ วารสาร

้ออนไลน์ หนังสือออนไลน์ สารบัญการอ่านออนไลน์ เว็บห้องสมุด เว็บงานวิจัย รวมทั้ง การรวบรวมรายชื่อเว็บที่ส้มพันธ์กับวิชาต่าง ๆ

1.2 รูปแบบหนังสือเรียน (Textbook Model) การเรียนการสอนผ่านเว็บรูปแบบ ้นี้เป็นการจัดเนื้อหาจองหลักสูตรในลักษณะออนไลน์ให้แก่ผู้เรียน เช่น คำบรรยาย สไลด์ นิยาม ้คำศัพท์ และส่วนเสริม ผู้สอนสามารถเตรียมเนื้อหาออนไลน์ที่ใช้เหมือนกับที่ใช้ในการเรียนใน ์ชั้นเรียนปกติ และสามารถทำสำเนาเอกสารให้กับผู้เรียนได้ รูปแบบนี้ต่างจากรูปแบบห้องสมุด คือรูปแบบนี้จะเตรียมเนื้อหาสำหรับการเรียนการสอนโดยเฉพาะ ขณะที่รูปแบบห้องสมุดช่วยให้ ผู้เรียนเข้าถึงเนื้อหาที่ต้องการจากการเชื่อมโยงที่ได้เตรียมเอาไว้ ส่วนประกอบของรูปแบบ หนังสือเรียนนี้ประกอบด้วย บันทึกของหลักสูตร บันทึกคำบรรยาย ข้อแนะนำของห้องเรียน สไลด์นำเสนอ วิดีโอและภาพที่ใช้ในการเรียน เอกสารอื่นที่มีความสัมพันธ์กับชั้นเรียน เช่น ประมวลรายวิชา รายชื่อในชั้นเรียน กฎเกณฑ์ข้อตกลงต่าง ๆ ตารางการสอบ และตัวอย่าง ้การสอบครั้งที่แล้ว ความคาดหวังของชั้นเรียน งานที่มอบหมาย เป็นต้น

1.3 รูปแบบการสอนที่มีปฏิสัมพันธ์ (Interactive Instruction Model) รูปแบบนี้ จัดให้ผู้เรียนได้รับประสบการณ์การเรียนรู้จากการมีปฏิสัมพันธ์กับเนื้อหาที่ได้รับ โดยนำลักษณะ ของบทเรียนคอมพิวเตอร์ช่วยสอน (CAI) มาประยุกต์ใช้ เป็นการสอนแบบออนไลน์ที่เน้นการมี ปฏิสัมพันธ์ มีการให้คำแนะนำ การปฏิบัติ การให้ผลย้อนกลับ รวมทั้งการให้สถานการณ์จำลอง

2. รูปแบบการสื่อสาร (Communication Model)

การเรียนการสอนผ่านเว็บรูปแบบนี้เป็นรูปแบบที่อาศัยคอมพิวเตอร์มาเป็นสื่อเพื่อ การสื่อสาร (Computer – Mediated Communication Model) ผู้เรียนสามารถที่จะสื่อสารกับ ผู้เรียนคนอื่น ๆ ผู้สอนหรือกับผู้เชี่ยวชาญได้ โดยรูปแบบการสื่อสารที่หลากหลายในอินเทอร์เน็ต ซึ่งได้แก่ จดหมายอิเล็กทรอนิกส์ กลุ่มอภิปราย การสนทนาและการอภิปรายและการประชุมผ่าน ้คอมพิวเตอร์ เหมาะสำหรับการเรียนการสอนที่ต้องการส่งเสริมการสื่อสารและปฏิสัมพันธ์ระหว่าง ผู้มีส่วนร่วมในการเรียนการสอน

3. รูปแบบผสม (Hybrid Model)

รูปแบบการเรียนการสอนผ่านเว็บรูปแบบนี้เป็นการนำเอารูปแบบ 2 ชนิด คือ รูปแบบ ึการเผยแพร่กับรูปแบบการสื่อสารมารวมเข้าไว้ด้วยกัน เช่น เว็บไซต์ที่รวมเอารูปแบบห้องสมุดกับ ้รูปแบบหนังสือเรียนเข้าไว้ด้วยกัน เว็บไซต์ที่รวบรวมเอาบันทึกของหลักสูตร รวมทั้งคำบรรยายไว้ ้กับกลุ่มอภิปราย หรือเว็บไซต์ที่รวมเอารายการแหล่งเสริมความรู้ต่าง ๆ และความสามารถของ

ึ จดหมายอิเล็กทรอนิกส์ไว้ด้วยกัน เป็นต้น รูปแบบนี้มีประโยชน์เป็นอย่างมากกับผู้เรียน เพราะ ผู้เรียนจะได้ใช้ประโยชน์ของทรัพยากรที่มีในอินเทอร์เน็ตในลักษณะที่หลากหลาย

4. รูปแบบห้องเรียนเสมือนจริง (Virtual Classroom model) รูปแบบห้องเรียนเสมือนเป็นการนำเอาลักษณะเด่นหลาย ๆ ประการของแต่ละรูปแบบ ู้ที่กล่าวมาแล้วข้างต้นมาใช้ เทอรอฟฟ์ (Turoff. 1995) กล่าวถึงห้องเรียนเสมือน ว่าเป็น ี สภาพแวดล้อมการเรียนการสอนที่ตั้งขึ้นภายใต้ระบบการสื่อสารผ่านคอมพิวเตอร์ในลักษณะของ การเรียนแบบร่วมมือ ซึ่งเป็นกระบวนการที่เน้นความสำคัญของกลุ่มที่จะร่วมมือทำกิจกรรม ้ร่วมกัน นักเรียนและผู้สอนจะได้รับความรู้ใหม่ ๆ จากกิจกรรม การสนทนาแลกเปลี่ยนความ ้คิดเห็นและข้อมูล ลักษณะเด่นของการเรียนการสอนรูปแบบนี้ก็คือ ความสามารถในการลอกเลี่ยน ้ลักษณะของห้องเรียนปกติมาใช้ในการออกแบบการเรียนการสอนผ่านเครือข่ายอินเทอร์เน็ต โดยอาศัยความสามารถต่าง ๆ ของอินเทอร์เน็ต โดยมีส่วนประกอบคือ ประมวลรายวิชา เนื้อหา ในหลักสูตรรายชื่อแหล่งเนื้อหาเสริม กิจกรรมระหว่างผู้เรียน ผู้สอน คำแนะนำ และการให้ผล ้ ป้อนกลับ การนำเสนอในลักษณะมัลติมิเดีย การเรียนแบบร่วมมือ รวมทั้งการสื่อสารระหว่างกัน รูปแบบนี้จะช่วยให้ผู้เรียนได้รับประโยชน์จากการเรียน โดยไม่มีข้อจำกัดในเรื่องของเวลาและ สถานที่

### 4 ข้อดีและข้อจำกัดของการเรียนการสอนผ่านเว็บ

การเรียนการสอนผ่านเว็บจะมีความแตกต่างกับการเรียนการสอนแบบดั้งเดิมใน ชั้นเรียนปกติที่คุ้นเคยกันอยู่ โดยการจัดการเรียนการสอนแบบดั้งเดิมในชั้นเรียนส่วนใหญ่จะ แสวงหาความรู้อื่น ๆ เพิ่มเติม แต่ตามหลักการพื้นฐานการศึกษาของการเรียนรู้นั้นเชื่อว่า ผู้เรียน ู้ที่สามารถแสวงหาความรู้ได้ด้วยตนเอง จะเกิดการเรียนรู้ที่ลึกซึ้งกว่า ผู้เรียนเป็นเหมือนผู้ค้นหา ้และผู้ดำเนินการที่คล่องแคล่ว ซึ่งมุ่งมั่นที่จะรวบรวมและจัดระบบข้อมูลใหม่จากสิ่งที่พวกเขาได้ เรียนรู้ ผู้เรียนชอบที่จะแก้ปัญหาและเป็นผู้สร้างความรู้ภายในสังคมของผู้เรียน ผู้สอน จะกลายมา เป็นผู้อำนวยความสะดวกในการสร้างโอกาสสำหรับการเรียน โดยทำหน้าที่ให้แนวคิดเบื้องต้น ้จัดหาแหล่งทรัพยากรและกิจกรรมสำหรับการเรียนรู้ และส่งเสริมให้ผู้เรียนสามารถสร้าง ้องค์ความรู้ด้วยตนเอง และคอยให้คำแนะนำและช่วยเหลือนักเรียนในการสำรวจและเข้าถึงข้อมูล จากลักษณะนี้ผู้สอนจะพลิกบทบาทมาเป็นผู้จัดการ และควบคุมการเรียนการสอนแทน

การจัดการเรียนการสอนผ่านเว็บนั้น เป็นการสนับสนุนให้ผู้เรียนได้ค้นคว้าหาความรู้ ้ด้วยตนเอง อีกทั้งยังส่งเสริมให้ผู้เรียนได้มีโอกาสร่วมทำกิจกรรมต่าง ๆ กับผู้เรียนคนอื่น ๆ พร้อม ้ทั้งคณาจารย์ หรือผู้เชี่ยวชาญได้อีกด้วย โดยใช้บริการที่มีอยู่ในเครือข่ายอินเทอร์เน็ตเป็นเครื่องมือ ในการติดต่อสื่อสาร

### 4.1 ข้อดีของการเรียนการสอนผ่านเว็บ (Khan, 1997) ดังนี้

4.1.1 ความยืดหยุ่นและความสะดวกสบาย (Flexibility and Convenience) นักเรียนสามารถที่จะเข้าไปเรียนในหลักสูตรโดยไม่มีข้อจำกัดของเวลาและสถานที่ ลักษณะทาง กายภาพของห้องเรียน มักจะมีการกำหนดตารางเวลาตายตัว แต่ถ้าหากใช้การเรียนการสอนผ่าน เว็บแล้วจะลดปัญหาเรื่องของการกำหนดเวลา สถานที่ และราคาค่าใช้จ่ายบางประการลงไปได้

4.1.2 ความเหมาะสมในการเรียนรู้ (Just – in – time Learning) การเรียน การสอนผ่านเว็บมีความสัมพันธ์กับความต้องการที่จะเรียนรู้และเวลา นักเรียนที่เข้ามาเรียน จะ ได้รับความรู้ที่มีความสำคัญ และมีประโยชน์ หากผู้ออกแบบการเรียนการสอนได้เพิ่มแรงจูงใจและ ้การระลึกถึงความรู้ที่ได้ สิ่งนี้จะเป็นสิ่งที่สำคัญเพราะผู้เรียนสามารถเรียนรู้ได้ตลอดชีวิต หากพวก เขาประสงค์ที่จะเรียนรู้

4.1.3 การควบคุมผู้เรียน (Learner Control) ในสภาพการเรียนรู้แบบนี้ ลักษณะการควบคุมการเรียนการสอนผ่านจากผู้สอนไปสู่ผู้เรียน โดยผู้เรียนจะตัดสินใจและกำหนด เส้นทางการเรียนตามความต้องการของตนเอง

4.1.4 รูปแบบมัลติมิเดีย (Multimedia Format) เวิลด์ไวด์เว็บ จะมีการ ้นำเสนอเนื้อหาของหลักสูตร โดยใช้สื่อมัลติมีเดียที่แตกต่างกัน ไม่ว่าจะเป็นข้อความ เสียง วีดีทัศน์ และการสื่อสารในเวลาเดียวกัน ผู้สอนและผู้เรียนสามารถเลือกรูปแบบการนำเสนอได้ตาม ้ ความยืดหยุ่นของเวิลด์ไวด์เว็บ เพื่อให้การเรียนเกิดประสิทธิภาพมากที่สุด

4.1.5 แหล่งทรัพยากรข้อมูล (Information Resource) ตัวแปรที่เกี่ยวข้องกับ แหล่งทรัพยากรข้อมูล มี 2 ตัวแปร คือ จำนวน และความหลากหลายของเนื้อหาที่มีอยู่ในเว็บ ข้อมูลสามารถได้มาจากหลาย ๆ แหล่ง เช่น การศึกษา ธุรกิจ หรือรัฐบาล ฯลฯ จากทั่วทุก ้มุมโลก ถือได้ว่าเป็นพื้นที่ขนาดใหญ่ และเป็นที่เก็บข้อมูลได้หลากหลายชนิด (McManus, 1996) ผู้ออกแบบการเรียนการสอน จะต้องออกแบบให้ผู้เรียนได้เข้าถึงแหล่งทรัพยากรซึ่งไม่ได้มีอยู่ใน ชั้นเรียนแบบดั้งเดิม ตัวแปรที่สอง คือ ข้อความหลายมิติ (Hypertext) ซึ่งช่วยในการเข้าไปค้นหา ข้อมูลจากแหล่งอื่น ๆ ได้อย่างง่ายดายกว่าการค้นหาข้อมูลในชั้นเรียนแบบดั้งเดิม

4.1.6 ความทันสมัย (Currency) เนื้อหาที่ใช้เรียนในชั้นเรียนแบบการเรียน การสอนผ่านเว็บ สามารถปรับปรุงให้ทันสมัยได้อย่างง่ายดาย แหล่งทรัพยากรอื่น ๆ ที่มีอยู่บนเว็บ โดยมากมักจะมีความทันสมัย ดังนั้นผู้สอนในชั้นเรียนแบบการเรียนการสอนผ่านเว็บนี้สามารถ จะเสนอข้อมูลที่มีความทันสมัย

14

#### 4.2 ขั้ดจำกัดของการเรียนการสอนผ่านเว็บ

4.2.1 รูปแบบที่อ่อน (Format Weaknesses) รูปแบบและเวลาที่ใช้ใน การเข้าถึงสื่อมัลติมิเดีย ประกอบกับประสิทธิภาพของการควบคุมการเรียนด้วยตนเอง ยังเป็น ข้อโต้เถียงที่จะนำการเรียนการสอนผ่านเว็บมาใช้งานเพราะขณะที่ผู้เรียนกำลังรอเวลาในการเข้าถึง หรือรอขณะที่วีดีทัศน์กำลังดาวน์โหลดจะทำให้ผู้เรียนสูญเสียความสนใจจากการเรียน

4.2.2 ปัญหาของเส้นทางการเข้าสู่เนื้อหา (Navigational Problems) รูปแบบ ข้อความหลายมิติ จะทำให้ผู้เรียนได้ย้ายจากสภาพแวดล้อมของห้องเรียนไปยังสภาพแวดล้อม ่ ภายนอกของเว็บด้วย การเชื่อมโยงไปยังแหล่งต่าง ๆ การควบคุมผู้เรียนสามารถทำได้จำกัด ถ้าผู้เรียนหลงทางในสภาพแวดล้อมของเว็บ การหลงทางและสูญเสียความสนใจเป็นปัญหาใหญ่ ้ สำหรับผู้เรียน การใช้ส่วนขึ้นำจะเป็นการช่วยเหลือให้ผู้เรียนลดปัญหาเหล่านี้ลงไปได้

4.2.3 การขาดการติดต่อ (Lack of Human Contact) ผู้เรียนบางคนชอบ สภาพของการเรียนแบบดั้งเดิมที่มีปฏิสัมพันธ์กับผู้สอนและเพื่อนนักเรียนด้วยกัน ผู้สอนจะได้รับ ิทราบปฏิกิริยาของผู้เรียนว่าเป็นอย่างไร แต่ผู้สอนในรูปแบบการเรียนการสอนผ่านเว็บนี้จะไม่ สามารถรู้ได้เลยว่าผู้เรียนกำลังสับสนหรือเข้าใจในเนื้อหาหรือไม่ถ้าไม่ได้ติดต่อสื่อสารกัน สภาพ การเรียนการสอนผ่านเว็บผู้เรียนมีโอกาสจะได้มีปฏิสัมพันธ์เช่นเดียวกับการเรียนแบบดั้งเดิมแต่จะ ้มีวิธีการต่างไปโดยจะอาศัยจดหมายอิเล็กทรอนิกส์ การอภิปราย หรือวิธีการอื่น ๆ ได้ แต่ผู้เรียน บางคน ก็อาจขาดการติดต่อและขาดปฏิสัมพันธ์กับชั้นเรียน ซึ่งประเด็นนี้ก็ยังเป็นปัญหาที่เกิด ขึ้นอยู่บ่อยครั้ง

4.2.4 แรงจูงใจ (Motivation) นักเรียนในชั้นเรียนการเรียนการสอนผ่านเว็บ ต้องมีแรงจูงใจส่วนตัว และจัดระบบการเรียน การขาดการวางแผนการเรียนจะทำให้นักเรียน ไม่ประสบความสำเร็จกับการเรียน และอาจสอบไม่ผ่านในหลักสูตรนั้น ๆ ได้

4.2.5 เนื้อหาที่กระจายไม่มีข้อยุติ (Open – ended Content) เนื้อหาของ การเรียนการสอนผ่านเว็บที่เสนอให้กับผู้เรียนนั้น บางครั้งผู้เรียนจะไม่รู้ว่าขอบเขตของเนื้อหา ้สิ้นสุดที่ใด หากหัวข้อหรือหลักสูตรของการเรียนเปลี่ยนแปลงบ่อยครั้งทำให้ผู้เรียนเกิดอุปสรรค ต่คการเรียนได้

4.3 ประโยชน์ของการเรียนการสอนผ่านเว็บ

ประโยชน์ของการเรียนการสอนผ่านเว็บที่เป็นมิติใหม่ของเครื่องมือ และ กระบวนการในการเรียนการสอน (Pollack and Masters, 1997) ได้แก่

- 4.3.1 การเรียนการสอนสามารถเข้าถึงทุกหน่วยงานที่มีอินเทอร์เน็ตติดตั้งอยู่
- 4.3.2 การเรียนการสอนกระทำได้ โดยผู้เข้าเรียนไม่ต้องทิ้งงานประจำเพื่อมา
- เข้าชั้นเรียนไม่ต้องเสียค่าใช้จ่ายในการเรียนการสอน เช่น ค่าที่พัก ค่าเดินทาง
	- 4.3.3 การเรียนการสอนกระทำได้ตลอด 24 ชั่วโมง
- -4.3.4 การจัดสอนหรืออบรมมีลักษณะที่ผู้เข้าเรียนเป็นศูนย์กลางการเรียนรู้เกิด กับ ผู้เข้าเรียนโดยตรง
	- 4.3.5 การเรียนรู้เป็นไปตามความก้าวหน้าของผู้รับการเรียนการสอนเอง
	- 4.3.6 สามารถทบทวนบทเรียนและเนื้อหาได้ตลอดเวลา
	- 4.3.7 สามารถซักถาม หรือเสนอแนะหรือถามคำถามได้ด้วยเครื่องมือบนเว็บ

4.3.8 สามารถแลกเปลี่ยนข้อคิดเห็นระหว่างผู้เข้ารับการอบรมได้ โดยเครื่องมือ ้ สื่อสารในระบบอินเทอร์เน็ตทั้งไปรษณีย์อิเล็กทรอนิกส์ (E-mail) หรือห้องสนทนา (Chat Room) หรืออื่น ๆ ไม่มีวิธีการมากนัก

#### การดุดกแบบบทเรียบบบเครือข่ายดิบเทคร์เน็ต

# 1. กระบวนการคอกแบบและพัฒนาการเรียนการสอนผ่านเว็บ

การเรียนการสอนผ่านเว็บเป็นอีกทางเลือกหนึ่งในการจัดการเรียนการสอนเพื่อให้เกิด ้ความเท่าเทียมกันไม่ว่าผู้เรียนจะอยู่ที่ใดก็ตาม อีกทั้งยังสนับสนุนให้เกิดสภาพแวดล้อมที่ส่งเสริมให้ ผู้เรียนใฝ่หาความรู้ได้มากยิ่งขึ้น รับรู้ได้กว้างขวางมากยิ่งขึ้นแทนการจำกัดด้านเวลาและสถานที่ เรียน (Brown, Collins and Duguid, 1989) การเรียนการสอนผ่านเว็บจะมีประสิทธิภาพมากน้อย แค่ไหนนั้น ยังต้องขึ้นอยู่กับหลักการออกแบบและพัฒนาเว็บเพจเพื่อการเรียนการสอน ซึ่งเปรียบได้ ว่าเป็นหัวใจ หลักสำคัญในการจัดการเรียนการสอนผ่านเว็บ

แมคมานัส (Mcmanus, 1998) โดยเสนอแนะรูปแบบการออกแบบระบบการเรียน การสอนด้วยอินเทอร์เน็ตที่ใช้แบบการออกแบบการเรียนการสอนที่เรียกว่า เอช ดี เอ็ม (HDM : Hypermedia Design Model) ประกอบด้วย

- 1. การกำหนดขอบเขตของการเรียนการสอน
- 2. การกำหนดองค์ประกอบของกรณีตัวอย่างที่เกี่ยวกับการเรียนการสคน
- 3. กำหนดหัวข้อและแนวคิด
- 4. รวบรวมหัวข้อเพื่อเชื่อมโยงเข้าสู่กรณีตัวอย่าง
- 5. ให้ผู้เรียนเป็นผู้ควบคุมการเรียนโดยใช้กรณีตัวอย่าง
- 6. ให้โอกาสผู้เรียนในการตรวจสอบตนเอง

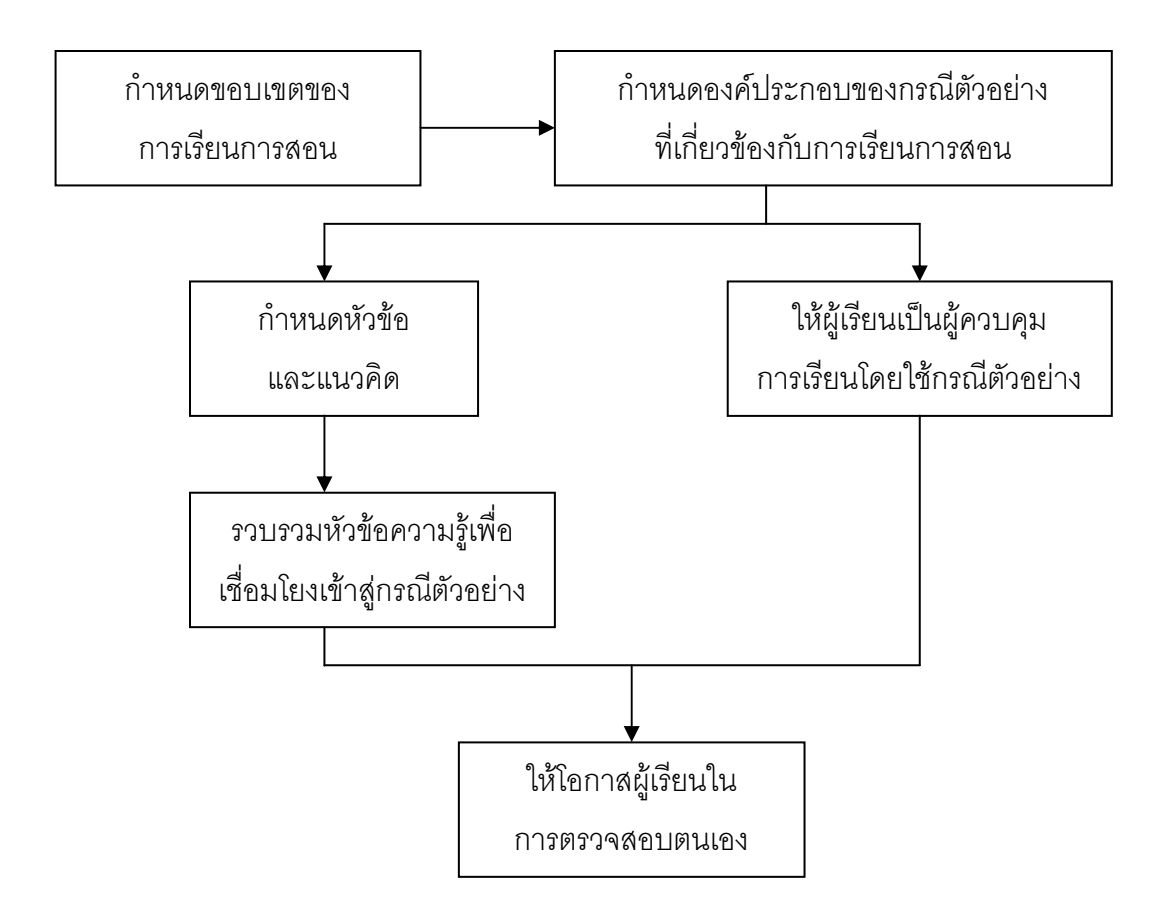

ภาพที่ 1 แสดง Cognitive Flexibility and The Hypermedia Design Model

โดยมีขั้นตอนในการออกแบบดังนี้

1. การกำหนดขอบเขตของการเรียนการสอน เป็นการกำหนดขอบเขตและองค์ประกอบ ของการเรียนรู้ที่ผู้เรียนควรจะได้รับตามความเหมาะสมกับเวลา เป็นการกำหนดว่าขอบเขตของ การเรียนการสอนควรจะมีแค่ไหน ระบบการเรียนการสอนแบบไฮเปอร์มีเดีย (Hypermedia) ควร จะเป็นขอบเขตความรู้ที่มีความซับซ้อนมีเส้นทางการเชื่อมโยงองค์ประกอบความรู้ที่ซับซ้อนและ ์<br>ซ้ำซัคนหลายเส้นทาง

2. การกำหนดองค์ประกอบของกรณีตัวอย่างที่เกี่ยวกับการเรียนการสอนที่จะทำให้เกิด การเรียนรู้แก่ผู้เรียน ซึ่งรวมทั้งข้อความ กราฟิก และวิดีโอ ที่เกี่ยวข้องกับจุดมุ่งหมายที่สำคัญกรณี ้ตัวอย่างที่ผู้ออกแบบเลือกมาควรจะมีความเหมาะสมในทุก ๆ ด้านของขอบเขตการเรียน

3. กำหนดหัวข้อและแนวคิด ในขั้นนี้จะเป็นการกำหนดเค้าโครงความรู้ กำหนด เป้าหมายการออกแบบ เลือกรูปแบบการเรียนที่เหมาะสม และวิธีการนำเสนอองค์ความรู้โดย สร้างรูปแบบการติดต่อที่สอดคล้องกับเป้าหมายของการออกแบบเค้าโครงความรู้ที่จะกำหนดใน ขั้นตอนนี้เป็นองค์ความรู้ที่ผู้เรียนควรจะได้รับเพื่อให้บรรลุวัตถุประสงค์ของการเรียนตามขอบเขต ู้ที่ได้กำหนดไว้ใน ขั้นตอนที่ 1

4. รวบรวมหัวข้อความรู้เพื่อเชื่อมโยงเข้าสู่กรณีตัวอย่าง ในขั้นนี้จะเป็นการรวบรวมและ สร้างเส้นทางเพื่อเชื่อมโยงกรณีตัวอย่างต่างๆ เข้าไว้ด้วยกัน ซึ่งจะเป็นเส้นทางนำไปสู่ประเด็น ความรู้ที่กำหนดไว้ในขอบเขตของการเรียนการสอน

5. ให้ผู้เรียนเป็นผู้ควบคุมการเรียนโดยใช้กรณีตัวอย่าง การเปิดโอกาสให้ผู้เรียนเป็น ผู้ ้ควบคุมการเรียนรู้ด้วยตนเองผ่านเส้นทางการเรียนรู้จากกรณีตัวอย่างที่กำหนดไว้ จะทำให้ผู้เรียน สามารถบรรลุวัตถุประสงค์ของการเรียนที่ตั้งไว้ได้ โดยใช้แนวความคิดตามทฤษฎีคอนสตรัคติวิส (Constructivist) ซึ่งผู้เรียนอาจจะไม่จำเป็นที่จะต้องเดินตามแนวความคิดที่ผู้สอนวางไว้ แต่ผู้เรียนสามารถจะคิดคำสำคัญ (Keyword) ที่ใช้ในการค้นหาด้วยเครื่องมือช่วยค้น (Search Engine) ขึ้นมาเองก็ได้

6. ให้โอกาสผู้เรียนในการตรวจสอบตนเอง เป็นขั้นตอนการตรวจสอบตนเองของผู้เรียน ในรูปแบบนี้ผู้เรียนจะเป็นศูนย์กลางของการเรียนรู้ ผู้เรียนสามารถที่จะเลือกกำหนด ค้นหาข้อมูล ้ ความรู้ และตอบคำถามที่อยากรู้ได้ด้วยตนเอง ผู้เรียนจึงควรมีการตรวจสอบตนเองว่าสามารถ บรรลุวัตถุประสงค์ตามที่ตั้งไว้ได้หรือไม่โดยผู้สอนควรออกแบบเครื่องมือช่วยในการตรวจสอบ ตนเองของผู้เรียน

เพอร์นิสิ และ คาสาติ (Pernici and Casati, 1997) ได้แยกย่อยกระบวนออกเป็น ง<br>1 ขับเตดบ ดังบี

1. ขั้นตอนที่หนึ่ง เป็นการวิเคราะห์องค์ประกอบต่างๆ ที่จำเป็นต่อการออกแบบ ซึ่งประกอบด้วย การตั้งวัตถุประสงค์ การกำหนดผู้เรียน และสิ่งที่จำเป็นในด้านฮาร์ดแวร์ และ ฑคฟต์แวร์

2. ขั้นตอนที่สอง ผู้สอนต้องกำหนดแนวทางในการสร้างเว็บไซด์ ได้แก่ เนื้อหา ที่จะใช้ กิจกรรมต่าง ๆ ขั้นตอนการเรียนการสอน

3. ขั้นตอนที่สามเป็นการออกแบบในแนวกว้าง (Design in the Large) โดยผู้สอน จะต้องวางแผนลักษณะการเข้าสู่เนื้อหา (Navigation) ซึ่งรวมถึงการกำหนดรายการต่าง ๆ (Menus) และการเรียงลำดับของข้อมูล

4. ขั้นตอนสุดท้ายเป็นการออกแบบในแนวแคบ (Design in the Small) คือ การกำหนด รายละเอียดต่าง ๆ ที่มีในแต่ละหน้า

อาแวนิติส (Arvanitis, 1997) ได้ให้ข้อเสนอแนะว่าในการสร้างเว็บไซด์นั้น ควรจะ ้ดำเนินการ ตามขั้นตอนต่อไปนี้

1. กำหนดวัตถุประสงค์ โดยพิจารณาว่าเป้าหมายของการสร้างเว็บไซต์นี้เพื่ออะไร

่ 2. ศึกษาคุณลักษณะของผู้ที่จะเข้ามาใช้ ว่ากลุ่มเป้าหมายใดที่ผู้สร้างต้องการสื่อสาร ข้อมูล อะไรที่พวกเขาต้องการ โดยขั้นตอนนี้ควรจะปฏิบัติควบคู่ไปกับขั้นตอนที่หนึ่ง

3. วางลักษณะโครงสร้างของเว็บ

4. กำหนดรายละเอียดให้กับโครงสร้าง ซึ่งพิจารณาจากวัตถุประสงค์ที่ตั้งไว้ โดย ์ตั้งเกณฑ์ในการใช้ เช่น ผู้ใช้ควรจะทำอะไรบ้าง จำนวนหน้าควรมีเท่าใด มีการเชื่อมโยงมากน้อย เพียงไร

5. หลังจากนั้น จึงทำการสร้างเว็บ แล้วนำไปทดลองเพื่อหาข้อผิดพลาดและทำ การปรับปรุง แก้ไข แล้วจึงค่อยนำเข้าสู่เครือข่ายอินเทอร์เน็ตเป็นขั้นตอนสุดท้าย

จากข้อเสนอแนะ เกี่ยวกับกระบวนการออกแบบและพัฒนาการเรียนการสอนผ่านเว็บ ้ดังกล่าว จะเห็นได้ว่าเป็นแนวคิดที่ใกล้เคียงกัน จะแตกต่างกันบ้างในส่วนของขั้นตอนบางขั้น ี่ที่เพิ่มขึ้นในบางกลุ่ม ซึ่งสรุปออกได้เป็น 5 ขั้นตอนหลัก ดังนี้

1. วิเคราะห์ (Analyze) เป็นขั้นตอนแรกของการออกแบบและพัฒนาการเรียนการสอน ผ่านเว็บ ที่ควรให้ความสำคัญเป็นอย่างมาก เนื่องจากเป็นพื้นฐานสำหรับการวางแผนในขั้นตอน ้อื่น ๆ โดยผู้สอน หรือผู้ออกแบบจะต้องวิเคราะห์องค์ประกอบที่เกี่ยวของกับการเรียนการสอน ้ทั้งหมดได้แก่ วิเคราะห์ผู้เรียนและความต้องการในการเรียน วิเคราะห์เนื้อหาวิชา เป้าหมายทาง การศึกษา วิเคราะห์งานที่จะต้องปฏิบัติ รวมทั้งวิเคราะห์ทรัพยากรต่าง ๆ ที่จะต้องใช้ทั้งในด้านของ ฮาร์ดแวร์และซุคฟต์แวร์

่ 2. ออกแบบ (Design) เป็นการนำผลจากการวิเคราะห์องค์ประกอบที่สำคัญมาแล้วใน ขั้นแรก มาใช้เป็นข้อมูลในการออกแบบการเรียนการสอน โดยเริ่มจากการเขียนวัตถุประสงค์เป็นตัว หลัก จากนั้นกำหนดเนื้อหาและกิจกรรม วิธีการประเมินผล วางโครงสร้างของเว็บไซด์ วิธีการเข้าสู่ เนื้อหา (Navigation) วิธีการสร้างความสนใจ ลักษณะการมีปฏิสัมพันธ์ จากนั้นจึงทำการเขียนแผน โครงเรื่อง เพื่อกำหนดรายละเอียดแต่ละหน้า

3. พัฒนา (Develop) ดำเนินการผลิตเว็บไซต์โดยใช้โปรแกรมต่างๆ เข้ามาช่วย ซึ่งใน ้ ปัจจุบัน มีโปรแกรมที่ช่วยให้การสร้างเว็บง่ายยิ่งขึ้น เช่น Microsoft FrontPage, Macromedia Dreamweaver และ Adobe Golive เป็นต้น

4. นำไปใช้ (Implement) เป็นการนำเว็บที่ได้รับการพัฒนาแล้วไปใช้ในการเรียน ี การสอนจริง โดยในขั้นนี้อาจเป็นเพียงแค่การทดลองในลักษณะนำร่อง (Pilot Testing) ซึ่งใช้ ึกลุ่มตัวอย่างเพียงแค่ไม่กี่คน หรือจะนำไปใช้กับกลุ่มใหญ่เลยก็ได้ ขึ้นอยู่กับความต้องการของ ผู้สอนและความเหมาะสม

5. ประเมินและปรับปรุง (Evaluate and Improve) เป็นขั้นตอนสุดท้ายที่จะช่วยให้เว็บ ู้ที่ได้รับการพัฒนามามีประสิทธิภาพดีขึ้น โดยประเมินจากการนำไปใช้ดูว่ามีประสิทธิภาพเพียงใด และมีส่วนใดที่ยังบกพร่อง ทั้งนี้การประเมินสามารถประเมินได้ทั้งจากผู้เรียน โดยพิจารณาจาก ผลส้มฤทธิ์ทางการเรียนของผู้เรียนและความคิดเห็นที่มีต่อการเรียน รวมทั้งประเมินจาก ความคิดเห็นจากผู้สอน หรือผู้เชี่ยวชาญ จากนั้นนำผลที่ได้ไปปรับปรุงแก้ไขต่อไป

### 2 การคลุกแบบโปรแกรมการเรียนการสุดนผ่านเว็บ

ฮอฟฟ์แมน (Hoffman, 1997) ได้เสนอแนะว่า ในการออกแบบโปรแกรมการเรียน การสอน ผ่านเว็บเพื่อให้เกิดการเรียนรู้ที่ดีที่สุดควรอาศัยหลักกระบวนการเรียนการสอน 7 ขั้น ดังนี้

2.1.1 การสร้างแรงจูงใจให้กับผู้เรียน (Motivating the Learner) การออกแบบควรเร้า ้ความสนใจโดยการใช้ภาพกราฟิก ภาพเคลื่อนไหว และเสียงประกอบเพื่อกระตุ้นผู้เรียนให้อยาก เรียนรู้ ควรใช้กราฟิกขนาดใหญ่ไม่ซับซ้อน การเชื่อมโยงไปยังเว็บอื่นต้องน่าสนใจ เกี่ยวข้องกับ ้เบื้อหา

2.1.2 บอกวัตถุประสงค์ของการเรียน (Identifying what is to be Learned) เพื่อเป็น การบอกให้ผู้เรียนรู้ล่วงหน้าถึงประเด็นสำคัญของเนื้อหาและเป็นการบอกถึงเค้าโครงของเนื้อหา ซึ่ง ึจะเป็นผลให้การเรียนรู้มีประสิทธิภาพขึ้น อาจบอกเป็นวัตถุประสงค์เชิงพฤติกรรมหรือ ้วัตถุประสงค์ทั่วไปโดยใช้คำสั้น ๆ หลีกเลี่ยงคำที่ไม่เป็นที่รู้จัก ใช้กราฟิกง่าย ๆ เช่น กรอบ หรือลูกศร เพื่อให้การแสดง วัตถุประสงค์น่าสนใจยิ่งขึ้น การเชื่อมโยงไปยังเว็บภายนอกอาจทำให้ผู้เรียนลืม วัตถุประสงค์ของบทเรียน การแก้ไขปัญหานี้คือผู้ออกแบบควรเลือกที่จะเชื่อมโยงลิงค์ภายนอก พี่เกี่ยวข้องกับบทเรียนเท่านั้น

2.1.3 ทบทวนความรู้เดิม (Reminding Learners of Past Knowledge) เพื่อเป็น การเตรียมพื้นฐานผู้เรียนสำหรับรับความรู้ใหม่การทบทวนไม่จำเป็นต้องเป็นการทดสอบเสมอไป ้ อาจใช้การกระตุ้นให้ผู้เรียนนึกถึงความรู้ที่ได้รับมาก่อนเรื่องนี้โดยใช้เสียงพูด ข้อความ ภาพ หรือ ใช้หลาย ๆ อย่างผสมผสานกัน ทั้งนี้ขึ้นอยู่กับความเหมาะสมของเนื้อหามีการแสดงความเหมือน ้ความแตกต่างของโครงสร้างบทเรียนเพื่อที่ผู้เรียนจะได้รับความรู้ใหม่ได้เร็วนอกจากนั้นผู้ออกแบบ ควรต้องทราบภูมิหลังของผู้เรียนและทัศนคติของผู้เรียน

2.1.4 ผู้เรียนมีความกระตือรือร้นที่จะเรียนรู้ (Requiring Active Involvement) ้นักการศึกษา ต่างเห็นพ้องต้องกันว่า การเรียนรู้จะเกิดขึ้นเมื่อผู้เรียนมีความตั้งใจที่จะรับ ้ความรู้ใหม่ ผู้เรียนที่มีลักษณะกระตือรือร้นจะรับความรู้ได้ดีกว่าผู้เรียนที่มีลักษณะเฉื่อย ผู้เรียน ้ จะจดจำได้ดีถ้ามีการนำเสนอเนื้อหาดีส้มพันธ์กับประสบการณ์เดิมของผู้เรียน ผู้ออกแบบ ้บทเรียนควรหาเทคนิคต่างๆ เพื่อใช้กระตุ้นผู้เรียนให้นำความรู้เดิมมาใช้ในการศึกษาความรู้ใหม่ ้รวมทั้งต้องพยายามหาทางทำให้การศึกษาความรู้ใหม่ของผู้เรียนกระจ่างชัดมากขึ้น พยายามให้ ผู้เรียนรู้จักเปรียบเทียบ แบ่งกลุ่ม หาเหตุผล ค้นคว้าวิเคราะห์หาคำตอบด้วยตนเอง โดย ผู้ออกแบบบทเรียนต้องค่อย ๆ ขี้แนวทางจากมุมกว้างแล้วรวมรัดให้แคบลง รวมทั้งใช้ข้อความ กระตุ้นให้ผู้เรียนคิด เป็นต้น

2.1.5 ให้คำแนะนำและให้ข้อมูลย้อนกลับ (Providing Guidance and Feedback) การให้ คำแนะนำและให้ข้อมูลย้อนกลับในระหว่างที่ผู้เรียนศึกษาอยู่ในเว็บ เป็นการกระตุ้น ความสนใจของผู้เรียนได้ดี ผู้เรียนจะทราบความก้าวหน้าในการเรียนของตนเอง การเปิดโอกาสให้ ผู้เรียนร่วมคิดร่วมกิจกรรมในส่วนที่เกี่ยวข้องกับเนื้อหา การถาม การตอบ จะทำให้ผู้เรียนจดจำได้ ้มากกว่าการอ่านหรือลอกข้อความเพียงอย่างเดียว ควรให้ผู้เรียนตอบสนองวิธีใดวิธีหนึ่งเป็น ึครั้งคราว หรือตอบคำถามได้หลาย ๆ แบบ เช่นเติมคำลงในช่องว่าง จับคู่ แบบฝึกหัดแบบปรนัย โดยใช้ความสามารถของโปรแกรม CGI (Common Gateway Interface) ซึ่งเป็นโปรแกรม การปฏิสัมพันธ์กับคอมพิวเตอร์มาช่วยในการออกแบบ

2.1.6 ทดสอบความรู้ (Testing) เพื่อให้แน่ใจว่านักเรียนได้รับความรู้ ผู้ออกแบบ สามารถออกแบบ แบบทดสอบแบบออนไลน์ หรือออฟไลน์ก็ได้ เป็นการเปิดโอกาสให้ผู้เรียน สามารถประเมินผลการเรียนของตนเองได้ อาจจัดให้มีการทดสอบระหว่างเรียน หรือทดสอบท้าย บทเรียน ทั้งนี้ควรสร้าง ข้อสอบให้ตรงกับจุดประสงค์ของบทเรียน ข้อสอบ คำตอบและข้อมูล ้ย้อนกลับควรอยู่ในกรอบเดียวกัน และแสดงต่อเนื่องกันอย่างรวดเร็ว ไม่ควรให้ผู้เรียนพิมพ์คำตอบ ้ยาวเกินไป ควรบอกผู้เรียนถึงวิธีตอบ ให้ชัดเจน คำนึงถึงความแม่นยำและความเชื่อถือได้ของ แบบทดสคบ

2.1.7 การนำความรู้ไปใช้ (Providing Enrichment and Remediation) เป็น การสรุปแนวคิดสำคัญควรให้ผู้เรียนทราบว่าความรู้ใหม่มีส่วนสัมพันธ์กับความรู้เดิมอย่างไรควร ้ เสนอแนะสถานการณ์ ที่จะนำความรู้ใหม่ไปใช้และบอกผู้เรียนถึงแหล่งข้อมูลที่จะใช้อ้างอิงหรือ ค้นคว้าต่คไป

### 3 การออกแบบองค์ประกอบของบทเรียนบนเว็บ

แมกกริล (Mcgreal, 1997 อ้างอิงใน รุจโรจน์ แก้วอุไร, 2543, หน้า 24) เสนอแนะ โครงสร้างเว็บเพจของเว็บไซต์สำหรับรายวิชาซึ่งควรจะมีองค์ประกอบที่เป็นเว็บเพจ ดังต่อไปนี้

3.1.1 โฮมเพจ (Homepage) เป็นเว็บเพจแรกของเว็บไซต์ควรมีเนื้อหาสั้น ๆ เฉพาะ ที่จำเป็นที่เกี่ยวข้องกับรายวิชา ซึ่งประกอบด้วย ชื่อรายวิชา ชื่อหน่วยงานที่รับผิดชอบรายวิชา ี่ สถานที่ โฮมเพจควรจะจบในหน้าจอเดียว ควรหลีกเลี่ยงที่จะใส่ภาพกราฟิกขนาดใหญ่ซึ่งจะทำให้ ้<br>เสียเวลาในการเรียกโฮมเพจขึ้นมาด

3.1.2 เว็บเพจแนะนำรายวิชา (Introduction) แสดงสังเขปรายวิชา ควรจะมี การเชื่อมโยงไปยังรายละเอียดที่เกี่ยวข้อง ควรจะใส่ข้อความทักทาย ต้อนรับ รายชื่อผู้ที่เกี่ยวกับ การสอนรายวิชานี้ พร้อมทั้งการเชื่อมโยงไปยังเว็บเพจที่อยู่ของผู้เกี่ยวข้องแต่ละคน และเชื่อมโยง ไปยังรายละเคียดของวิชา

3.1.3 เว็บเพจแสดงภาพรวมของรายวิชา (Course Overview) แสดงภาพรวม โครงสร้างของรายวิชา มีคำอธิบายสั้น ๆ เกี่ยวกับหน่วยการเรียน วิธีการเรียน วัตถุประสงค์ และ เป้าหมายของวิชา

3.1.4 เว็บเพจแสดงสิ่งจำเป็นในการเรียนรายวิชา (Course Requirements) เช่น หนังสือประกอบบทเรียนคอมพิวเตอร์ ทรัพยากรการศึกษาในเครือข่าย (Online Resources) เครื่องมือต่าง ๆ ทั้งฮาร์ดแวร์ และซอฟท์แวร์

3.1.5 เว็บเพจแสดงข้อมูลสำคัญ (Vital Information) ได้แก่ การติดต่อผู้สอน โดย ่ หมายเลขโทรศัพท์ เวลาที่จะติดต่อแบบออนไลน์ได้ การเชื่อมโยงเว็บเพจการลงทะเบียน ใบรับรองการเรียน การเชื่อมโยงไปยังเว็บเพจคำแนะนำไปยังห้องสมุดเสมือน และเชื่อมโยงไปยัง นโยบายของสถาบันการศึกษา

3.1.6 เว็บเพจ แสดงบทบาทหน้าที่และความรับผิดชอบของผู้ที่เกี่ยวข้อง (Responsibilities) ได้แก่สิ่งที่คาดหวังจากผู้เรียนในการเรียนตามรายวิชา กำหนดการสั่งงาน ที่ได้รับมอบหมาย วิธีการประเมินผลรายวิชา บทบาทหน้าที่ของผู้สอน ผู้ช่วยสอนและ ผู้สนับสนุน เป็นต้น

3.1.7 เว็บเพจ กิจกรรมที่มอบหมายให้ทำการบ้าน (Assignment) ประกอบด้วยงาน ี่ ที่มอบหมาย หรืองานที่ผู้เรียนจะต้องการทำในรายวิชาทั้งหมด กำหนดส่งงาน การเชื่อมโยงไปยัง กิจกรรมสำหรับเสริมการเรียน

3.1.8 เว็บเพจแสดงกำหนดการเรียน (Course Schedule) กำหนดวันส่งงาน ้วันทดสอบย่อย วันสอบเป็นการกำหนดเวลาที่ชัดเจนจะช่วยให้ผู้เรียนควบคุมตนเองได้ดีขึ้น

3.1.9 เว็บเพจทรัพยากรสนับสนุนการเรียน (Resources) แสดงรายชื่อแหล่ง ทรัพยากร สื่อ พร้อมการเชื่อมโยงไปยังเว็บไซต์ที่มีข้อมูล ความรู้ที่เกี่ยวข้องกับรายวิชา

3.1.10 เว็บเพจแสดงตัวอย่างแบบทดสอบ (Sample Test) แสดงคำถาม แบบทดสุคบ ในการสุคบย่อย หรือตัวอย่างของงานสำหรับทดสุดบ

3.1.11 เว็บเพจแสดงประวัติ (Biography) แสดงข้อมูลส่วนตัวของผู้สอน ผู้ช่วยสอน และคนที่เกี่ยวข้องกับการเรียนการสอนพร้อมภาพถ่าย ข้อมูลการศึกษา ผลงาน สิ่งที่สนใจ

3.1.12 เว็บเพจแบบประเมิน (Evaluation) แสดงแบบประเมินเพื่อให้ผู้เรียนใช้ใน การประเมินผลรายวิชา

3.1.13 เว็บเพจแสดงคำศัพท์ (Glossary) แสดงคำศัพท์และความหมายที่ใช้ใน การเรียน ในรายวิชา

3.1.14 เว็บเพจการคภิปราย (Discussion) สำหรับการสนทนา แลกเปลี่ยนความ คิดเห็น สอบถามปัญหาการเรียนระหว่างผู้เรียน และระหว่างผู้เรียนกับผู้สอน ซึ่งเป็นได้ทั้งแบบ ้ สื่อสารในเวลาเดียวกัน (Synchronous Communication) คือติดต่อสื่อสารพร้อมกันตามเวลาจริง และสื่อสารต่างเวลา (Asynchronous Communication) ผู้เรียนส่งคำถามเข้าไปในเว็บเพจนี้และ ผู้ที่ จะตอบคำถามหรือแลกเปลี่ยนความคิดเห็นจะมาพิมพ์ข้อความเมื่อมีเวลาว่าง

3.1.15 เว็บเพจประกาศข่าว (Bulletin Board) สำหรับให้ผู้เรียนและผู้สอนใช้ใน การประกาศข้อความต่าง ๆ ซึ่งอาจจะเกี่ยวข้องหรือไม่เกี่ยวข้องกับการเรียนก็ได้

3.1.16 เว็บเพจคำถามคำตอบที่พบบ่อย (FAQ Pages) แสดงคำถามและคำตอบ เกี่ยวกับรายวิชา โปรแกรมการเรียน สถาบันการศึกษา และเรื่องที่เกี่ยวข้อง

3.1.17 เว็บเพจแสดงคำแนะนำในการเรียนรายวิชา (Advisory) คำแนะนำใน การคคกแบบเว็บไซต์ของรายวิชา

การคคกแบบโครงสร้างของการเรียนการสอนผ่านเว็บควรจะประกอบด้วย (สรรรัชต์ ห่อไพศาล, 2544, หน้า 97)

1. ข้อมูลเกี่ยวกับรายวิชา ภาพรวมรายวิชา (Course Overview) แสดงวัตถุประสงค์ ของรายวิชา สังเขปรายวิชา คำอธิบายเกี่ยวกับหัวข้อการเรียนหรือหน่วยการเรียน

2. การเตรียมตัวของผู้เรียนหรือการปรับพื้นฐานผู้เรียน เพื่อจะเตรียมตัวเรียน

่ 3. เนื้อหาบทเรียน พร้อมทั้งการเชื่อมโยงไปยังสื่อสนับสนุนต่าง ๆ ในเนื้อหาบทเรียน

นั้น ๆ

4. กิจกรรมที่มอบหมายให้ทำพร้อมทั้งการประเมินผล การกำหนดเวลาเรียน

การส่งงาบ

5. แบบฝึกหัดที่ผู้เรียนต้องการฝึกฝนตนเอง

6. การเชื่อมโยงไปแหล่งทรัพยากรที่สนับสนุนการศึกษาค้นคว้า

7 ตัวคะงามมาบุทดสุดบ ตัวคะงางรายงาน

8. ข้อมูลทั่วไป (Vital Information) แสดงข้อความที่จะติดต่อผู้สอน หรือผู้ที่เกี่ยวข้อง การลงทะเบียน ค่าใช้จ่าย การได้รับหน่วยกิตและการเชื่อมโยงไปยังสถานศึกษาหรือหน่วยงาน และมีการเชื่อมโยงไปสู่รายละเอียดของหน้าเว็บที่เกี่ยวข้อง

9. ส่วนแสดงประวัติของผู้สอนและผู้ที่เกี่ยวข้อง

10. ส่วนของการประกาศข่าว (Bulletin Board)

11. ห้องสนทนา (Chat Room) ที่เป็นการสนทนาในกลุ่มผู้เรียนและผู้สอน ้การออกแบบเว็บการเรียนการสอน ที่มีประสิทธิภาพ ถือเป็นทั้งศิลปะและวิทยาศาสตร์

เป็นทั้งความคิดสร้างสรรค์ และการนำไปใช้ในสภาพการณ์จริงตามที่ผู้ใช้ต้องการ และเหมาะสม โดยทั่วไปมีแนวทางสำหรับการให้ผู้ใช้สามารถใช้ได้อย่างสะดวก เช่น

1. การออกแบบให้เหมาะสมกับรูปแบบความคิดของผู้ใช้ ช่วยให้ผู้ใช้มองเห็นภาพของ <u>ናະ</u>111

2. ความสม่ำเสมอแต่ต้องไม่น่าเบื่อ ความสม่ำเสมออยู่ในลักษณะของคำสั่งที่ ใช้กระบวนการที่ผู้ใช้ใช้ในการควบคุมและการเคลื่อนไหว

3. จัดให้มีขั้นตอนที่สั้นสำหรับผู้ใช้ที่มีประสบการณ์และมีรายละเอียดสำหรับ ผ้ที่เพิ่งเริ่มใช้

4. ให้ข้อมูลย้อนกลับในสิ่งที่ผู้ใช้ทำ ไม่ให้ผู้ใช้มองเห็นจอภาพที่ว่างเปล่า

5. ทำหน้าจอภาพให้สามารถแสดงสิ่งต่าง ๆ ได้อย่างมีความหมายและใช้อย่างคุ้มค่า

่ 6. ใช้ข้อความที่เป็นทางบวก สามารถสื่อหรือนำไปสู่การกระทำได้ โดยหลีกเลี่ยง การใช้ข้อความที่รู้กันเฉพาะคนบางกลุ่ม หรือเครื่องหมายที่ทำให้สับสน หรือคำย่อที่ไม่สื่อ ความหมาย

7. พยายามจัดหน้าจอภาพให้เหมาะสม น่าอ่านและใช้การต่อไปยังเว็บเพจ หน้าถัดไปมากกว่าที่จะใช้การเลื่อนหน้าจอภาพไปทางขวามือ

8. พยายามไม่ให้มีข้อผิดพลาด

9. ถ้ามีการเชื่อมโยงภายในเพจ ต้องแน่ใจว่าผู้ใช้เข้าใจและสามารถทำได้ คย่างสะดาก

10 ถ้ามีการเชื่อมโยงกับภายบอกจะต้องมีข้อความบอกไว้ว่ามีการเชื่อมโยงกับ สิ่งใดและเมื่อเรียกใช้จะแสดงสิ่งใดให้กับผู้ใช้เพื่อให้ผู้ใช้สามารถตัดสินใจได้ว่าจะมีประโยชน์ใน การเรียกดูหรือไม่

11. ต้องมีเหตุผลที่สมควรในการนำสิ่งภายนอกมาเชื่อมโยงกับเพจ และจะต้อง ิทดสอบการเชื่อมโยงสม่ำเสมอ เพื่อไม่ให้เกิดกรณีที่ไม่สามารถเชื่อมโยงได้

12 หลีกเลี่ยงการทำเว็บเพจที่ยาว ต้องแบ่งสาระอย่างเหมาะสมหรือมีการจัดทำ เป็นกลุ่มย่อย ๆ

13. การจัดทำข้อความและภาพจะต้องมีวัตถุประสงค์ มีการจัดเตรียมวางแบบ ขนาดของตัวอักษร สี การกำหนดปุ่มต่าง ๆ และการใช้เนื้อที่

14. ภาพที่ใช้จะต้องไม่ใหญ่เกินไปและต้องไม่ใช้เวลาในการเชื่อมโยงมาสู่เว็บเพจ

15. การเชื่อมโยงภาพมาสู่เว็บเพจนั้นควรบอกขนาดของภาพเพื่อให้ผู้ใช้ตัดสินใจ ก่คนที่จะเลือกใช้

16. กำหนดการเชื่อมโยงกับบางแฟ้มข้อมูลเพื่อให้ผู้ใช้สามารถถ่ายข้อมูลทั้งแฟ้ม นั้นได้หรือสั่งพิมพ์ได้อย่างสะดวก

17. จัดทำส่วนท้ายของเว็บเพจให้มีชื่อผู้ทำ E-mail ที่จะติดต่อได้ วันที่ที่มีการจัดทำ / แก้ไขเปลี่ยนแปลงแนวการเลือกต่าง ๆ เพื่อให้สามารถเห็นภาพรวมทั้งหมดได้และจำนวนหน้าที่มี การจัดทำและต้องไม่ยาวเกินไปหรือสั้นเกินไป

18. หลักสำคัญ คือ การทำให้เว็บเพจน่าสนใจโดยการเชื่อมโยงภาพในการที่จะ ดึงดูดความสนใจของผู้ใช้โดยการใช้ภาพและการวางแบบ การใช้ง่ายและให้คุณค่าในการเรียนรู้ 19. ต้องมีการปรับปรุงเว็บเพจอยู่เสมอ

# 4. การออกแบบเว็บไซต์

เว็บไซต์เป็นสื่อที่อยู่ในการควบคุมของผู้ใช้โดยสมบูรณ์ เพราะผู้ใช้มีโอกาสที่จะเลือก และไม่เลือกที่ใดก็ได้ตามต้องการ และสามารถไปยังทุกหนทุกแห่งในเครือข่ายอินเทอร์เน็ตได้อย่าง ง่ายดายเพียงการคลิกเมาส์เท่านั้น ผู้ใช้จึงมักจะไม่ค่อยมีความอดทนกับอุปสรรคและปัญหาที่เกิด จากการออกแบบเว็บไซต์ที่ผิดพลาด หากผู้ใช้ไม่สามารถมองเห็นประโยชน์จากเว็บไซต์ที่เข้าไป เยี่ยมชม หรือไม่เข้าใจว่าจะใช้งานได้อย่างไร ก็มักจะเปลี่ยนไปใช้เว็บไซต์อื่นได้อย่างรวดเร็ว ดังนั้นการออกแบบเว็บไซต์จะต้องทำให้เกิดประโยชน์สูงสุดต่อผู้ใช้ (ธวัชชัย ศรีสุเทพ, 2544, หน้า 12)

โฮลซ์ชแล็ก (Holzchlag, 1996) ได้เปรียบเทียบคุณลักษณะของผู้ออกแบบเว็บไซต์ว่า ิ คล้ายกับผู้ควบคุมหรือผู้นำของวงดนตรีออร์เคสตร้า (Conductor) ซึ่งต้องทำหน้าที่ในการกำหนด ้ทิศทางและผสมผสานผู้เล่นเครื่องดนตรีแต่ละชิ้นให้บรรเลงร่วมกันออกมาเป็นเพลงที่ไพเราะ ้ถึงแม้จะมีผู้เล่นเครื่องดนตรีแต่ละชิ้นที่มีความสามารถเพียงใดก็ตาม แต่ถ้าขาดผู้นำวงที่เก่งและ ้มีทิศทาง ก็ไม่สามารถผสมผสานกันออกมาเป็นเพลงที่ดีได้ เช่นเดียวกับเว็บไซต์ซึ่งมีคุณลักษณะ ที่พิเศษประกอบกันอยู่มากมาย แต่ถ้าผู้สร้างออกแบบไม่มีทักษะหรือความสามารถเพียงพอ ก็จะส่งผลให้เว็บไซต์นั้นไม่มีคุณภาพที่ดีเท่าที่ควร

้การคคกแบบเว็บไซต์นั้นไม่ได้หมายถึง ลักษณะหน้าตาขคงเว็บไซต์เพียงคย่างเดียว แต่เกี่ยวข้องตั้งแต่การเริ่มต้นกำหนดเป้าหมายของเว็บไซต์ ระบุกลุ่มผู้ใช้ การจัดระบบข้อมูล ้การสร้างระบบเนวิเกชั่น การคอกแบบหน้าเว็บ รวมไปถึงการใช้กราฟิก การเลือกใช้สี และการจัด รูปแบบตัวอักษร นอกจากนี้ยังต้องคำนึงถึงความแตกต่างของสื่อกลางในการแสดงผลเว็บไซต์ด้วย เช่น ชนิดและรุ่นของเบราเซอร์ ขนาดของหน้าจอมอนิเตอร์ ความละเอียดของสีในระบบ รวมไปถึง โปรแกรมเสริม (Plug-In) ชนิดต่างๆ ที่ผู้ใช้มีอยู่เพื่อให้ผู้ใช้เกิดความสะดวกและความพอใจที่จะใช้ เว็บไซต์นั้น ดังนั้น ทุกสิ่งทุกอย่างในเว็บไซต์ทั้งที่มองเห็นและมองไม่เห็น ล้วนเป็นผลมาจาก กระบวนการออกแบบเว็บไซต์ทั้งสิ้น การออกแบบที่ดีจะต้องยึดผู้ใช้เป็นสำคัญ (user - centered design)

เว็บไซต์ที่ดูสวยงาม หรือมีลูกเล่นมากมายนั้น อาจไม่ใช่การออกแบบที่ดีก็ได้ ถ้าความ สวยงามและลูกเล่นเหล่านั้นไม่เหมาะสมกับลักษณะของเว็บไซต์ ในขณะเดียวกัน แนวทาง ำกรออกแบบที่เหมาะสมของเว็บไซต์หนึ่ง อาจจะไม่เหมาะสมกับอีกเว็บไซต์ก็เป็นไปได้ ทำให้ แนวทางการออกแบบของแต่ละเว็บไซต์จึงมีความแตกต่างกันออกไป ดังนั้นการออกแบบที่ดี ก็คือ การคอกแบบให้เหมาะสมกับเป้าหมาย และลักษณะของเว็บไซต์ โดยคำนึงถึงความสะดวกของ

ผู้ใช้งานเป็นหลัก

้องค์ประกอบพื้นฐานของการออกแบบเว็บไซต์อย่างมีประสิทธิภาพ (ธวัชชัย ศรีสุเทพ, 2544, หน้า 16) มีดังนี้

1. ความเรียบง่าย (Simplicity)

เว็บไซต์ที่ประสบความสำเร็จ จะมีรูปแบบที่เรียบง่าย ไม่ซับซ้อน และใช้งานได้อย่าง ี สะดวก แม้ว่าจะมีข้อมูลในเว็บไซต์อยู่มากมาย แต่แทบจะไม่มีกราฟิกหรือตัวอักษรที่เคลื่อนไหว ้ตลอดเวลา ซึ่งจะรบกวนสายตาและสร้างความรำคาญต่อผู้ใช้ นอกจากนั้นยังใช้ชนิดและสี่ของ ้ตัวอักษรไม่มากจนเกินไปให้วุ่นวาย ในส่วนเนื้อหาก็ใช้ตัวอักษรสีดำบนพื้นหลังสีขาวตามปกติ และ ไม่มีการเปลี่ยนแปลงสีของลิงค์ให้สับสนแต่อย่างใด หลักสำคัญของความเรียบง่ายคือ การสื่อสาร เนื้อหาถึงผู้ใช้โดยจำกัดองค์ประกอบเสริมที่เกี่ยวข้องกับการนำเสนอให้เหลือเฉพาะสิ่งที่จำเป็น เท่านั้น

2. ความสม่ำเสมอ (Consistency)

เนื่องจากผู้ใช้จะรู้สึกกับเว็บไซต์ว่าเป็นเสมือนสถานที่จริง(Virtual Place) ถ้าลักษณะ ของแต่ละหน้าในเว็บไซต์เดียวกันนั้นแตกต่างกันมาก ผู้ใช้จะเกิดความสับสนและไม่แน่ใจว่ากำลัง ้อยู่ในเว็บไซต์เดิมหรือไม่ ดังนั้นรูปแบบของหน้า สไตล์ของกราฟิก ระบบเนวิกเกชั่น และโทนสีที่ใช้ ์<br>ควรจะมีความสม่ำเสมคและคล้ายคลึงกันตลคดเว็บไซต์

3. ความเป็นเอกลักษณ์ (Identity)

การคอกแบบสามารถสะท้อนถึงเอกลักษณ์และลักษณะของหน่วยงาน องค์กร หรือ กิจกรรมเฉพาะ (event) นั้น ๆ ได้ การใช้ชุดสี ชนิดตัวอักษร รูปภาพและกราฟิกจะมีผลต่อรูปแบบ ของเว็บไซต์อย่างมาก ผู้ออกแบบจึงต้องเลือกใช้องค์ประกอบเหล่านี้อย่างเหมาะสม เพื่อให้สะท้อน เคกลักษณ์ขคงเจ้าขคงเว็บไซต์คอกมาให้ได้

4. เนื้อหาที่มีประโยชน์ (Useful Content)

เนื้อหาถือเป็นสิ่งที่สำคัญที่สุดในเว็บไซต์ ดังนั้นในเว็บไซต์ควรจัดเตรียมเนื้อหาและ ข้อมูลที่ผู้ใช้ต้องการให้ถูกต้องและสมบูรณ์ โดยมีการปรับปรุงและเพิ่มเติมให้ทันต่อเหตุการณ์อยู่ เสมอ เนื้อหาที่สำคัญที่สุด คือ เนื้อหาที่สร้างขึ้นมาเองและไม่ซ้ำกับเว็บไซต์อื่น เพราะจะเป็นสิ่งที่ ดึงดูดผู้ใช้ให้เข้ามาในเว็บไซต์อยู่เสมอ

5. ระบบเนวิเกชันที่ใช้งานง่าย (User-Friendly Navigation)

ระบบเนวิเกชันเป็นองค์ประกอบที่สำคัญมากของเว็บไซต์ จึงต้องออกแบบให้ผู้ใช้ เข้าใจได้ง่ายและใช้งานสะดวก โดยใช้กราฟิกที่สื่อความหมายร่วมกับคำอธิบายที่ชัดเจน รวมทั้งมี รูปแบบและลำดับของรายการที่สม่ำเสมอ เช่นวางไว้ในตำแหน่งเดียวกันของทุก ๆ หน้า

6. มีลักษณะที่น่าสนใจ (Visual Appeal)

้เป็นเรื่องยากที่จะตัดสินว่าลักษณะหน้าตาของเว็บไซต์แห่งใดแห่งหนึ่งนั้นน่าสนใจ หรือไม่ เพราะเกี่ยวข้องกับความชอบของแต่ละบุคคล อย่างไรก็ดี หน้าตาของเว็บไซต์จะมี ้ความสัมพันธ์กับคุณภาพขององค์ประกอบต่างๆ เช่น คุณภาพของกราฟิกที่จะต้องสมบูรณ์ ไม่มี ร่องรอยของความเสียหายเป็นจุดด่างหรือมีขอบเป็นขั้นบันไดให้เห็น การใช้ชนิดตัวอักษรที่อ่านง่าย สบายตา และการใช้โทบสีที่เข้ากับคย่างสายงาบ

7. การใช้งานอย่างไม่จำกัด (Compatibility)

การออกแบบควรคำนึงถึงการเข้าถึงของผู้ใช้ โดยผู้ใช้ส่วนใหญ่ควรเข้าถึงเว็บไซต์ได้ มากที่สุด โดยไม่มีการบังคับให้ผู้ใช้ต้องติดตั้งโปรแกรมใด ๆ เพิ่มเติม หรือต้องเลือกใช้บราวเซอร์ ้ ชนิดใดชนิดหนึ่งจึงจะสามารถเข้าถึงเนื้อหาได้ สามารถแสดงผลได้ในทุกระบบปฏิบัติการและที่ ้ความละเอียดหน้าจอต่าง ๆ กันอย่างไม่มีปัญหา

8. คุณภาพในการออกแบบ (Design Stability)

เว็บไซต์ที่มีคุณภาพถูกต้อง และเชื่อถือได้ จะต้องให้ความสำคัญกับการออกแบบ ้อย่างมาก เช่นเดียวกับสื่อประเภทอื่นๆ ที่ต้องออกแบบและเรียบเรียงเนื้อหาอย่างรอบคอบ เว็บไซต์ ู้ที่ทำขึ้นอย่างลวก ๆ ไม่มีมาตรฐานการออกแบบและการจัดระบบข้อมูลนั้น เมื่อมีข้อมูลเพิ่มขึ้น เรื่อยๆ ก็จะเกิดปัญหาและไม่สามารถสร้างความน่าเชื่อถือจากผู้ใช้ได้

9. ระบบการใช้งานที่ถูกต้อง (Functional Stability)

ระบบการทำงานต่างๆในเว็บไซต์ จะต้องมีความแน่นอน และทำหน้าที่ได้อย่างถูกต้อง เช่น ลิงค์ต่าง ๆ ที่มีอยู่นั้นจะต้องเชื่อมโยงไปยังหน้าที่มีปรากฏอยู่จริงและถูกต้องด้วย และจะต้อง คอยตรวจเช็คให้ใช้งานได้ดีอยู่เสมอ

้การพัฒนาเว็บไซต์จะต้องเกี่ยวข้องกับกระบวนการหลายอย่าง เช่น การออกแบบ โครงสร้าง ลักษณะหน้าตา หรือการเขียนโปรแกรม ปัจจุบันมีโปรแกรมช่วยสร้างเว็บไซต์ ซึ่ง ้สามารถช่วยให้การสร้างเว็บเพจ กระทำได้อย่างรวดเร็วและง่ายดาย ทำให้มีเว็บไซต์เกิดขึ้น ้มากมาย แต่ส่วนใหญ่ก็จะปิดตัว หรือหยุดการให้บริการอย่างรวดเร็วเนื่องจากขาดการวางแผนที่ดี ้การพัฒนาเว็บไซต์คย่างมีหลักการ ดำเนินการตามขั้นตอนที่ชัดเจน จะทำให้สามารถใส่ใจใน

รายละเคียดที่จำเป็นในแต่ละขั้นตอนของการออกแบบ ซึ่งจะช่วยป้องกันข้อผิดพลาดที่อาจเกิดขึ้น และลดความเสี่ยงที่จะทำให้เว็บไซต์ประสบความล้มเหลว การสร้างเว็บไซต์ที่ดี ต้องอาศัย การออกแบบและจัดระบบข้อมูลอย่างเหมาะสม

การจัดระบบโครงสร้างข้อมูล คือการพิจารณาว่าเว็บไซต์ควรจะมีข้อมูลและการทำงาน ใดบ้าง ด้วยการสร้างเป็นแผนผังโครงสร้างก่อนที่จะเริ่มลงมือพัฒนาเว็บเพจ โดยเริ่มจากการกำหนด ่ เป้าหมายของเว็บไซต์ และกลุ่มผู้ใช้เป้าหมาย ต่อมาก็พิจารณาถึงเนื้อหาและการใช้งานที่จำเป็น แล้วนำมาจัดกลุ่มให้เป็นระบบ จากนั้นจึงออกแบบโครงสร้างข้อมูลในหน้าเว็บให้พร้อมที่จะนำไป ออกแบบกราฟิกและหน้าตาให้สมบูรณ์ต่อไป

้การจัดโครงสร้างข้อมูลเป็นพื้นฐานสำคัญในการออกแบบเว็บไซต์ที่ดี ที่จะช่วยใน การพัฒนาแบบแผนรายละเอียดข้อมูลในการออกแบบเว็บไซต์ซึ่งได้แก่ รูปแบบการนำเสนอระบบ ้การทำงาน แบบจำลอง ระบบเนวิเกชัน และอินเตอร์เฟสของเว็บ ดังนั้นการจัดระบบโครงสร้าง ข้อมูลจึงเป็นสิ่งสำคัญที่เกี่ยวข้องอยู่ในกระบวนการออกแบบเว็บไซต์

## 5 การประเมินบทเรียนบนเครือข่ายอินเทอร์เน็ต

การประเมินเว็บไซต์สำหรับผู้ใช้ที่ต้องคำนึงถึงนั้น (Soward, 1997 อ้างอิงใน สรรรัชต์ ี่ ห่อไพศาล, 2544, หน้า 100) จะต้องอยู่บนฐานที่ผู้ใช้เป็นศูนย์กลางโดยให้นึกถึงเสมอว่า เว็บไซต์ ้ควรเน้นให้ผู้ใช้สามารถเข้าใช้ได้สะดวก ไม่ประสบปัญหาติดขัดใด ๆ การประเมินเว็บไซต์ มี หลักการที่ต้องประเบิบคือ

1. การประเมินวัตถุประสงค์ (Purpose) เว็บไซต์ที่ดีต้องมีวัตถุประสงค์ว่า เพื่ออะไร เพื่อใคร และกลุ่มเป้าหมายคือใคร

2. การประเมินคุณลักษณะ (Indentification) เว็บไซต์ ควรจะทราบได้ทันทีเมื่อเปิด เข้าไปว่าเกี่ยวข้องกับเรื่องใด ซึ่งในหน้าแรก (Homepage) จะทำหน้าที่เป็นปกในของหนังสือ (Title) ที่บอกลักษณะและรายละเอียดของเว็บนั้น

3. การประเมินภารกิจ (Authority) ในหน้าแรกของเว็บ จะต้องบอกขนาดของเว็บและ รายละเอียดของโครงสร้างของเว็บ เช่น แสดงที่อยู่และเส้นทางภายในเว็บ และชื่อผู้ออกแบบเว็บ

4. การประเมินการจัดรูปแบบและการออกแบบ (Layout and Design) ผู้ออกแบบ ้ควรจะประยุกต์แนวคิดตามมุมมองของผู้ใช้ ความซับซ้อน เวลา รูปแบบที่เป็นที่ต้องการของผู้ใช้

5. การประเมินการเชื่อมโยง (Links) การเชื่อมโยงถือเป็นหัวใจของเว็บ เป็นสิ่งที่ จำเป็นและมีผลต่อการใช้ การเพิ่มจำนวนเชื่อมโยงโดยไม่จำเป็นไม่เป็นประโยชน์ต่อผู้ใช้ควรใช้ เครื่องมือสืบค้นแทนการเชื่อมโยงที่ไม่จำเป็น

่ 6. การประเมินเนื้อหา (Content) เนื้อหาที่เป็นข้อความ ภาพ หรือเสียง จะต้อง เหมาะสมกับเว็บและให้ความสำคัญกับองค์ประกอบทุกส่วนเท่าเทียมกัน

้ สำหรับการประเมินผลการเรียนที่มีการเรียนการสอนผ่านเว็บนั้น สามารถประเมินผล ทั่วไปที่เป็นการประเมินระหว่างเรียน (Formative Evaluation) กับการประเมินรวมหลังเรียน (Summative Evaluation) เป็นวิธีการประเมินผลสำหรับการเรียนการสอนโดยการประเมินระหว่าง เรียนสามารถทำได้ตลอดเวลาระหว่างมีการเรียนการสอน เพื่อดูผลสะท้อนของผู้เรียนและดูผลที่ คาดหวังได้ อันจะนำไปปรับปรุงการสอนอย่างต่อเนื่อง ขณะที่การประเมินหลังเรียนมักใช้การตัดสิน ในตอนท้ายของการเรียน โดยการใช้แบบทดสอบเพื่อวัดผลตามวัตถุประสงค์ของรายวิชา

Potter (1998) ได้เสนควิธีการประเมินการเรียนการสอนผ่านเว็บ ซึ่งเป็นวิธีการที่ใช้ ้าโระเมินสำหรับการเรียนการสอนทางไกลผ่านเว็บของมหาวิทยาลัยจอร์จ เมสัน โดยแบ่งการประเมิน คคกเป็น 4 แบบ คือ

1. การประเมินเกรดในรายวิชา (Course Grades) เป็นการประเมินที่ผู้สอนให้คะแนน กับผู้เรียนซึ่งวิธีการนี้กำหนดองค์ประกอบของวิชาชัดเจน เช่น คะแนน 100% แบ่งเป็น การสอบ 30% จากการมีส่วนร่วม 10% จากโครงงานกลุ่ม 30% และงานที่มอบหมายในแต่ละสัปดาห์อีก 30% เป็นต้น

2. การประเมินรายคู่ (Peer Evaluation) เป็นการประเมินกันเองระหว่างคู่ของ ผู้เรียนที่เลือกจับคู่กันในการเรียนทางไกลด้วยกัน ไม่เคยพบกันหรือทำงานด้วยกัน โดยให้ ทำโครงงานร่วมกันให้ติดต่อกันผ่านเว็บและสร้างโครงงานเป็นเว็บที่เป็นแฟ้มสะสมงานโดยแสดง เว็บให้นักเรียนคนอื่น ๆ ได้เห็น และจะประเมินรายคู่จากโครงงาน

3. การประเมินต่อเนื่อง (Continuous Evaluation) เป็นการประเมินที่ผู้เรียนต้อง ้ ส่งงานทุก ๆ สัปดาห์ให้กับผู้สอน โดยผู้สอนจะให้ข้อเสนอแนะและตอบกลับในทันที ถ้ามีสิ่งที่ ผิดพลาดกับผู้เรียนก็จะแก้ไขประเมินตลอดเวลาในช่วงระยะเวลาของวิชา

4. การประเมินท้ายภาคเรียน (Final Course Evaluation) เป็นการประเมินผลปกติของ การสอนที่ผู้เรียนนำส่งผู้สอนโดยการทำแบบสอบถาม ส่งผ่านไปรษณีย์อิเล็กทรอนิกส์หรือเครื่องมือ ้อื่นใดบนเว็บตามแต่จะกำหนด เป็นการประเมินตามแบบการสอนปกติที่จะต้องตรวจสอบ ความก้าวหน้าและผลสัมฤทธิ์การเรียนของผู้เรียน

# ทฤษฎีการเรียนรู้ที่เกี่ยวข้องกับการออกแบบและพัฒนาสื่ออิเล็กทรอนิกส์

ทฤษฎีทางการศึกษาและจิตวิทยาที่เกี่ยวข้องกับการพัฒนาบทเรียนบนเครือข่าย คินเทคร์เน็ต

# 1. ทฤษฎีทางการศึกษาที่เกี่ยวข้องกับสื่อมัลติมีเดียเพื่อการศึกษา

1.1 การสื่อสารการเรียนรู้

การสื่อสาร หรือ การสื่อความหมาย (Communication) หมายถึง การถ่ายทอด เรื่องราว การแลกเปลี่ยนความคิดเห็น การแสดงออกของความคิดและความรู้สึก เพื่อการติดต่อ ี สื่อสารข้อมูลซึ่งกันและกัน (กิดานันท์ มลิทอง, 2540) รูปแบบของการสื่อสาร แบ่งได้เป็น 2 รูปแบบ คือ

1.1.1 การสื่อสารทางเดียว (One-Way Communication) เป็นการส่งข่าวสาร หรือการสื่อความหมายไปยังผู้รับแต่เพียงฝ่ายเดียว โดยที่ผู้รับไม่สามารถตอบสนองทันที (Immediate Response) กับผู้ส่ง แต่อาจจะมีผลป้อนกลับไปยังผู้ส่งในภายหลังได้ การสื่อสารใน ้รูปแบบนี้ จึงเป็นการที่ผู้ส่งและผู้รับไม่สามารถมีปฏิสัมพันธ์ต่อกันได้ทันที

1.1.2 การสื่อสารสองทาง (Two-Way Communication) เป็นการสื่อสารหรือ การสื่อความหมายที่ผู้รับมีโอกาสตอบสนองมายังผู้ส่งได้ในทันที โดยที่ผู้ส่งและผู้รับอาจจะอยู่ ต่อหน้ากันหรืออาจอยู่คนละสถานที่ก็ได้ แต่ทั้งสองฝ่ายจะสามารถมีการเจรจาหรือการโต้ตอบกัน ไปมา โดยที่ต่างฝ่ายต่างผลัดกันทำหน้าที่เป็นทั้งผู้ส่งและผู้รับในเวลาเดียวกัน

้ดังนั้น ในการที่จะเกิดการเรียนรู้ขึ้นได้นี้ มักจะพบว่าต้องอาศัยกระบวนการของ ้การสื่อสารในรูปแบบของการสื่อสารทางเดียวและการสื่อสารสองทาง ในลักษณะของการให้สิ่งเร้า เพื่อกระตุ้นให้ผู้เรียนมีการแปลความหมายของเนื้อหาบทเรียนนั้น และให้มีการตอบสนองเพื่อเกิด เป็นการเรียนรู้ขึ้น ลักษณะของสิ่งเร้าและการตอบสนองในการสื่อสารนี้ หมายถึง การที่ผู้สอนให้สิ่ง เร้าหรือส่งแรงกระตุ้นไปยังผู้เรียนเพื่อให้ผู้เรียนมีการตอบสนองออกมา โดยผู้สอนอาจใช้สื่อ โสตทัศนูปกรณ์ต่าง ๆ เช่น คอมพิวเตอร์ เป็นผู้ส่งเนื้อหาบทเรียน ส่วนการตอบสนองของผู้เรียน ได้แก่ คำพูด การเขียน รวมถึงกระบวนการทั้งหมดทางด้านความคิด การเรียนรู้ การเรียนรู้ซึ่งอาศัย ้รูปแบบการสื่อสารที่เกี่ยวข้องกับการให้สิ่งเร้าหรือแรงกระตุ้น การแปลความหมาย และการตอบสนอง ลี ดังส์

1. การเรียนรู้ในรูปแบบการสื่อสารทางเดียว เช่น การสอนแก่ผู้เรียนจำนวนมากใน ห้องเรียนขนาดใหญ่โดยการฉายวีดีทัศน์ โทรทัศน์วงจรปิด หรือวิทยุและโทรทัศน์การศึกษาแก่ ผู้เรียนที่เรียนอยู่ที่บ้าน ซึ่งการเรียนการสอนในลักษณะเช่นนี้ควรจะมีการอธิบายความหมายของ

เนื้อหาบทเรียนให้ผู้เรียนเข้าใจก่อนการเรียน หรืออาจจะมีการอภิปรายภายหลังจากการเรียน หรือดูเรื่องราวนั้นแล้วก็ได้ เพื่อให้ผู้เรียนมีความเข้าใจและแปลความหมายในสิ่งเร้านั้นอย่างถูกต้อง ตรงกัน จะได้มีการตอบสนองและเกิดการเรียนรู้ได้ในทำนองเดียวกัน

2. การเรียนรู้ในรูปแบบการสื่อสารสองทาง อาจทำได้โดยการใช้อุปกรณ์ประเภท ้เครื่องช่วยสอน เช่น การใช้บทเรียนคอมพิวเตอร์ช่วยหรือการใช้เครื่องช่วยสอน เนื้อหาจะถูกส่ง จากเครื่องไปยังผู้เรียนเพื่อให้ผู้เรียนทำการตอบสนองโดยส่งคำตอบหรือข้อมูลกลับไปยังเครื่อง ู้อีกครั้งหนึ่ง การเรียนการสอนในลักษณะนี้มีข้อดีหลายประการ เช่น ความจับพลันของการให้ ้คำตอบจากโปรแกรมบทเรียนที่วางไว้เพื่อความเข้าใจที่ถูกต้องแก่ผู้เรียน เป็นการทำให้ง่ายต่อ การเรียนรู้และทำให้การถ่ายทอดความรุ้บรรลุผลด้วยดี เป็นต้น

ถึงแม้ว่าการเรียนรู้ในรูปแบบการสื่อสารสองทางนี้จะมีประสิทธิภาพดีต่อการเรียนรู้ ้มากกว่าการสื่อสารทางเดียวก็ตาม แต่บางครั้งแล้วในลักษณะของการศึกษาบางอย่างมีความ ้จำเป็นต้องใช้การเรียนการสอนในรูปแบบการสื่อสารทางเดียว เพื่อการให้ความรู้แก่ผู้เรียน ทั้งนี้ เพราะจำนวนผู้เรียนอาจจะมีมาก และมีอุปกรณ์ช่วยสอนไม่เพียงพอ เป็นต้น

1.2 สื่อการเรียนรู้

้กิดานันท์ มลิทคง (2540) กล่าวว่า สื่อนับว่าเป็นสิ่งที่มีบทบาทอย่างมากในการเรียน การสอน เนื่องจากเป็นตัวกลางที่ช่วยให้การสื่อสารระหว่างผู้สอนและผู้เรียนดำเนินไปได้อย่างมี ประสิทธิภาพ ทำให้ผู้เรียนมีความเข้าใจเนื้อหาบทเรียนได้ตรงกับที่ผู้สอนต้องการ การใช้สื่อ ำการสอนนั้นผู้สอนจำเป็นต้องศึกษาถึงลักษณะเฉพาะ และคุณสมบัติของสื่อแต่ละชนิดเพื่อเลือกสื่อ ให้ตรงกับวัตถุประสงค์การสอน และสามารถจัดประสบการณ์การเรียนรู้ให้กับผู้เรียน เพื่อให้ กระบวนการเรียนการสุดนดำเนินไปได้อย่างมีประสิทธิภาพ

้ สื่อการสอน (Instructional Media) หมายถึง สื่อชนิดใดก็ตามไม่ว่าจะเป็นเทป บันทึกเสียง สไลด์ วิทยุ โทรทัศน์ วีดีทัศน์ แผนภูมิ ภาพนิ่ง ฯลฯ ซึ่งบรรจุเนื้อหาเกี่ยวกับการเรียน การสอน เพื่อใช้เป็นเครื่องมือหรือช่องทางสำหรับผู้สอนส่งไปถึงผู้เรียน ทำให้ผู้เรียนเกิดการเรียนรู้ ตามวัตถุประสงค์หรือจุดมุ่งหมายที่ผู้สอนวางไว้ได้เป็นอย่างดี

เอดการ์ เดล (Edgar Dale) ได้จัดแบ่งสื่อการสอนเพื่อเป็นแนวทางในการอธิบายถึง ้ความสัมพันธ์ระหว่างสื่อโสตทัศนูปกรณ์ต่าง ๆ ในขณะเดียวกันก็เป็นการแสดงขั้นตอนของ ประสบการณ์การเรียนรู้ และการใช้สื่อแต่ละประเภทในกระบวนการเรียนรู้ด้วย โดยพัฒนา ้ ความคิดของ Bruner ซึ่งเป็นนักจิตวิทยา นำมาสร้างเป็น "กรวยประสบการณ์" (Cone of Experiences) โดยแบ่งเป็นขั้นตอนดังนี้

1. ประสบการณ์ตรง โดยการให้ผู้เรียนได้รับประสบการณ์ตรงจากของจริง เช่น การจับต้อง และการเห็น เป็นต้น

่ 2. ประสบการณ์รอง เป็นการเรียนโดยให้ผู้เรียนเรียนจากสิ่งที่ใกล้เคียงความเป็นจริง ที่สุด ซึ่งอาจเป็นการจำลองก็ได้

3. ประสบการณ์นาฎกรรมหรือการแสดง เป็นการแสดงบทบาทสมมติหรือการแสดง ิละคร เนื่องจากข้อจำกัดด้วยยุคสมัยเวลา และสถานที่ เช่น เหตุการณ์ที่เกิดขึ้นในประวัติศาสตร์ หรือเรื่องราวที่เป็นนามธรรม เป็นต้น

4. การสาธิต เป็นการแสดงหรือการทำเพื่อประกอบคำอธิบายเพื่อให้เห็นลำดับ ์ <sup>ชั</sup>บตุดบุตคงการกระทำบั้น

5. การศึกษานอกสถานที่ เป็นการเรียนรู้จากประสบการณ์ต่าง ๆ ภายนอกสถานที่ เรียน อาจเป็นการเยี่ยมชมสถานที่ การสัมภาษณ์บุคคลต่าง ๆ เป็นต้น

6. นิทรรศการ เป็นการจัดแสดงสิ่งของต่าง ๆ เพื่อให้สารประโยชน์แก่ผู้ชม โดยการนำ ประสบการณ์หลายอย่างผสมผสานกันมากที่สุด

7. โทรทัศน์ โดยใช้ทั้งโทรทัศน์การศึกษาและโทรทัศน์การสอนเพื่อให้ข้อมูลความรู้แก่ ผู้เรียนหรือผู้ชมที่อยู่ในห้องเรียนหรืออยู่ทางบ้าน

่ 8. ภาพยนตร์ เป็นภาพที่บันทึกเรื่องราวลงบนฟิล์มเพื่อให้ผู้เรียนได้รับประสบการณ์ทั้ง ภาพและเสียงโดยใช้ประสาทตาและหู

่ 9. การบันทึกเสียง วิทยุ ภาพนิ่ง อาจเป็นทั้งในรูปของแผ่นเสียง เทปบันทึกเสียง วิทยุ รูปภาพ สไลด์ ข้อมูลที่อยู่ในขั้นนี้จะให้ประสบการณ์แก่ผู้เรียนที่ถึงแม้จะอ่านหนังสือไม่ออกแต่ก็จะ สามารถเข้าใจเนื้อหาได้

10. ทัศนสัญลักษณ์ เช่น แผนที่ แผนภูมิ หรือเครื่องหมายต่าง ๆ ที่เป็นสัญลักษณ์แทน สิ่งของต่าง ๆ

11. วจนสัญลักษณ์ ได้แก่ตัวหนังสือในภาษาเขียน และเสียงพูดของคนในภาษาพูด

การใช้กรวยประสบการณ์ของเดลจะเริ่มต้นด้วยการให้ผู้เรียนมีส่วนร่วมอยู่ใน เหตุการณ์หรือการกระทำจริงเพื่อให้ผู้เรียนมีประสบการณ์ตรงเกิดขึ้นก่อน แล้วจึงเรียนรู้โดยการเฝ้า ้สังเกตในเหตุการณ์ที่เกิดขึ้น ซึ่งเป็นขั้นต่อไปของการได้รับประสบการณ์รอง ต่อจากนั้นจึงเป็น การเรียนรู้ด้วยการรับประสบการณ์โดยผ่านสื่อต่าง ๆ และท้ายที่สุดเป็นการให้ผู้เรียนเรียนจาก สัญลักษณ์ซึ่งเป็นเสมือนตัวแทนของเหตุการณ์ที่เกิดขึ้น

นักจิตวิทยาท่านหนึ่งชื่อ เจโรม บรุนเนอร์ (Jerome Bruner) ได้ออกแบบโครงสร้าง ของกิจกรรมการสอนไว้รูปแบบหนึ่ง โดยประกอบด้วยมโนทัศน์ด้านการกระทำโดยตรง (Enactive) การเรียนรู้ด้วยภาพ (Iconic) และการเรียนรู้ด้วยนามธรรม (Abstract) เมื่อเปรียบเทียบกับกรวย ประสบการณ์ของเดลกับลักษณะสำคัญ 3 ประการของการเรียนรู้ของบรุนเนอร์แล้วจะเห็นว่ามี ้ลักษณะใกล้เคียงและเป็นคู่ขนานกัน ดังแสดงให้เห็นการเปรียบเทียบดังแสดงในภาพที่ 2

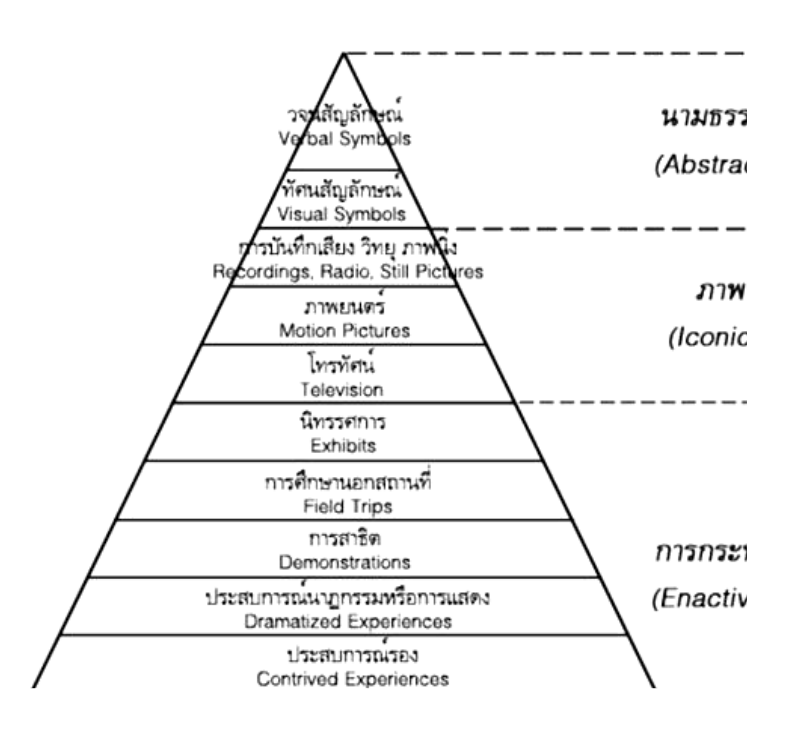

ภาพที่ 2 แสดงกรายประสบการณ์ของเดล

1.3 หลักการคคกแบบบทเรียนบนเครือข่ายคินเทคร์เน็ต

หลักการคอกแบบบทเรียนบนเครือข่ายคินเทอร์เน็ต โดยคำกล่าวของ ดิ๊กส์และ ไรเซอร์ (Dick & Reiser, 1989) ได้กล่าวถึง บัญญัติ 7 ประการ ในการออกแบบบทเรียนบน ้เครือข่ายอินเทอร์เน็ต ไว้ว่าควรมีหลักดังนี้

1.3.1 ให้แรงจูงใจแก่ผู้เรียน (Motivating the learner)

้มีการใช้การออกแบบบนเรียนโดยการวาง layout ที่น่าสนใจ และการใส่ ้ภาพกราฟิกที่สวยงาม การเลือกใช้สีที่ไม่มากจนเกินไป โดยอาจมีการใช้ภาพเคลื่อนไหวประกอบ บ้างในบ้างครั้ง แต่ข้อควรระวังคือ ไม่ใช้มากจนเป็นที่รำคาญสายตาของผู้เรียน อีกสิ่งหนึ่งที่สำคัญ คือ การใช้คำถามนำก่อนการเข้าสู่บทเรียน เพื่อความน่าติดตาม และจูงใจให้ผู้เรียนอยากทราบ คำตุคบโดยการเข้ามาเรียนในบทเรียนของเรา

1.3.2 การบอกให้ผู้เรียนทราบว่าเขาจะได้เรียนรู้อะไรบ้าง (Specifying what is to be learn)

เราสามารถบอกให้ผู้เรียนทราบได้ว่าจะต้องเรียนรู้ หรือทำกิจกรรมอะไรบ้าง หลังจากเรียนจบจากบทเรียนแล้ว โดยครูจะบอกในลักษณะของจุดประสงค์เชิงพฤติกรรม ปัญหา ้อย่างหนึ่งในการเรียนบนเว็บก็คือ ถ้ามีลิงค์ข้อมูลที่เกี่ยวข้องไปยังหน้าเว็บอื่น ๆ เป็นจำนวนมาก และผู้เรียนเข้าไปยังเว็บเหล่านั้นจนหลงจากเป้าหมาย เราก็ควรแก้ไขโดยการทำลิงค์ที่เกี่ยวข้องใน บทเรียนของเราเฉพาะที่จำเป็นจริง ๆ เท่านั้นเพื่อป้องกันปัญหาการหลงทางใน Hyperspace 1.3.3 การเชื่อมโยงความรู้เก่ากับความรู้ใหม่ (Reminding learners of past

knowledge)

นักจิตวิทยากลุ่ม Cognitive มีความเชื่อว่าผู้เรียนจะสามารถจดจำข้อมูล ้ต่างๆ ได้ง่าย และนานยิ่งขึ้น ถ้าเราสามารถนำเสนอเนื้อหาโดยการเชื่อมโยงความรู้เก่า ๆ กับ ้ ความรู้ใหม่ อย่างมีความหมาย เช่นการยกตัวอย่างโดยการเปรียบเทียบกับสิ่งที่นักเรียนเรียนรู้ มาแล้ว หรือ การนำเข้าสู่บทเรียน โดยการเชื่อมโยงสิ่งที่เรียนมาแล้วกับสิ่งที่เขากำลังจะเรียน โดย ในการออกแบบเว็บนั้น เราสามารถใช้ลิงค์ข้อมูลที่มีความเกี่ยวข้องกับสิ่งที่ผู้เรียนได้เรียนรู้มาแล้ว เพื่อ การทบทวน หรือการเปรียบเทียบกับเนื้อหาที่เขากำลังเรียนอยู่ได้

1.3.4 การนำเสนอเนื้อหาใหม่ (Providing new information) การนำเสนอเนื้อหาของบทเรียน ซึ่งในการนำเสนอเนื้อหาในบทเรียนบนเว็บ ้นั้นจำเป็นต้องออกแบบอย่างรอบคอบ โดยพิจารณาจากคุณลักษณะทั่วไปของเว็บไซต์ และตัว ผู้เรียน

1.3.5 สร้างความกระตือรือร้นของผู้เรียน (Need Action Participation) ในการเรียนการสอน บนเว็บต้องการให้ผู้เรียนเกิดความกระตือรือร้นระหว่าง เรียน (Active learner) โดยการให้ผู้เรียนทำกิจกรรมอย่างใดอย่างหนึ่ง ระหว่างเรียน หรือจบ บทเรียน เช่น มีการทำแบบฝึกหัดระหว่างบทเรียน หน่วยย่อยแต่ละหน่วย ให้นักเรียนทำบทสรุป ้วิจารณ์ นำเสนอแง่มุมมองของตนเอง ต่อเรื่องที่เรียนมา ส่งผู้สอนหลังจากเรียนจบบทเรียนนั้น ๆ

1.3.6 การให้ข้อเสนอแนะ และข้อมูลย้อนกลับ (Offering guidance and

 $feedback)$ 

การให้ข้อมูลตอบกลับไปของโปรแกรม ต่อผู้ใช้ค่อนข้างทำได้ยาก ใน ิบทเรียนบนเว็บ เมื่อเปรียบเทียบกับบทเรียนคอมพิวเตอร์ช่วยสอน แต่ก็สามารถทำได้โดยใช้ โปรแกรมภาษาที่ตับต้อนยิ่งขึ้น เราสามารถให้คำแนะนำ และการตอบกลับในการใช้งานของการตั้ง กระทู้ในหน้าเว็บหรืออีเมล์ก็ได้

1.3.7 การทดสอบ (Testing)

สิ่งที่จำเป็นอย่างยิ่ง คือการทดสอบว่าผู้เรียนเกิดการเรียนรู้ตามจุดมุ่งหมาย ้หรือไม่ การทำแบบทดสอบสามารถทำได้จากในบทเรียนออนไลน์ แต่อย่างไรก็ตาม มีข้อวิพากษ์ วิจารณ์ ในเรื่องของผู้ทำข้อสอบว่าเป็นตัวจริงกับผู้เรียนหรือไม่ ถ้าเป็นการทดสอบเพื่อให้ทราบว่า ผู้เรียนเกิดการเรียนรู้หรือไม่ โดยไม่เก็บคะแนนเพื่อการประเมินผลจริง ก็สามารถทำข้อสอบ คคบไลบ์ได้

1.3.8 ให้ข้อมูลที่เกี่ยวข้องเพิ่มเติม หรือการซ่อมเสริม (Supplying enrichment or remediation)

การให้แหล่งข้อมูลเพิ่มเติมสามารถทำได้อย่างง่ายดาย โดยการทำลิงค์ที่ เกี่ยวข้องกับเนื้อหาบทเรียน ที่ผู้เรียนต้องการศึกษาเพิ่มเติมต่อไป ส่วนการให้ข้อมูลซ่อมเสริมก็ ี่ สามารถทำได้เช่นกัน โดยการสร้างขึ้นเคง หรือการลิงค์ไปยังเว็บไซต์ที่มีเนื้อหาไม่ซับซ้อนจนเกินไป ลำหรับผู้ที่เรียนอ่อน

วารินทร์ รัศมีพรหม (2542) ได้ให้ความหมายของการเรียนรู้ว่าเป็นกระบวนการด้าน ี สมรรถภาพ ทักษะและทัศนคติที่คนเราได้รับตั้งแต่เป็นทารก เป็นเด็ก จนเป็นผู้ใหญ่ กระบวนการ เรียนรู้จึงเป็นส่วนสำคัญของความสามารถของคนเรา มีนักการศึกษาหลายท่านได้กล่าวไว้ว่า การเรียนรู้เป็นการเปลี่ยนแปลงพฤติกรรม ซึ่งเป็นผลมาจากประสบการณ์ที่คนเรามีปฏิสัมพันธ์กับ สิ่งแวดล้อม

ในการออกแบบระบบการเรียนการสอนมีความจำเป็นที่ผู้ออกแบบจะต้องนำหลักการ ของทฤษฎีต่าง ๆ เข้ามาเกี่ยวข้องเพราะจะเป็นส่วนที่ช่วยให้การออกแบบระบบการสอนนั้น ๆ ประสบผลสำเร็จลงได้

# 2. หน้าที่ของทฤษฎีการเรียนรู้

้วารินทร์ รัศมีพรหม (2542) ได้กล่าวถึงหน้าที่ของทฤษฎีการเรียนรู้ไว้ดังนี้ 2.1 เป็นกรอบของงานวิจัยโดยเป็นการป้องกันการรวบรวมข้อมูลที่ไม่เกี่ยวข้องกับ การเข้าใจสถานการณ์การเรียนรู้ออกไปเป็นการทำให้มีกรอบที่กระชับรัดกุมขึ้น

่ 2.2 เป็นการจัดระบบของความรู้ เป็นกรอบของข้อมูลที่เกี่ยวข้องเช่น เงื่อนไข ี การเรียนรู้ของกาเย่ (Gagne, 1970 อ้างอิงใน วารินทร์ รัศมีพรหม, 2542) หรือข้อมูลต่าง ๆ ที่ เกี่ยวข้องกับความสัมพันธ์ระหว่างสิ่งเร้ากับการตอบสนอง

2.3 เป็นการระบุเหตุการณ์การเรียนรู้ที่ซับซ้อน โดยมีการให้ตัวอย่างของ องค์ประกอบที่หลากหลายที่มีผลต่อการเรียนรู้

2.4 เป็นการจัดระบบใหม่ของประสบการณ์เดิมที่มีมาก่อน เนื่องจากความรู้ ทั้งหลายที่เป็นประสบการณ์เดิมจะต้องมีการจัดระบบอย่เสมอ

้ถนอมพร (ตันติพิพัฒน์) เลาหจรัสแสง (2541) ได้กล่าวถึงทฤษฎีการเรียนรู้ดังนี้ ทฤษฎีการเรียนรู้เริ่มตั้งแต่ศตวรรษที่ 20 โดยพัฒนามาจากทฤษฎีจิตวิทยาด้านทฤษฎี ้การวางเงื่อนไข ทฤษฎีเชื่อมโยงสัมพันธ์และทฤษฎีกลุ่มเกสตัลท์ และต่อมาได้พัฒนาไปสู่ทฤษฎี หลักคือ ทฤษฎีพฤติกรรมนิยม (Behavioral Theories), ทฤษฎีปัญญานิยม (Cognitive Theories), ทฤษฎีโครงสร้างความรู้ (Schema Theory), ทฤษฎีการเรียนรู้แบบประมวลสารสนเทศ (Information Processing Theories), ทฤษฎีการเรียนรู้โดยการค้นพบของบรูนเนอร์(Bruner's Theory) และทฤษฎีสร้างความรู้ใหม่โดยผู้เรียนเอง (Constructivism) ซึ่งทฤษฎีการเรียนรู้ดังกล่าว ได้แตกแยกย่อยออกเป็นทฤษฎีการเรียนรู้หลาย ๆ ทฤษฎี

การออกแบบและพัฒนาระบบการสอนนั้นจะต้องนำแนวคิด หลักการของทฤษฎี การเรียนรู้มาใช้ เพื่อให้การออกแบบนั้นมีประสิทธิภาพ ซึ่งจะต้องนำมาประยุกต์ใช้ได้อย่าง เหมาะสม ซึ่งในที่นี้จะกล่าวถึงรายละเอียดของทฤษฎีต่าง ๆ (ถนอมพร (ตันติพิพัฒน์) เลาหจรัสแสง, 2541) ดังนี้

1. ทฤษฎีพฤติกรรมนิยม (Behavioral Theories)

ทฤษฎีพฤติกรรมนิยม (Behavioral Theories) เป็นทฤษฎีซึ่งเชื่อว่า จิตวิทยาเป็น เสมือนการศึกษาทางวิทยาศาสตร์ของพฤติกรรมมนุษย์ (scientific study of human behavior) และการเรียนรู้ของมนุษย์เป็นสิ่งที่สามารถสังเกตได้จากพฤติกรรมภายนอก นอกจากนี้ยังมีแนวคิด เกี่ยวกับความสัมพันธ์ระหว่างสิ่งเร้ากับการตอบสนอง (Stimulus and response) ซึ่งเชื่อว่า การตอบสนองของสิ่งเร้าของมนุษย์จะเกิดขึ้นควบคู่กันในช่วงเวลาที่เหมาะสม นอกจากนี้ยังเชื่อว่า การเรียนรู้ของมนุษย์เป็นพฤติกรรมแบบแสดงอาการกระทำ (Operant conditioning) ซึ่งมี การเสริมแรง (Reinforcement) ลักษณะการเรียนของพฤติกรรมนิยมนี้จะต้องเกิดขึ้นตามลำดับที่ แน่ชัด การที่ผู้เรียนจะบรรลุวัตถุประสงค์ได้นั้นจะต้องเรียนตามขั้นตอนเป็นวัตถุประสงค์ ๆ ไป ผลที่ได้จากการเรียนในขั้นแรกจะเป็นพื้นฐานในการเรียนขั้นต่อ ๆ ไปในที่สุด

### 2. ทฤษฎีปัญญานิยม (Cognitive Theories)

ทฤษฎีปัญญานิยม (Cognitive Theories) เกิดขึ้นจากแนวคิดของชอมสกี้ (Chomsky) ที่ไม่เห็นด้วยกับสกินเนอร์ (Skinner) บิดาของทฤษฎีพฤติกรรมนิยมในการมอง ิพฤติกรรมมนุษย์ ไว้ว่าเสมือนการทดลองทางวิทยาศาสตร์ ชอมสกี้เชื่อว่าพฤติกรรมมนุษย์นั้นเป็น เรื่องของภายในจิตใจ มนุษย์ไม่ใช่ผ้าขาวที่เมื่อใส่สีอะไรลงไปก็จะกลายเป็นสีนั้น มนุษย์มีความ นึกคิด และความรู้สึกภายในที่แตกต่างกันออกไป ดังนั้นการออกแบบการเรียนการสอนก็ควรที่จะ ้คำนึ่งถึงความแตกต่างของมนุษย์ด้วย ในช่วงนี้มีความคิดต่าง ๆ เกิดขึ้นมากมาย เช่นแนวคิด ้เกี่ยวกับการจำ ได้แก่ ความจำระยะสั้น ความจำระยะยาว และความคงทนของการจำ แนวคิด เกี่ยวกับการแบ่งความรู้ออกเป็น 3 ลักษณะ คือความรู้ในลักษณะที่เป็นขั้นตอน (Procedural Knowledge) ซึ่งได้แก่ความรู้ในลักษณะเป็นการอธิบาย (Declarative Knowledge) ซึ่งได้แก่ ้ ความรู้ที่อธิบายว่าคืออะไรและความรู้ในลักษณะที่เป็นเงื่อนไข (Conditional Knowledge) ซึ่ง ได้แก่ความรู้ที่อธิบายว่า เมื่อไร ทำไม ซึ่งความรู้ทั้ง 2 ประเภทหลังนี้ไม่ต้องการลำดับการเรียนรู้ที่ ตายตัว

ทฤษฎีปัญญานิยมทำให้เกิดแนวคิดเกี่ยวกับการออกแบบการเรียนที่ทำให้ผู้เรียนมีอิสระ ้มากขึ้นในการควบคุมการเรียนรู้ด้วยตนเองโดยเฉพาะอย่างยิ่งการมีอิสระมากขึ้นในการเลือกลำดับ ของการนำเสนอเนื้อหาบทเรียนที่เหมาะสมกับตน

3. ทฤษฎีโครงสร้างความรู้ (Schema Theory)

ทฤษฎีโครงสร้างความรู้ (Schema Theory) เป็นแนวคิดที่เชื่อว่าโครงสร้างภายใน ของความรู้ที่มนุษย์มีอยู่นั้นจะมีลักษณะเป็นโหนด หรือกลุ่มที่มีการเชื่อมโยงกันอยู่ ในการที่มนุษย์ เรียนรู้อะไรใหม่ ๆนั้นมนุษย์จะนำความรู้ใหม่ ๆ ที่ได้รับนั้นไปเชื่อมโยงกับกลุ่มความรู้ที่มีอยู่เดิม (pre-existing knowledge) รูเมลอาร์ทและออโทนี่ (Rumelhart and Ortony,1977 อ้างอิงใน ถนอมพร (ตันติพิพัฒน์) เลาหจรัสแสง, 2541) ได้ให้นิยามของคำว่า โครงสร้างความรู้ไว้ว่าเป็น โครงสร้างข้อมูลภายในสมองของมนุษย์ซึ่งรวบรวมความรู้เกี่ยวกับวัตถุ ลำดับเหตุการณ์ รายการ ้กิจกรรมต่าง ๆ เอาไว้ หน้าที่ของโครงสร้างความรู้นี้ ก็คือ การนำไปสู่การรับรู้ข้อมูล (perception) การรับรู้ข้อมูลจะเกิดขึ้นไม่ได้หากขาดโครงสร้างความรู้ (Schema) ทั้งนี้ก็เพราะการรับรู้ข้อมูลนั้น เป็นการสร้างความหมายโดยการถ่ายโอนความรู้ใหม่เข้ากับความรู้เดิม ภายในกรอบความรู้เดิมที่ ่ มีอยู่และจากการกระตุ้นโดยเหตุการณ์หนึ่ง ๆ ที่ช่วยให้เกิดการเชื่อมโยงความรู้นั้น ๆ เข้าด้วยกัน การรับรู้เป็นสิ่งสำคัญที่ทำให้เกิดการเรียนรู้เนื่องจากไม่มีการเรียนรู้ใดเกิดขึ้นได้โดยปราศจาก การรับรู้ นอกจากโครงสร้างความรู้จะช่วยใน การรับรู้และการเรียนรู้แล้วนั้น โครงสร้างความรู้

ี ยังช่วยในการระลึก (Recall) ถึงสิ่งต่าง ๆ ที่เราเคยเรียนรู้มา (Anderson, 1984 อ้างอิงใน ถนอมพร (ตันติพิพัฒน์) เลาหจรัสแสง 2541)

4. ทฤษฎีความยืดหยุ่นทางปัญญา (Cognitive Flexibility Theory)

ทฤษฎีความยืดหยุ่นทางปัญญา (Cognitive Flexibility Theory) เป็นแนวคิดที่เชื่อว่า ้ ความรู้แต่ละองค์ความรู้นั้นมีโครงสร้างที่แน่นอน และสลับซับซ้อนแตกต่างกันไป โดยองค์ความรู้ ประเภทสาขาวิชา เช่น คณิตศาสตร์หรือวิทยาศาสตร์กายภาพนั้น ถือว่าเป็นองค์ความรู้ประเภทที่ ้มีโครงสร้างตายตัว ไม่สลับซับซ้อน ในขณะเดียวกันองค์ความรู้บางประเภทสาขาวิชา เช่น ้จิตวิทยาถือว่าเป็นองค์ความรู้ประเภทที่ไม่มีโครงสร้างตายตัวและสลับซับซ้อน เพราะความไม่เป็น เหตุเป็นผลของธรรมชาติขององค์ความรู้ แนวคิดในเรื่องความยืดหยุ่นทางปัญญานี้ส่งผลให้เกิด ความคิดในการออกแบบบทเรียนเพื่อตอบสนองต่อโครงสร้างขององค์ความรู้ที่แตกต่างกันซึ่งได้แก่ แนวคิดในเรื่องการออกแบบสื่อหลายมิติ (Hypermedia) โดยได้มีการวิจัยหลายขึ้นที่สนับสนุนว่า การจัดระเบียบโครงสร้างการนำเสนอเนื้อหาบทเรียนในลักษณะสื่อหลายมิติจะตอบสนองต่อ วิธีการเรียนรู้ของมนุษย์ ในความพยายามที่จะเชื่อมโยงความรู้ใหม่กับความรู้ที่มีอยู่เดิมได้เป็น ้อย่างดี ซึ่งตรงกับแนวคิดของทฤษฎีโครงสร้างความรู้ นอกจากนี้การนำเสนอเนื้อหาบทเรียนใน ้ลักษณะ สื่อหลายมิติยังสามารถที่จะตอบสนองความแตกต่างของโครงสร้างขององค์ความรู้ที่ไม่ ชัดเจนหรือมีความสลับซับซ้อนซึ่งเป็นแนวคิดของทฤษฎีความยืดหยุ่นทางปัญญาได้อีกด้วย โดย การจัดระเบียบโครงสร้างการนำเสนอเนื้อหาบทเรียนในลักษณะสื่อหลายมิติจะอนุญาตให้ผู้เรียน ทุกคนสามรถที่จะมีอิสระในการควบคุมการเรียนของตนเอง (Learner control) ตาม ้ ความสามารถ ตามความสนใจ ความถนัด และพื้นฐานความรู้ของตนได้อย่างเต็มที่

5. ทฤษฎีการเรียนรู้แบบประมวลสารสนเทศ (Information Processing Theories)

รุจโรจน์ แก้วอุไร (2543) ได้กล่าวว่าทฤษฎีการประมวลสารสนเทศ (Information Processing) เป็นทฤษฎีการเรียนรู้ที่ใหม่ที่สุด นักจิตวิทยาที่ใช้ทฤษฎีนี้ให้คำจำกัดความของ การเรียนรู้ว่าเป็นการเปลี่ยนความรู้ของผู้เรียนทั้งปริมาณและวิธีการประมวลสารสนเทศ การอธิบาย การเรียนรู้โดยทฤษฎีการประมวลสารสนเทศโดยนักจิตวิทยา อาจจะแบ่งเป็น 3 กลุ่ม

ึกลุ่มแรก เป็นกลุ่มที่เรียกตนเองว่าเป็นการประมวลสารสนเทศแท้ (Pure Information Processing Theorist) ได้อธิบายการเรียนรู้ของมวลมนุษย์จากการใช้คอมพิวเตอร์จำลองแบบ (Simulate) ซึ่งอธิบายการประมวลผลสารสนเทศของคอมพิวเตอร์ว่าประกอบด้วยขั้นตอนหลัก คือ (1) การรับข้อมูลเข้า (Input) โดยใช้อุปกรณ์รับรู้ข้อมูล เช่น เครื่องขับเทป หรือ เครื่องขับแถบบันทึก (2) รหัสปฏิบัติการ โดยใช้ส่วนชุดคำสั่ง หรือซอฟต์แวร์สั่งให้ทำงาน และ (3) การแสดงผลส่งออก (Output) โดยใช้อุปกรณ์แสดง เช่น จอภาพและเครื่องพิมพ์

ึกลุ่มที่สอง เป็นกลุ่มนักจิตวิทยาพฤติกรรมนิยม ซึ่งอธิบายการประมวลสารสนเทศตาม แนวทางของทฤษฎีพฤติกรรมนิยม

ึกลุ่มสุดท้าย คือกลุ่มนักจิตวิทยาปัญญานิยม ได้นำแนวทางของทฤษฎีปัญญานิยมมา ้อธิบายการประมวลสารสนเทศ ซึ่งเป็นทฤษฎีที่จะใช้อธิบายการประมวลสารสนเทศ ความคิด ู้ พื้นฐานของนักจิตวิทยาพุทธิปัญญานิยมและทฤษฎีการประมวลสารสนเทศความคิดพื้นฐานใน การใช้ การประมวลสารสนเทศตามทัศนะของนักจิตวิทยาพุทธิปัญญานิยม มีดังต่อไปนี้

1. ในการเรียนรู้สิ่งใดก็ตาม ผู้เรียนสามารถควบคุมอัตราความเร็วของการเรียนรู้และ ขั้นตอนของการเรียนร้ได้

่ 2. การเรียนรู้เป็นการเปลี่ยนแปลงความรู้ของผู้เรียนทั้งทางด้านปริมาณและคุณภาพ ซึ่ง หมายความว่า นอกจากผู้เรียนจะเพิ่มจำนวนของสิ่งที่เรียนรู้ ผู้เรียนจะสามารถเรียบเรียงและ รวบรวมความรู้ให้เป็นระเบียบ เพื่อจะเรียกใช้ในเวลาที่ต้องการได้

วารินทร์ รัศมีพรหม (2542) ได้กล่าวถึงความคิดพื้นฐานของทฤษฎีการเรียนรู้แบบ ประมวลสารสนเทศมี 2 ประการ คือ

1. คุณลักษณะเกี่ยวกับการจำของมนุษย์ ความจำของมนุษย์มีโครงสร้างที่สลับซับซ้อน ้ทั้งทางด้านการประมวลเนื้อหาความรู้ทั้งหลายและการจัดระบบระเบียบของความรู้นั้น ๆ การจำ ของมนุษย์ไม่ใช่สิ่งที่เรียกว่า "Passive" แต่เป็นสิ่งที่ "Active" มนุษย์จะเป็นผู้ที่ดำเนินการจำ สารสนเทศที่มีความหมายและเก็บสารสนเทศนั้นไว้เพื่อนำเอามาใช้ในภายหลัง การพัฒนาของ ทฤษฎีนี้สามารถอธิบายได้ว่า "เป็นการพยายามที่จะศึกษาความจำของมนุษย์ที่สลับซับซ้อนด้วย ขั้นตอนที่มีปฏิสัมพันธ์กันมากมาย"

่ 2. คุณลักษณะการนำเสนอของความรู้และเก็บความรู้ไว้ในความจำซึ่งถือว่า เป็นส่วน สำคัญที่สุดในทฤษฎีประมวลสารสนเทศ

คุณลักษณะเกี่ยวกับระบบการจำของมนุษย์ในลักษณะแรกที่เกี่ยวกับระบบความจำของ มนุษย์นั้นเป็นเรื่องมโนทัศน์ที่มีขั้นตอนอยู่หลายขั้นตอน ที่เรียกว่า Multistage Memory โดย แรกเริ่มนั้นได้แยกโครงสร้างความจำคอกเป็น 3 ประการ คือ

1. การบันทึกโดยประสาทสัมผัส (A Sensory Register)

2. ความจำระยะสั้น (A Short Term Memory)

3. ความจำระยะยาว (A Long Term Memory)

การประมวลสารสนเทศเป็นไปตามลำดับตามโครงสร้างทั้ง 3 ประการ โดยเริ่มการบันทึก ข้อมูลหรือสารสนเทศที่เป็นสัญญาณ (Signal) จำนวนมากโดยประสาทสัมผัส ทั้งด้านกายภาพ และด้านเสียง และจะคงอยู่ในประสาทสัมผัสในระเวลาสั้นมาก (ราว 0.5 ถึง 2.0 วินาที) และ ี สารสนเทศจะถูกเลือกเข้าสู่กระบวนการความจำระยะสั้นและระยะยาวต่อไป ดังแสดงในภาพที่ 3

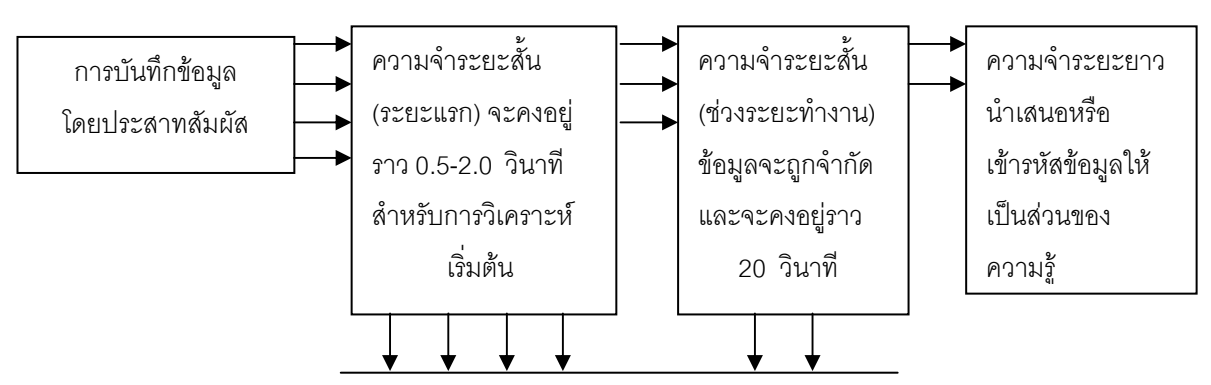

การสูญเสียข้อมูลจากระบบ

ิภาพที่ 3 แสดงการบันทึกข้อมูลเข้าสู่กระบวนการความจำ

้ ความจำระยะสั้น (Short-Term Memory หรือ STM)

้ ความจำระยะสั้น มีความสำคัญต่อสิ่งที่จะเรียนรู้มาก เมื่อข้อมูลที่เลือกแล้วผ่านเข้า ่ อวัยวะสัมผัสก็จะเข้าไปที่ STM แต่เป็นระยะเวลาที่จำกัด จึงถูกเรียกว่า เป็นความจำระยะสั้น ้ตัวอย่าง STM ซึ่งทุกคนเคยมีประสบการณ์ เช่น การจำเลขหมายโทรศัพท์จากการเปิดดูสมุด โทรศัพท์เราจะจำได้นานเพียงนำมาหมุนเท่านั้น ถ้าโทรศัพท์ไม่ติดอาจจะต้องดูใหม่ นักจิตวิทยา ้ ศึกษาเกี่ยวกับเรื่องความจำระยะสั้นพบว่า อย่างมากจะจำได้เพียง 30 วินาที่ STM บางทีเรียกว่า ้ ความจำขณะทำงาน (Working Memory) เพราะเป็นความจำเกี่ยวกับสิ่งที่เราจะต้องการใช้ใน ขณะหนึ่งในช่วงที่กำลังทำงานประมวลสารสนเทศเท่านั้น STM ของแต่ละบุคคลก็มีความสามารถ จำกัด จากการวิจัยเรื่องนี้ปรากฏว่า คนเราส่วนมากจะสามารถจำสิ่งที่ไม่เกี่ยวข้องกันใน STM แต่ ละครั้งได้เพียง 7 - 12 อย่างเท่านั้น บางคนก็จำได้มากกว่าแต่ก็จะเพิ่มขึ้นคีกเพียง 2-3 คย่าง ำเวงคนก็จำได้น้อยกว่า 7 อย่าง หรือจำได้ระหว่าง 5-9 นาที

้<br>เนื่องจาก STM มีระยะเวลาจำกัดมาก บางครั้งเราอาจจะต้องจำนานกว่า 20-30 วินาที เช่น เวลาหมุนโทรศัพท์แล้วสายไม่ว่างและไม่อยากจะเปิดดูหมายเลขอีก วิธีที่จะช่วยให้จำได้ก็คือ ท่องหมายเลขโทรศัพท์ซ้ำ ๆ กัน หลาย ๆ ครั้ง ก็จะช่วยให้จำได้นานขึ้น

ความจำระยะยาว (Long-Term Memory หรือ LTM)

ถ้าต้องการเก็บข้อมูลที่รับเข้ามาในความจำระยะสั้นไว้ใช้ภายหลังอีก ข้อมูลนั้นจะต้อง ประมวลและเปลี่ยนรูป (Processed and Transformed) จาก STM ไปใช้ใน LTM กระบวนการ ู ที่ใช้เรียกว่าการเข้ารหัส (Encoding) ซึ่งอาจจะเกิดขึ้นโดยการท่องซ้ำ ๆ หลาย ๆ ครั้ง ก็จะเข้าไป เก็บในความจำระยะยาวซึ่งเป็นความจำที่ถาวร นอกจากการท่องซ้ำจะช่วยสิ่งที่เรียนรู้ให้ไปเก็บใน LTM แล้ว ยังมีกระบวนการขยายความคิด (Elaborative Operations Process) ที่ใช้ในการเรียนรู้ ้ สิ่งที่มีแล้ว ยังมีวิธีกระบวนการเรียนรู้อย่างมีความหมาย (Meaningful Learning) ซึ่งคือ วิธีการที่ ผู้เรียนจะต้องพยายามที่จะนำความสัมพันธ์ของสิ่งที่เรียนรู้ใหม่กับสิ่งที่เคยเรียนรู้มาก่อน ที่เก็บอยู่ ใน LTM แล้ว ซีเกลอร์ กล่าวว่าสิ่งที่เคยเรียนรู้มาก่อนและเก็บไว้ใน LTM จะมีอิทธิพลต่อสิ่งที่เราจะ เรียนรู้ใหม่ นอกจากนี้ถ้าผู้เรียนรู้จักใช้กระบวนการขยายความคิดก็จะช่วยความจำได้มาก

้ ปัญหามีอยู่ว่าเมื่อข้อมูลเข้าไปเก็บไว้ LTM แล้วจะอยู่ได้เป็นเวลานานเท่าไร ในเรื่องนี้ การวิจัยปัจจุบันยังไม่ได้ให้คำตอบที่แน่นอน นักจิตวิทยาบางคน เช่น ชิฟฟริน และแอคคินสัน ถือว่า ี ความจำระยะยาวเป็นสิ่งที่ถาวร หลังจากข้อมูลได้รับเข้าไปเก็บที่ LTM ก็จะอยู่กับคนนั้น ้ตลอดเวลา ตลอดชีวิต การคิดไม่ออกหรือการลืมเกิดจากเราไม่สามารถที่จะเรียกสิ่งที่เรียนรู้แล้วมา ใช้ได้ ซึ่งหมายความว่าไม่สามารถจะดึงขึ้นมาในระดับจิตรู้สำนึก (Conscious Level) ได้ แต่ ้ นัก จิตวิทยาบางท่าน เช่น ลอฟตัสและลอฟตัส ผู้ทำการทดลองเกี่ยวกับความจำระยะยาว เชื่อว่า ์ ข้อมูล ที่รับมาเก็บใน LTM ไม่ได้อยู่กับเราตลอดชีวิตอาจจะถูกแทนที่ (Replace) ด้วยข้อมูลอื่นก็ได้ ิ ทุลวิ่ง ได้แบ่ง LTM ออกเป็นสองชนิดคือ Episodic และ Semantic ประเภทแรกเป็น ความจำที่ คนเราจำสิ่งที่เป็นเหตุการณ์สำคัญที่เกิดในชีวิตของคน อาจจะเป็นเรื่องส่วนตัว เช่น วันอาทิตย์ใน เดือนพฤษภาคม วันที่ 12 พ.ศ. 2500 เวลาบ่ายปวดท้องมากไปโรงพยาบาล พบว่าเป็นไส้ติ่ง และ ้ต้องเข้าห้องผ่าตัดทันที ประเภทหลังเป็นความจำที่เกี่ยวกับภาษา (Semantic Memory) อาจจะ เป็นความหมายสำคัญหรือกฎไวยากรณ์ก็ได้ เช่น การใช้ไม้ม้วนในภาษาไทยมี 20 ตัว เป็นต้น

ินอกจากความจำประเภท Semantic และ Episodic นักจิตวิทยาได้เสนอว่ามีความจำอีก 2 ประเภท คือ Motoric Memory และ Affective Memory ความจำประเภทแรกหมายถึง ความจำ เกี่ยวกับการใช้การเคลื่อนไหวของกล้ามเนื้อ หรือส่วนต่างๆ ของร่างกาย ส่วนAffective Memory ้ หมายถึง ความจำที่เกี่ยวกับอารมณ์ความรู้สึก เช่น ถ้าเราพบใครคนหนึ่งซึ่งไม่เคยพบมานานแล้ว เราอาจจะเรียกความจำเกี่ยวกับอารมณ์ความรู้สึกที่เคยมีต่อคนนั้นมาก่อน เช่น ชอบ ไม่ชอบ
6. ทฤษฎีการเรียนรู้โดยการค้นพบของบรุนเนอร์

แนวคิดของบรูนเนอร์เชื่อว่าการเรียนรู้ของมนุษย์เป็นสิ่งที่เลือก หรือสิ่งรับรู้ขึ้นอยู่กับ ้ ความใส่ใจของผู้เรียนต่อสิ่งนั้น ๆ การเรียนรู้เกิดจากการค้นพบ เนื่องจากผู้เรียนมีความอยากรู้ ้อยากเห็นซึ่งเป็นแรงผลักดันให้เกิดพฤติกรรมสำรวจสภาพแวดล้อม และการเกิดการเรียนรู้โดย การค้นพบขึ้น แนวคิดพื้นฐานของการเรียนรู้แบบค้นพบคือ

1. การเรียนรู้เป็นกระบวนการที่ผู้เรียนมีปฏิสัมพันธ์กับสิ่งแวดล้อมด้วยตนเอง การเปลี่ยนแปลงที่เป็นผลกระทบของการปฏิสัมพันธ์ นอกจากจะเกิดขึ้นในตัวของผู้เรียนแล้ว ยังจะเป็นผลให้เกิดการเปลี่ยนแปลงในสิ่งแวดล้อมด้วย

่ 2. ผู้เรียนแต่ละคนมีประสบการณ์และพื้นฐานความรู้แตกต่างกันไป การเรียนรู้ จะเกิดขึ้นจากการที่ผู้เรียนสร้างความสัมพันธ์ระหว่างสิ่งที่พบใหม่กับประสบการณ์และมี ความหมายใหม่

3. พัฒนาการทางเชาว์ปัญญาจะเห็นได้ชัดโดยที่ผู้เรียนสามารถรับสิ่งเร้าที่ให้เลือก ได้หลายอย่างพร้อม ๆ กัน

7. ทฤษฎีสร้างความรู้ใหม่โดยผู้เรียนเอง (Constructivism Theory)

้ลักษณะของการเรียนการสอนผ่านเครือข่ายคอมพิวเตอร์ จะมีความสอดคล้องกับ ทฤษฎีการสร้างความรู้ใหม่โดยผู้เรียนเอง (Constructivism) ซึ่งทฤษฎีสร้างความรู้ใหม่โดยผู้เรียน จะมีหลักการว่าการเรียนรู้คือ การแก้ปัญหาซึ่งขึ้นอยู่กับการค้นพบของแต่ละบุคคล และผู้เรียนจะ ้มีแรงจูงใจภายใน ผู้เรียนจะกระตือรือรั้น (Active) มีการควบคุมตนเอง (Self-Regulating) และ เป็นผู้ที่มีการตอบสนอง (Reflective Learner) ทฤษฎีการเรียนรู้แบบสร้างความรู้ใหม่โดยผู้เรียนเอง (วารินทร์ รัศมีพรหม, 2541) จะเป็นการเรียนรู้ที่สังคม สิ่งแวดล้อม เข้ามามีส่วน และความรู้จะ ถูกสร้างขึ้นโดยการประนีประนอมระหว่างผู้เรียนและผู้สอน ภาษาและวัฒนธรรมจะเป็นปัจจัยที่ ้ สำคัญสำหรับผู้เรียนที่ใช้เป็นกระบวนการค้นหาความรู้ ผู้เรียนจะสร้างความรู้ใหม่ด้วยตนเอง ้มากกว่าที่จะซึมซาบความคิดความจริงที่เข้ามาสู่ตนเอง โดยมีจุดมุ่งหมายของการเรียนที่ชัดเจน แต่แนวทางที่จะในไปสู่ปลายทางนั้นจะเป็นอิสระหรือเป็นระบบเปิด (Open System) ซึ่งจะเปิด โอกาสให้ผู้เรียนมีสิทธิที่จะเลือกแนวทางของตนได้ การสร้างความรู้ใหม่โดยผู้เรียนเอง ผู้เรียนจะมี การปะทะสัมพันธ์กับสิ่งแวดล้อม บุคคล เหตุการณ์ และสิ่งอื่น ๆ และผู้เรียนจะปรับตนเองโดยวิธี ดูดขึ้ม (Assimilation) สร้างโครงสร้างทางปัญญาใหม่ (Accommodation) และกระบวนการของ ้ ความสมดุล (Equilibrium) เพื่อให้รับสิ่งแวดล้อม หรือความจริงใหม่เข้าสู่ความคิดของตนเองได้ ในการนำเสนอหรืออธิบายความจริงที่ผู้เรียนสร้างขึ้นนั้นผู้เรียนจะสร้างรูปแบบหรือตัวแทนของ

ิ สิ่งของ ปรากฎการณ์ และเหตุการณ์ขึ้นในสมองของผู้เรียน ซึ่งอาจแตกต่างกันไปในแต่ละบุคคล ผู้เรียนอาจมีผู้ให้คำปรึกษา (Mentor) เช่น ครู ผู้สอน หรือบุคคลที่เกี่ยวข้อง เพื่อช่วยให้ได้สร้าง ้ความหมายต่อความจริง หรือความรู้ที่ผู้เรียนได้รับเอาไว้ แต่อย่างไรก็ตามความหมายเหล่านั้น ึ่จะเกิดขึ้นได้ก็ต่อเมื่อผู้เรียนมีส่วนร่วมในกระบวนการเรียนรู้ ผู้เรียนจะควบคุมการเรียนรู้ด้วยตนเอง (Self-Regulated Learning) รุ่ง แก้วแดง (2541) กล่าวถึงรูปแบบการเรียนแบบการสร้างความรู้ ใหม่โดยผู้เรียนเอง (Constructivism) ว่าการเรียนในลักษณะนี้เน้นกระบวนการเรียนโดยจะเปิด โอกาสให้ผู้เรียนได้มีความคิดอิสระ แต่ละคนมีวิธีคิด วิธีเรียนที่แตกต่างกัน ความรู้ที่ได้ก็เป็น ้ความรู้ของแต่ละบุคคล และสามารถสร้างองค์ความรู้ใหม่ขึ้นมาได้เมื่อมีการเปลี่ยนข้อมูลมากกว่า ที่จะมีความรู้แต่เพียงอย่างเดียวในการเรียนระบบเดิม นอกจากนี้แล้วจะต้องเป็นการสอนเพื่อที่จะ หาวิธีการเรียนรู้ (Learn how to learn) ทฤษฎีสร้างความรู้ใหม่โดยผู้เรียนเอง (Constructivism) ้มีหลักสำคัญอยู่ว่า ผู้เรียนจะต้องเป็นฝ่ายสร้างความรู้ขึ้นด้วยตนเอง ซึ่งไม่ใช่เป็นการถ่ายทอด ้ ความรู้จากผู้สอนโดยตรง หรือการสร้างความรู้ในเรื่องนั้น ๆ หากแต่ผู้เรียนจะต้องลงมือสร้างสิ่งใด ้ สิ่งหนึ่งขึ้นมาก่อน หรืออาจกล่าวได้ว่า การเรียนรู้ที่เกิดขึ้นเป็นกระบวนการจัดโครงสร้างความรู้ ซึ่ง ้จะเกิดขึ้นในขณะที่ผู้เรียนปฏิบัติกิจกรรม หรือการทำความเข้าใจกับปัญหาอุปสรรคต่าง ๆ ที่เกิดขึ้น และสำหรับการเรียนการสอนโดยวิธีการนี้จะมีการนำเอาเทคโนโลยีเข้ามาใช้ในห้องเรียน เพื่อ ้พัฒนาระบบการเรียนการสอนให้มีประสิทธิภาพขึ้นด้วย การเรียนรู้ที่แท้จริงนั้นไม่จำเป็นจะต้อง เกิดขึ้นในห้องเรียนเหมือนอย่างที่เป็นมาในอดีต ในปัจจุบันโลกในอนาคตมีข้อมูลข่าวสารและ ้ สิ่งแวดล้อมที่หลากหลาย โดยเฉพาะเรื่องของเทคโนโลยีที่เข้ามาช่วยสนับสนุน บิลล์ เกตส์ เจ้าของและผู้ผลิตโปรแกรมคอมพิวเตอร์ไมโครซอฟต์ ซึ่งมีบทบาทสำคัญต่อการเปลี่ยนแปลงด้าน เทคโนโลยีของโลกได้ให้ความเห็นว่าคอมพิวเตอร์จะช่วยให้เราได้ติดต่อกับใครที่ไหนก็ได้ทั่วโลก โดยผ่านเครือข่ายอินเทอร์เน็ตซึ่งเชื่อมโยงกันเป็นเครือข่ายให้ผู้คนติดต่อกันได้สะดวก การเรียน ในโลกยุคใหม่จะเปลี่ยนแปลงไปมากในอนาคตไม่จำเป็นที่จะต้องสร้างห้องเรียนขนาดใหญ่ มากมาย ครูจะต้องจัดสื่อและสิ่งแวดล้อมที่จะไปกระตุ้นการเรียนรู้ นักเรียนสามารถติดต่อกับครู ได้ผ่านทางระบบเครือข่าย ซึ่งไม่จำเป็นจะต้องพบกันทั้งวันแบบที่เป็นอยู่ในปัจจุบัน

### 3. การจัดกิจกรรมการเรียนการสอนผ่านเว็บ

การเรียนการสอนผ่านเว็บมีลักษณะการเรียนการสอนที่แตกต่างไปจากการเรียน การสอนในชั้นปกติ ซึ่งการเรียนการสอนแบบดั้งเดิมในชั้นเรียนส่วนใหญ่จะมีลักษณะที่เน้นให้ ผู้สอนเป็นผู้ป้อนความรู้ให้แก่ผู้เรียน ทำให้ผู้เรียนไม่ใฝ่ที่จะหาความรู้เพิ่มเติม ซึ่งในลักษณะ ้ดังกล่าวจะคำนึงถึงแต่การเรียนเพื่อให้ผู้เรียนสามารถทำการสอบให้ผ่านเท่านั้น ซึ่งตามหลักการ พื้นฐานของการเรียนรู้นั้นเชื่อว่าผู้เรียนที่แสวงหาความรู้ด้วยตนเองจะเกิดการเรียนรู้ที่ลึกซึ้งกว่า

การจัดการเรียนการสอนผ่านเว็บสนับสนุนให้ผู้เรียนใฝ่หาความรู้ด้วยตนเอง อีกทั้งยังส่งเสริมให้ ผู้เรียนได้มีโอกาสเข้ามาร่วมทำกิจกรรมต่าง ๆ กับผู้เรียน และระหว่างผู้เรียนกับผู้สอนทั้งในเชิง เสาะแสวงหาข้อมูลด้วยบริการในอินเทอร์เน็ตด้วยตนอง และการตอบโต้ทางจดหมายอิเล็กทรอนิกส์ หากมองใน ภาพกว้างจะเห็นได้อย่างชัดเจนว่าการเรียนการสอนแบบดั้งเดิมในชั้นเรียนนั้น ผู้สอน ้ จะเป็นฝ่ายพูดและแสดงความคิดเห็นมากกว่าผู้เรียน ซึ่งจะเห็นได้จากเวลาที่ใช้สอนจะจำกัด ซึ่ง จะไม่มี ความต่อเนื่อง หากการเรียนการสอนจำเป็นต้องใช้เวลามากกว่าที่มีอยู่ทำให้การเรียน ้การสอน เกิดการขาดตอน นอกจากนี้การเรียนการสอนในบางครั้งเกิดขึ้นในลักษณะการเรียน ร่วมกันในหมู่คณะที่ใหญ่ ไม่เกิดความคล่องตัวและไม่สามารถตอบสนองความแตกต่างระหว่าง ้ บุคคล ซึ่งแต่ละคน ก็มีการรับรู้และความสามารถในการเรียนไม่เท่ากัน นอกจากนั้นการจัดวางโต๊ะ และเก้าอี้ในชั้นเรียน โดยปกติมีการจัดวางให้ผู้เรียนหันหน้าไปมองเฉพาะผู้สอน ความสนใจจะอยู่ ู ที่ผู้สอนเท่านั้น แต่หากมองในลักษณะการเรียนการสอนผ่านเว็บแบบใหม่ ผู้เรียนมีโอกาสแสดง ้ความคิดเห็นได้มากขึ้น และการเรียนการสอนก็เป็นไปอย่างทั่วถึง อีกทั้งยังสามารถกำหนด การเรียนการสอนเป็นกลุ่มย่อยได้หากต้องการ ผู้เรียนสามารถกำหนดและเลือกหัวเรื่องที่ต้องการ เรียน ผู้สอนสามารถ ให้อำนาจบางส่วนหรือทั้งหมดแก่ผู้เรียนในการกำหนดวิถีการเรียนการสอน ้ การตกบสนคง การให้รางวัลหรือการทำโทษ ซึ่งเป็นไปตามระบบเสรีมากขึ้น อีกทั้งยังเป็น การสนับสนุนแนวคิดที่ให้ผู้เรียนเป็นศูนย์กลางในการเรียน

แอนเจลโล (Angelo,1993 อ้างอิงใน วิชุดา รัตนเพียร, 2542, หน้า 30) สรุปหลักการ ้พื้นฐานของการจัดการเรียนการสอนกับการเรียนการสอนผ่านเว็บ 5 ประการดังนี้คือ

1. ในการจัดการเรียนการสอนโดยทั่วไปแล้ว ควรส่งเสริมให้ผู้เรียนและผู้สอนสามารถ ้ติดต่อสื่อสารกันได้ตลอดเวลา การติดต่อระหว่างผู้เรียนและผู้สอนมีส่วนสำคัญในการสร้าง ความกระตือรือร้นกับการเรียนการสอน โดยผู้สอนสามารถให้ความช่วยเหลือผู้เรียนได้ตลอดเวลา ในขณะกำลังศึกษา ทั้งยังช่วยเสริมสร้างความคิดและความเข้าใจ ผู้ที่เรียนผ่านเว็บสามารถ ้สนทนาแลกเปลี่ยนความคิดเห็น รวมทั้งซักถามข้อข้องใจกับผู้สอนได้โดยทันทีทันใด เช่น การมอบหมายงานส่งผ่านอินเทอร์เน็ตกลับไปยังอาจารย์ผู้สอน หลังจากนั้นอาจารย์ผู้สอนสามารถ ตรวจและให้คะแนนพร้อมทั้งส่งผลย้อนกลับไปยังผู้เรียนได้ในเวลาอันรวดเร็วหรือทันทีทันใด

2. การจัดการเรียนการสอน ควรสนับสนุนให้มีการพัฒนาความร่วมมือระหว่างผู้เรียน ความร่วมมือระหว่างกลุ่มผู้เรียนจะช่วยพัฒนาความคิดความเข้าใจได้ดีกว่าการทำงานคนเดียว ทั้งยังสร้างความสัมพันธ์เป็นทีมโดยการแลกเปลี่ยนความคิดเห็นระหว่างกันเพื่อหาแนวทางที่ดีที่สุด ้เป็นการพัฒนาการแก้ไขปัญหาการเรียนรู้และการยอมรับความคิดเห็นของคนอื่นมาประกอบเพื่อ

หาแนวทางที่ดีที่สุด ผู้เรียนที่เรียนผ่านเว็บแม้ว่าจะเรียนจากคอมพิวเตอร์ที่อยู่กันคนละที่ แต่ด้วย ้ ความสามารถของเครือข่ายคินเทอร์เน็ตที่เชื่อมโยงเครือข่ายคอมพิวเตอร์ทั่วโลกไว้ด้วยกัน ทำให้ ผู้เรียนสามารถติดต่อสื่อสารกันได้ทันทีทันใด เช่น การใช้บริการสนทนาแบบออนไลน์ สนับสนุน ให้ผู้เรียนติดต่อสื่อสารกันได้ตั้งแต่ 2 คนขึ้นไปจนถึงผู้เรียนที่เป็นกลุ่มใหญ่

3. ควรสนับสนุนให้ผู้เรียนรู้จักแสวงหาความรู้ด้วยตนเอง (Active Learners) หลีกเลี่ยง การกำกับให้ผู้สอนเป็นผู้ป้อนข้อมูลหรือคำตอบ ผู้เรียนควรเป็นผู้ขวนขวายใฝ่หาข้อมูลองค์ความรู้ ้ต่าง ๆ เองโดยการแนะนำของผู้สอน เป็นที่ทราบดีอยู่แล้วว่าอินเทอร์เน็ตเป็นแหล่งข้อมูลที่ใหญ่ ู ที่สุดในโลก ดังนั้นการจัดการเรียนการสอนผ่านเว็บนี้จะช่วยให้ผู้เรียนสามารถหาข้อมูลได้ด้วย ้ ความสะดวก และรวดเร็ว ทั้งยังหาข้อมูลได้จากแหล่งข้อมูลทั่วโลกเป็นการสร้างความกระตือรือร้น ในการใฝ่หาความร้

4. การให้ผลย้อนกลับแก่ผู้เรียนโดยทันทีทันใดช่วยให้ผู้เรียนได้ทราบถึงความสามารถ ของตน อีกทั้งยังช่วยให้ผู้เรียนสามารถปรับแนวทางวิธีการหรือพฤติกรรมให้ถูกต้องได้ ผู้เรียนที่ เรียนผ่านเว็บ สามารถได้รับผลย้อนกลับจากทั้งผู้สอนเองหรือแม้กระทั่งจากผู้เรียนคนอื่น ๆ ได้ ทันที่ทันใด แม้ว่าผู้เรียนแต่ละคนจะไม่ได้นั่งเรียนในชั้นเรียนแบบเผชิญหน้ากันก็ตาม

5. ควรสนับสนุนการจัดการเรียนการสอนที่ไม่มีขีดจำกัด สำหรับบุคคลที่ใฝ่หาความรู้ การเรียนการสอนผ่านเว็บเป็นการขยายโอกาสให้กับทุก ๆ คนที่สนใจศึกษา เนื่องจากผู้เรียนไม่ จำเป็นจะต้องเดินทางไปเรียน ณ ที่ใดที่หนึ่ง ผู้ที่สนใจสามารถเรียนได้ด้วยตนเองในเวลาที่สะดวก จะเห็นได้ว่า การเรียนการสอนผ่านเว็บนี้มีคุณลักษณะที่ช่วยสนับสนุนหลักพื้นฐานการจัดการเรียน การสอนทั้ง 5 ประการ ได้อย่างมีประสิทธิภาพ (วิชุดา รัตนเพียร, 2542)

โธมัส เอ็ม เวลซ์ (Welsh, 1997) ได้แสดงการเปรียบเทียบลักษณะการจัดการเรียน การสอนระหว่างการสื่อสารแบบประสานจังหวะ (Full Synchronous) การสื่อสารแบบประสาน จังหวะแบบจำกัด (Limited Synchronous) การสื่อสารแบบไม่ประสานจังหวะ (Asynchronous) ของการเรียนการสอนในห้องเรียนทั่วไปกับการเรียนการสอนผ่านเว็บไว้ดังนี้

ตาราง 1 แสดงการเปรียบเทียบลักษณะการจัดการเรียนการสอนระหว่างการสื่อสารแบบประสาน จังหวะ (Full Synchronous) การสื่อสารแบบประสานจังหวะแบบจำกัด (Limited Synchronous) และการสื่อสารแบบไม่ประสานจังหวะ (Asynchronous)

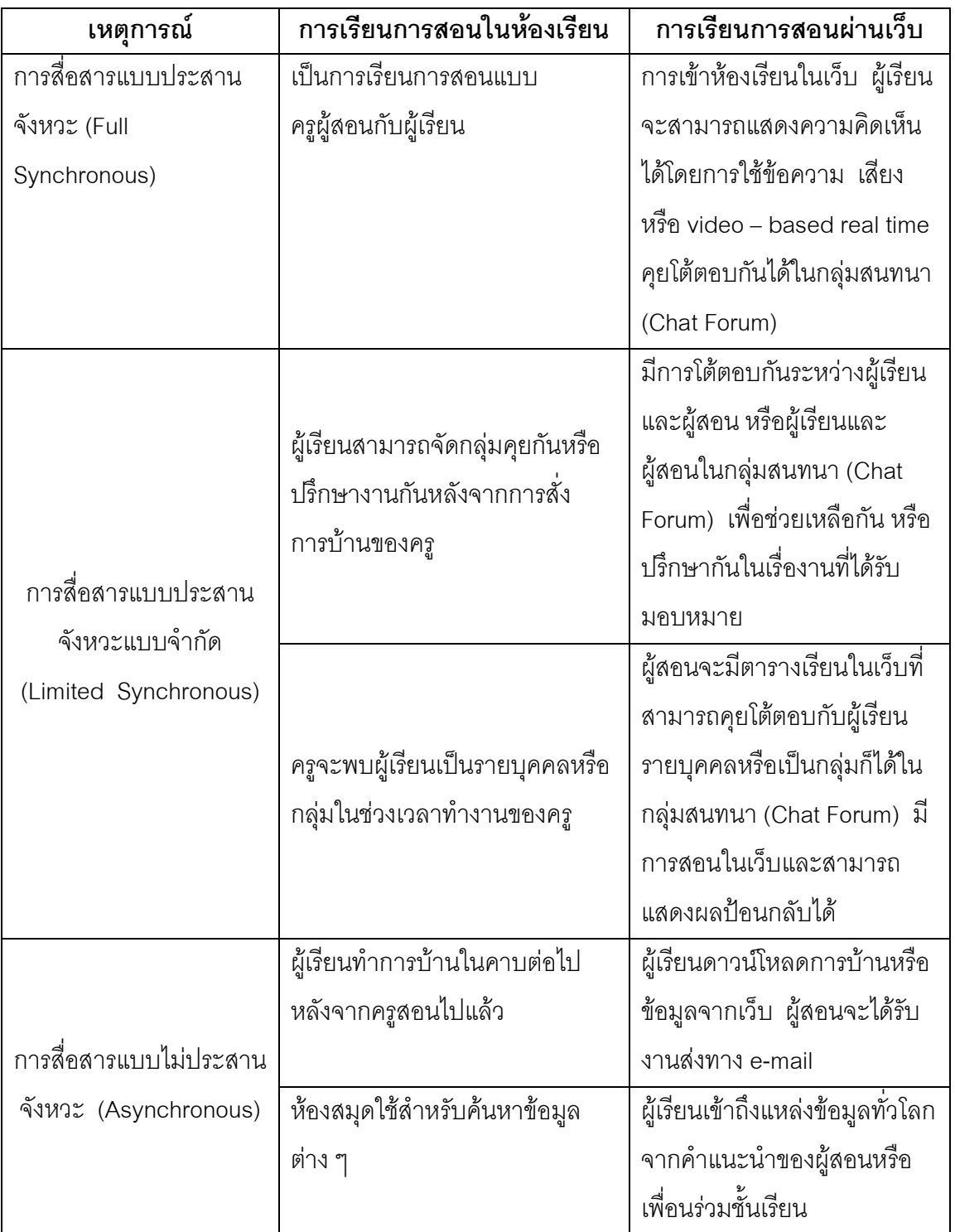

### หลักสูตรการศึกษาขั้นพื้นฐาน พุทธศักราช 2544

### หลักการ

เพื่อให้การจัดการศึกษาขั้นพื้นฐานเป็นไปตามแนวนโยบายการจัดการศึกษาของประเทศ จึงกำหนดหลักการของหลักสูตรการศึกษาขั้นพื้นฐาน ไว้ดังนี้

1. เป็นการศึกษาเพื่อความเป็นเอกภาพของชาติ มุ่งเน้นความเป็นไทยควบคู่กับความ เป็นสากล

2. เป็นการศึกษาเพื่อปวงชน ที่ประชาชนทุกคนจะได้รับการศึกษาอย่างเสมอภาคและ เท่าเทียมกัน โดยสังคมมีส่วนร่วมในการจัดการศึกษา

3. ส่งเสริมให้ผู้เรียนได้พัฒนาและเรียนรู้ด้วยตนเองอย่างต่อเนื่องตลอดชีวิต โดยถือว่า ผู้เรียนมีความสำคัญที่สุด สามารถพัฒนาตามธรรมชาติ และเต็มตามศักยภาพ

4. เป็นหลักสูตรที่มีโครงสร้างยืดหยุ่นทั้งด้านสาระ เวลา และการจัดการเรียนรู้

5. เป็นหลักสูตรที่จัดการศึกษาได้ทุกรูปแบบ ครอบคลุมทุกกลุ่มเป้าหมาย สามารถเทียบ โอนผลการเรียนรู้ และประสบการณ์

#### จุดหมาย

หลักสูตรการศึกษาขั้นพื้นฐาน มุ่งพัฒนาคนไทยให้เป็นมนุษย์ที่สมบูรณ์ เป็นคนดี มี ้ ปัญญา มีความสุข และมีความเป็นไทย มีศักยภาพในการศึกษาต่อ และประกอบอาชีพ จึงกำหนด จุดหมายซึ่งถือเป็นมาตรฐานการเรียนรู้ให้ผู้เรียนเกิดคุณลักษณะอันพึงประสงค์ ดังต่อไปนี้

1. เห็นคุณค่าของตนเอง มีวินัยในตนเอง ปฏิบัติตนตามหลักธรรมของพระพุทธศาสนา หรือศาสนาที่ตนนับถือ มีคุณธรรม จริยธรรมและค่านิยมอันพึงประสงค์

2. มีความคิดสร้างสรรค์ ใฝ่รู้ ใฝ่เรียน รักการอ่าน รักการเขียน และรักการค้นคว้า

3. มีความรู้อันเป็นสากล รู้เท่าทันการเปลี่ยนแปลงและความเจริญก้าวหน้าทาง ์ วิทยาการ มีทักษะ และศักยภาพในการจัดการ การสื่อสารและการใช้เทคโนโลยี ปรับวิธีการคิด วิธีการทำงาน ได้เหมาะสมกับสถานการณ์

4. มีทักษะและกระบวนการ โดยเฉพาะทางคณิตศาสตร์ วิทยาศาสตร์ ทักษะการคิด การสร้างปัญญา และทักษะในการดำเนินชีวิต

ี 5. รักการออกกำลังกาย ดูแลตนเองให้มีสุขภาพและบุคลิกภาพที่ดี

6. มีประสิทธิภาพในการผลิตและการบริโภค มีค่านิยมเป็นผู้ผลิตมากกว่าผู้บริโภค

7. เข้าใจในประวัติศาสตร์ของชาติไทย ภูมิใจในความเป็นไทย เป็นพลเมืองดี ยึดมั่นใน วิถีชีวิต และการปกครองระบอบประชาธิปไตย อันมีพระมหากษัตริย์ทรงเป็นประมุข

8. มีจิตสำนึกในการอนุรักษ์ภาษาไทย ศิลปะ วัฒนธรรม ประเพณี กีฬา ภูมิปัญญาไทย ทรัพยากรธรรมชาติและพัฒนาสิ่งแวดล้อม

่ 9. รักประเทศชาติและท้องถิ่น มุ่งทำประโยชน์และสร้างสิ่งที่ดีงามให้สังคม โครงสร้าง

เพื่อให้การจัดการศึกษาเป็นไปตามหลักการ จุดหมายและมาตรฐานการเรียนรู้ ที่กำหนด ไว้ให้สถานศึกษาและผู้ที่เกี่ยวข้องมีแนวปฏิบัติในการจัดหลักสูตรสถานศึกษา จึงได้กำหนด โครงสร้างของหลักสูตรการศึกษาขั้นพื้นฐาน ดังนี้

### 1 ระดับช่วงชั้น

กำหนดหลักสูตรเป็น 4 ช่วงชั้น ตามระดับพัฒนาการของผู้เรียน ดังนี้ ้<br>ช่วงชั้นที่ 1 ชั้นประถมศึกษาปีที่ 1–3 ช่วงชั้นที่ 2 ชั้นประถมศึกษาปีที่ 4–6 ท่วงชั้นที่ 3 ชั้นมักยมศึกษาปีที่ 1–3 ช่วงชั้นที่ 4 ชั้นมักยมศึกษาปีที่ 4–6

### 2. สาระการเรียนร้

้กำหนดสาระการเรียนรู้ตามหลักสูตร ซึ่งประกอบด้วย องค์ความรู้ ทักษะหรือ ิกระบวนการการเรียนรู้ และคุณลักษณะหรือค่านิยม คุณธรรม จริยธรรมของผู้เรียนเป็น 8 กลุ่ม ดังนี้

- 2.1 ภาษาไทย
- 2.2 คณิตศาสตร์
- 2.3 วิทยาศาสตร์
- 2.4 สังคมศึกษา ศาสนาและวัฒนธรรม
- 2.5 สุขศึกษาและพลศึกษา
- $26$  ศิลปะ
- 2.7 การงาบคาชีพและเทคโบโลยี
- 28 ภาษาต่างประเทศ

ี สาระการเรียนรู้ทั้ง 8 กลุ่มนี้ เป็นพื้นฐานสำคัญที่ผู้เรียนรู้ทุกคนต้องเรียนรู้ โดยอาจจัดเป็น ่ 2 กลุ่ม คือ กลุ่มแรก ประกอบด้วย ภาษาไทย คณิตศาสตร์ วิทยาศาสตร์ และสังคมศึกษา ศาสนา และวัฒนธรรม เป็นสาระการเรียนรู้ที่สถานศึกษาต้องใช้เป็นหลักในการจัดการเรียนการสอน เพื่อ

ิ สร้างพื้นฐานการคิดและเป็นกลยุทธ์ในการแก้ปัญหาและวิกฤตของชาติ กลุ่มที่สอง ประกอบด้วย ้สุขศึกษาและพลศึกษา ศิลปะ การงานอาชีพและเทคโนโลยี และภาษาต่างประเทศ เป็นสาระ การเรียนรู้ที่เสริมสร้างพื้นฐานความเป็นมนุษย์ และสร้างศักยภาพในการคิดและการทำงานอย่าง สร้างสรรค์

เรื่องสิ่งแวดล้อมศึกษา หลักสูตรการศึกษาขั้นพื้นฐานกำหนดสาระและมาตรฐาน การเรียนรู้ไว้ในสาระการเรียนรู้กลุ่มต่าง ๆ โดยเฉพาะ กลุ่มวิทยาศาสตร์ กลุ่มสังคมศึกษา ศาสนา และวัฒนธรรม กลุ่มสุขศึกษาและพลศึกษา

ึกลุ่มภาษาต่างประเทศ กำหนดให้เรียนภาษาอังกฤษทุกช่วงชั้น ส่วนภาษาต่างประเทศ ้อื่นๆ สามารถเลือกจัดการเรียนรู้ได้ตามความเหมาะสม

หลักสูตรการศึกษาขั้นพื้นฐาน กำหนดสาระการเรียนรู้ในแต่ละกลุ่มไว้เฉพาะส่วนที่ ้จำเป็นในการพัฒนาคุณภาพผู้เรียนทุกคนเท่านั้น สำหรับส่วนที่ตอบสนองความสามารถ ความถนัด และความสนใจของผู้เรียนแต่ละคนนั้น สถานศึกษาสามารถกำหนดเพิ่มขึ้นได้ ให้สอดคล้องและ สนองตอบศักยภาพของผู้เรียนแต่ละคน

### 3. กิจกรรมพัฒนาผู้เรียน

เป็นกิจกรรมที่จัดให้ผู้เรียนได้พัฒนาความสามารถของตนเองตามศักยภาพ มุ่งเน้น เพิ่มเติมจากกิจกรรมที่ได้จัดให้เรียนรู้ตามกลุ่มสาระการเรียนรู้ทั้ง 8 กลุ่ม การเข้าร่วมและปฏิบัติ ้กิจกรรมที่เหมาะสมร่วมกับผู้อื่นอย่างมีความสุขกับกิจกรรมที่เลือกด้วยตนเองตามความถนัด และ ้ความสนใจอย่างแท้จริง การพัฒนาที่สำคัญ ได้แก่ การพัฒนาองค์รวมของความเป็นมนุษย์ให้ครบ ทุกด้าน ทั้งร่างกาย สติปัญญา อารมณ์ และสังคม โดยอาจจัดเป็นแนวทางหนึ่งที่จะสนองนโยบาย ในการสร้างเยาวชนของชาติให้เป็นผู้มีศีลธรรม จริยธรรม มีระเบียบวินัย และมีคุณภาพ เพื่อพัฒนา ้องค์รวมของความเป็นมนุษย์ที่สมบูรณ์ ปลูกฝังและสร้างจิตสำนึกของการทำประโยชน์เพื่อสังคม ซึ่งสถานศึกษาจะต้องดำเนินการอย่างมีเป้าหมาย มีรูปแบบและวิธีการที่เหมาะสม กิจกรรมพัฒนา ผู้เรียนแบ่งเป็น 2 ลักษณะ คือ

3.1 กิจกรรมแนะแนว เป็นกิจกรรมที่ส่งเสริมและพัฒนาความสามารถของผู้เรียน ให้เหมาะสมตามความแตกต่างระหว่างบุคคล สามารถค้นพบและพัฒนาศักยภาพของตน เสริมสร้างทักษะชีวิต วุฒิภาวะทางอารมณ์ การเรียนรู้ในเชิงพหุปัญญา และการสร้างสัมพันธภาพ ู่ ที่ดี ซึ่งผู้สอนทุกคนต้องทำหน้าที่แนะแนวให้คำปรึกษาด้านชีวิต การศึกษาต่อและการพัฒนา ตนเองสู่โลกอาชีพและการมีงานทำ

3.2 กิจกรรมนักเรียน เป็นกิจกรรมที่ผู้เรียนเป็นผู้ปฏิบัติด้วยตนเองอย่างครบวงจร ์ตั้งแต่ศึกษา วิเคราะห์ วางแผน ปฏิบัติตามแผน ประเมิน และปรับปรุงการทำงาน โดยเน้น การทำงาน ร่วมกันเป็นกลุ่ม เช่น ลูกเสือ เนตรนารี ยุวกาชาด และผู้บำเพ็ญประโยชน์ เป็นต้น

#### สาระและมาตรฐานการเรียนคณิตศาสตร์

หลักสูตรการศึกษาขั้นพื้นฐาน พุทธศักราช 2544 ได้เน้นการจัดการศึกษาโดยกำหนด ี มาตรฐานการเรียนรู้ ในการพัฒนาผู้เรียนตามระดับพัฒนาการของผู้เรียนเป็น 4 ช่วงชั้น คือ ท่วงชั้นที่ 1 ชั้นประถมศึกษาปีที่ 1-3 ท่วงชั้นที่ 2 ชั้นประถมศึกษาปีที่ 4-6 ท่วงชั้นที่ 3 ชั้น มัธยมศึกษาปีที่ 1-3 ช่วงชั้นที่ 4 ชั้นมัธยมศึกษาปีที่ 4-6 และกำหนดสาระการเรียนรู้หลักที่จำเป็น ้สำหรับผู้เรียนทุกคนประกอบด้วยเนื้อหาวิชาคณิตศาสตร์ และทักษะกระบวนการทางคณิตศาสตร์ ในการจัดการเรียนรู้ ผู้สอนควรบูรณาการสาระต่างๆ เข้าด้วยกันเท่าที่จะเป็นไปได้

สาระที่เป็นองค์ความรู้ของกลุ่มสาระการเรียนรู้คณิตศาสตร์ ประกอบด้วย

- ี่ สาระที่ 1 จำนวนและการดำเนินการ
- สาระที่ 2 การกัด
- สาระที่ 3 เรขาคณิต
- สาระที่ 4 พี่ชุคณิต
- สาระที่ 5 การวิเคราะห์ข้อมูลและความน่าจะเป็น
- สาระที่ 6 ทักษะ/กระบวนการทางคณิตศาสตร์

สำหรับผู้เรียนที่มีความสนใจหรือมีความสามารถสูงทางคณิตศาสตร์สถานศึกษาอาจจัด ให้ผู้เรียนเรียนรู้สาระที่เป็นเนื้อหาวิชาให้กว้างขึ้น เข้มข้นขึ้น หรือฝึกทักษะกระบวนการมากขึ้นโดย ้พิจารณาจากสาระหลักที่กำหนดให้นี้ หรือสถานศึกษาอาจจัดสาระการเรียนรู้อื่น ๆ เพิ่มเติมก็ได้ เช่น แคลคูลัสเบื้องต้น หรือทฤษฎีกราฟเบื้องต้น โดยพิจารณาให้เหมาะสมกับความสามารถและ ความต้องการของผู้เรียน

สำหรับช่วงชั้นที่ 4 ชั้นมัธยมศึกษาปีที่ 4 – 6 หลักสูตรมุ่งเน้นการศึกษาเพื่อเพิ่มพูนความรู้ และทักษะเฉพาะด้านมุ่งปลูกฝังความรู้ ความสามารถและทักษะในวิทยาการและเทคโนโลยี เพื่อให้เกิดความคิด ริเริ่มสร้างสรรค์นำไปใช้ให้เกิดประโยชน์ในการศึกษาต่อ และประกอบอาชีพ สาระและมาตรฐานการเรียนรู้ช่วงชั้นที่กำหนดไว้ เป็นมาตรฐานที่จำเป็นสำหรับผู้เรียนทุกคน

### ้ คุณภาพผู้เรียนเมื่อจบการศึกษาขั้นพื้นฐาน

เมื่อผู้เรียนจบการศึกษาขั้นพื้นฐาน 12 ปีแล้ว ผู้เรียนจะต้องเกิดการเรียนรู้คณิตศาสตร์ ้อย่างมีคุณภาพ โดยจะต้องมีความสมดุลระหว่างสาระด้านความรู้ ทักษะกระบวนการ ควบคู่ไปกับ คุณธรรม จริยธรรมและค่านิยมดังนี้

1. มีความรู้ความเข้าใจในคณิตศาสตร์พื้นฐานเกี่ยวกับจำนวนและการดำเนินการ การวัด เรขาคณิต พีชคณิต การวิเคราะห์ข้อมูลและความน่าจะเป็น พร้อมทั้งสามารถนำความรู้นั้นไป ประยกต์ได้

2. มีทักษะกระบวนการทางคณิตศาสตร์ที่จำเป็น ได้แก่ ความสามารถในการแก้ปัญหา ้ด้วยวิธีการที่หลากหลาย การให้เหตุผล การสื่อสาร สื่อความหมายทางคณิตศาสตร์และการนำเสนอ การมีความคิดริเริ่มสร้างสรรค์การเชื่อมโยงความรู้ต่างๆทางคณิตศาสตร์และเชื่อมโยงคณิตศาสตร์ ้กับศาสตร์อื่น ๆ

3. มีความสามารถในการทำงานอย่างเป็นระบบ มีระเบียบวินัย มีความรอบคอบ มี ความรับผิดชอบ มีวิจารณญาณ มีความเชื่อมั่นในตนเอง พร้อมทั้งตระหนักในคุณค่าและมีเจตคติ ู<br>ที่ดีต่อคกิโตศาสตร์

### คุณภาพผู้เรียนเมื่อจบช่วงชั้นที่ 4 (ชั้นมัธยมศึกษาปีที่ 4-6)

1. มีความคิดรวบยอดเกี่ยวกับจำนวนจริง และสามารถนำสมบัติของจำนวนจริงไปใช้ได้

2. นำความรู้เรื่องอัตราส่วนตรีโกณมิติไปใช้คาดคะเนระยะทาง ความสูง และแก้ปัญหา เกี่ยวกับการวัดได้

3. มีความเข้าใจและสามารถใช้การให้เหตุผลแบบอุปนัยและแบบนิรนัยได้

4. มีความคิดรวบยอดในเรื่องเซตและการดำเนินการของเซต สามารถบอกได้ว่าการอ้าง เหตุผลสมเหตุสมผลหรือไม่โดยใช้แผนภาพแทนเซต มีความคิดรวบยอดเกี่ยวกับความสัมพันธ์และ พังก์ชันสามารถใช้ความสัมพันธ์และฟังก์ชันแก้ปัญหาในสถานการณ์ต่างๆได้

.<br>5. สามารถหาพจน์ทั่วไปของลำดับที่กำหนดให้ เข้าใจความหมายของผลบวก n พจน์แรก ของอนุกรมเลขคณิต อนุกรมเรขาคณิต และหาผลบวก n พจน์แรกของอนุกรมเลขคณิต อนุกรม เรขาคณิต โดยใช้สูตรและนำไปใช้ได้

6. สามารถสำรวจ รวบรวมข้อมูล วิเคราะห์ข้อมูล และนำผลจากการวิเคราะห์ข้อมูลไป ช่วยในการตัดสินใจบางอย่างได้

7. นำความรู้เรื่องความน่าจะเป็นของเหตุการณ์ไปใช้ได้

่ 8. มีทักษะกระบวนการทางคณิตศาสตร์ที่จำเป็น สามารถแก้ปัญหาด้วยวิธีการที่ ี หลากหลายและใช้เทคโนโลยีที่เหมาะสม สามารถให้เหตุผล สื่อสาร สื่อความหมายและนำเสนอ มี ้ความคิดริเริ่มสร้างสรรค์ สามารถเชื่อมโยงความรู้ต่างๆทางคณิตศาสตร์และเชื่อมโยงคณิตศาสตร์ ้กับศาสตร์อื่น ๆ

สาระและมาตรฐานการเรียนรู้ ช่วงชั้นที่ 4 (ม.4 – ม.6)

### ี สาระที่ 1 : จำนวนและการดำเนินการ

มาตรฐาน ค 1.1 : เข้าใจถึงความหลากหลายของการแสดงจำนวนและการใช้จำนวนใน สี่ลิตคริง

ิ ค 1.1.1 แสดงความสัมพันธ์ของจำนวนต่าง ๆ ในระบบจำนวนจริงได้

ิ ค 1.1.2 มีความคิดรวบยอดเกี่ยวกับค่าสัมบูรณ์ของจำนวนจริง จำนวนจริงที่อยู่ในรูป เลขยกกำลังที่มีเลขชี้ กำลังเป็นจำนวนตรรกยะ และจำนวนจริงในรูปกรณฑ์

ุ **มาตรฐาน ค 1**.2 : เข้าใจถึงผลที่จะเกิดขึ้นจากการดำเนินการของจำนวนและ ้ความสัมพันธ์ ระหว่างการดำเนินการต่างๆ และสามารถใช้การดำเนินการแก้ไขปัญหาได้

ิ ค 1.2.1 เข้าใจความหมาย และหาผลลัพธ์ที่เกิดจากการบวก การลบ การคุณ การหาร ้จำนวนจริง จำนวนจริงที่อยู่ในรูปเลขยกกำลังที่มีเลขชี้กำลังเป็นจำนวนตรรกยะ และจำนวนจริงใน รปกรณฑ์

มาตรฐาน ค 1.3 : การประมาณค่าในการคำนวณและแก้ปัญหาได้

ิ ค 1.3.1 หาค่าประมาณของจำนวนที่อยู่ในรูปกรณฑ์ และจำนวนที่อยู่ในรูปเลขยกกำลัง โดยใช้วิธีการคำนวณที่เหมาะสม

ี มาตรฐาน ค 1.4 : เข้าใจในระบบจำนวนและสามารถนำสมบัติเกี่ยวกับจำนวนไปใช้ได้ ิ ค 1.4.1 เข้าใจสมบัติของจำนวนจริงที่เกี่ยวกับการบวก การคูณ การเท่ากัน การไม่ เท่ากัน และนำไปใช้ได้

> สาระที่ 2 : การวัด มาตรฐาน ค 2.1 : เข้าใจพื้นฐานเกี่ยวกับการวัด

ุมาตรฐาน ค 2.2 : วัดและคาดคะเนขนาดสิ่งที่ต้องการวัดได้

ิ ค 2.2.1 ใช้ความรู้เรื่องอัตราส่วนตรีโกณมิติของมุมที่กำหนดให้ในการคาดคะเน ระยะทางและความสูงได้

มา<mark>ตรฐาน ค 2</mark>.3 : แก้ปัญหาเกี่ยวกับการวัดได้

ิ ค 2.3.1 ใช้ความรู้เรื่องอัตราส่วนตรีโกณมิติแก้ปัญหาที่เกี่ยวกับการวัดได้ สาระที่ 3 : เรขาคณิต

มาตรฐาน ค 3.1 : อธิบายและวิเคราะห์รูปเรขาคณิตสองมิติและสามมิติได้

ี มาตรฐาน ค 3.2 : ใช้การนึกภาพ (Visualization) ใช้เหตุผลเกี่ยวกับปริภูมิ (Spatial reasoning) และใช้แบบจำลองทางเรขาคณิต (Geometric model) ในการแก้ปัญหาได้

#### สาระที่ 4 : พีชคณิต

มาตรฐาน ค 4.1 : อธิบายและวิเคราะห์แบบรูป (Pattern) ความสัมพันธ์ และฟังก์ชัน ต่างๆ ได้

ิ ค 4.1.1 มีความคิดรวบยุคดในเรื่องเซตและการดำเนินการของเซต

ค 4.1.2 เข้าใจและใช้การให้เหตุผลแบบอุปนัย และนิรนัยได้

ิ ค 4.1.3 มีความคิดรวบยอดเกี่ยวกับความสัมพันธ์ และฟังก์ชัน เขียนแทน ้ความสัมพันธ์และฟังก์ชันในรูปต่าง ๆ เช่น สมการ กราฟ และตารางได้

ิ ค 4.1.4 เข้าใจความหมายของลำดับ และหาพจน์ทั่วไปของลำดับจำกัดที่กำหนดให้ได้

ิ ค 4.1.5 เข้าใจความหมายของลำดับเลขคณิตและลำดับเรขาคณิต หาพจน์ต่าง ๆ ของ ล้ำดับเลขคณิตและลำดับเรขาคณิตได้

มา<mark>ตรฐาน ค 4.2</mark> : ใช้นิพจน์ สมการ อสมการ กราฟ และแบบจำลองทางคณิตศาสตร์ อื่นๆ แทนสถานการณ์ต่างๆ ตลอดจนแปลความหมายและนำไปใช้แก้ปัญหา

ค 4.2.1 เขียนแผนภาพแทนเซต (Venn – Euler Diagram) และนำไปใช้ในการ แก้ปัญหาที่เกี่ยวกับการหาสมาชิกของเซตได้

ค 4.2.2 บอกได้ว่าการอ้างเหตุผลสมเหตุสมผลหรือไม่ โดยใช้แผนภาพแทนเซต (Venn - Euler Diagram)

ค 4.2.3 แก้สมการและอสมการตัวแปรเดียวดีกรีไม่เกินสองได้

ิ ค 4.2.4 สร้างความสัมพันธ์ หรือ ฟังก์ชันจากสถานการณ์ หรือ ปัญหาที่กำหนดให้ และ นำไปใช้ในการแก้ปัญหาได้

ค 4.2.5 เข้าใจความหมายของผลบวก n พจน์แรกของอนุกรมเลขคณิต และอนุกรม เรขาคณิต หาผลบวก n พจน์แรกของอนุกรมเลขคณิต และอนุกรมเรขาคณิตโดยใช้สูตร และ นำไปใช้ได้

ค 4.2.6 ใช้กราฟของสมการ อสมการ ฟังก์ชัน ในการแก้ปัญหาได้

#### ี สาระที่ 5 : การวิเคราะห์ข้อมูลและความน่าจะเป็น

มาตรฐาน ค 5.1 : เข้าใจและใช้วิธีการทางสถิติในการวิเคราะห์ข้อมูลได้

ค 5.1.1 รู้วิธีการสำรวจความคิดเห็นอย่างง่าย

ิ ค 5.1.2 เลือกใช้ค่ากลางที่เหมาะสมกับข้อมูลที่กำหนดให้ และวัตถุประสงค์ที่ต้องการ

ิ ค 5.1.3 วิเคราะห์ข้อมูลเบื้องต้นโดยใช้ค่ากลาง (ค่าเฉลี่ยเลขคณิต มัธยฐาน และ ี ฐานนิยม) การวัดการกระจายโดยใช้ส่วนเบี่ยงเบนมาตรฐาน และการหาตำแหน่งที่ของข้อมูลโดย ใช้เปคร์เซ็นต์ไทล์ได้

มาตรฐาน ค 5.2 : ใช้วิธีการทางสถิติและความรู้เกี่ยวกับความน่าจะเป็นในการ คาดการณ์ ได้อย่างสมเหตุสมผล

ิ ค 5.2.1 อธิบายการทดลองสุ่ม เหตุการณ์ ความน่าจะเป็นของเหตุการณ์ และนำผลที่ ได้ไปใช้ในการคาดการณ์บางคะ่างได้

ิ ค 5 2 2 …น้ำผลที่ได้จากการสำรวจความคิดเห็นไปใช้ในการคาดการณ์บางคะ่างได้ ี มาตรฐาน ค 5.3 : ใช้ความรู้เกี่ยวกับสถิติและความน่าจะเป็นช่วยในการตัดสินใจและ

แก้ปัญหาได้

ค 5.3.1 ใช้ข้อมูลข่าวสารและค่าสถิติช่วยในการตัดสินใจได้

ิ ค 5.3.2 ใช้ความรู้เกี่ยวกับความน่าจะเป็นช่วยในการตัดสินใจและแก้ปัญหาได้

#### สาระที่ 6 · ทักษะ / กระบวนการทางคณิตศาสตร์

**มาตรฐาน ค 6**.1 : มีความสามารถในการแก้ปัญหา

ิ ค 6.1.1 ใช้วิธีการที่หลากหลายแก้ปัญหาได้

ค 6.1.2 ใช้ความรู้ ทักษะกระบวนการทางคณิตศาสตร์ และเทคโนโลยีในการแก้ปัญหา ในสถานการณ์ต่าง ๆ ได้อย่างเหมาะสม

มาตรฐาน ค 6.2 : มีความสามารถในการให้เหตุผล

ค 6.2.1 สามารถแสดงเหตุผลโดยอ้างอิงความรู้ ข้อมูล หรือ ข้อเท็จจริง หรือ สร้าง แผนภาพ

ี มาตรฐาน ค 6.3 : มีความสามารถในการสื่อสาร การสื่อความหมายทางคณิตศาสตร์ และการนำเสนค

ิ ค 6.3.1 ใช้ภาษาและสัญลักษณ์ทางคณิตศาสตร์ในการสื่อสาร สื่อความหมาย และ นำเสนอได้อย่างถูกต้อง ชัดเจน และรัดกุม

**มาตรฐาน ค 6.4** : มีความสามารถในการเชื่อมโยงความรู้ต่างๆ ทางคณิตศาสตร์ เชื่อมโยงคณิตศาสตร์กับศาสตร์อื่นๆ ได้

ิ ค 6.4.1 เชื่อมโยงความรู้ เนื้อหาต่าง ๆ ในคณิตศาสตร์ และนำความรู้ หลักการ กระบวนการทางคณิตศาสตร์ไปเชื่อมโยงกับศาสตร์อื่น ๆ

ิ ค 6.4.2 นำความรู้และทักษะที่ได้จากการเรียนคณิตศาสตร์ไปประยุกต์ในการเรียนรู้ สิ่งต่าง ๆ และในการดำรงชีวิต

มาตรฐาน ค 6.5 : มีความคิดริเริ่มสร้างสรรค์

ค 6.5.1 - มีความคิดริเริ่มสร้างสรรค์ในการทำงาน

้สำหรับผู้เรียนช่วงชั้นที่ 4 ที่มีความสนใจหรือมีความสามารถสูงทางคณิตศาสตร์ สถานศึกษาอาจจัดให้ผู้เรียนเรียนรู้สาระที่เป็นเนื้อหาวิชาให้กว้างขึ้น เข้มขึ้น หรือฝึกทักษะ ้ กระบวนการมากขึ้นโดยพิจารณาจากสาระหลักที่เป็นองค์ความรู้ของกลุ่มสาระคณิตศาสตร์และ ้มาตรฐานการเรียนรู้ช่วงชั้นที่ 4 หรือเพิ่มเติมสาระใหม่เพื่อตอบสนองความสามารถ ความถนัด ้ ความสนใจของผู้เรียนแต่ละคนทั้งในด้านวิชาการและวิชาชีพ เช่น สถานศึกษาอาจกำหนดสาระ และมาตรฐานสำหรับผู้เรียนที่ต้องการศึกษาต่อทางด้านวิทยาศาสตร์ที่เน้นคณิตศาสตร์เป็นฐาน ดังขึ้

### สาระเพิ่มเติม 1 : แคลคูลัส

มาตรฐาน 1 : มีความรู้และเข้าใจในเรื่องลิมิตของลำดับ อนุกรมอนันต์ ลิมิตของฟังก์ชัน ้ความต่อเนื่องของฟังก์ชัน อนุพันธ์ของฟังก์ชัน และปริพันธ์ของฟังก์ชัน

### มาตรฐานการเรียนรู้ช่วงชั้นที่ 4

1. มีความคิดรวบยอดเกี่ยวกับลำดับอนันต์และอนุกรมอนันต์

2. มีความคิดรวบยอดเกี่ยวกับเรื่องลิมิตของฟังก์ชัน ฟังก์ชันต่อเนื่อง อนุพันธ์และ ปริพันธ์ของฟังก์ชัน

### มาตรฐาน 2 : นำความรู้เรื่องลิมิตของฟังก์ชัน ไปใช้ได้

### มาตรฐานการเรียนรู้ช่วงชั้นที่ 4

1. หาลิมิตของฟังก์ชันที่กำหนดให้ได้

่ 2. นำความรู้เรื่องลำดับและอนุกรม ไปใช้แก้ปัญหาได้

- ่ 3. นำความรู้เรื่องอนุพันธ์ของฟังก์ชันไปใช้ในการแก้ปัญหาบางประการได้
- 4. หาบริพันธ์ของฟังก์ชันที่กำหนดให้ได้และหาบริพันธ์จำกัดเขตบนช่วงที่กำหนดให้ได้
- .5 หาพื้นที่ปิดล้อมด้วยเส้นโค้งบนช่วงที่กำหนดให้ได้

### สาระเพิ่มเติม 2 : วิยุตคณิต

มาตรฐาน 1 : มีความเข้าใจเกี่ยวกับทฤษฎีกราฟเบื้องต้น

# มาตรฐานการเรียนรู้ช่วงชั้นที่ 4

1. เขียนกราฟเมื่อกำหนดจุด (vertex) และเส้น (edge) ให้

2. บอกได้ว่ากราฟที่กำหนดให้เป็นกราฟออยเลอร์หรือไม่

**มาตรฐาน 2** : นำความรู้เรื่องทฤษฎีกราฟ ไปใช้ในการแก้ปัญหาบางปัญหาได้ มาตรฐานการเรียนรู้ช่วงชั้นที่ 4

1. นำความรู้เรื่องทฤษฎีกราฟ ไปใช้ในการแก้ปัญหาบางปัญหาได้

## สาระเพิ่มเติม 2 : วิยุตคณิต

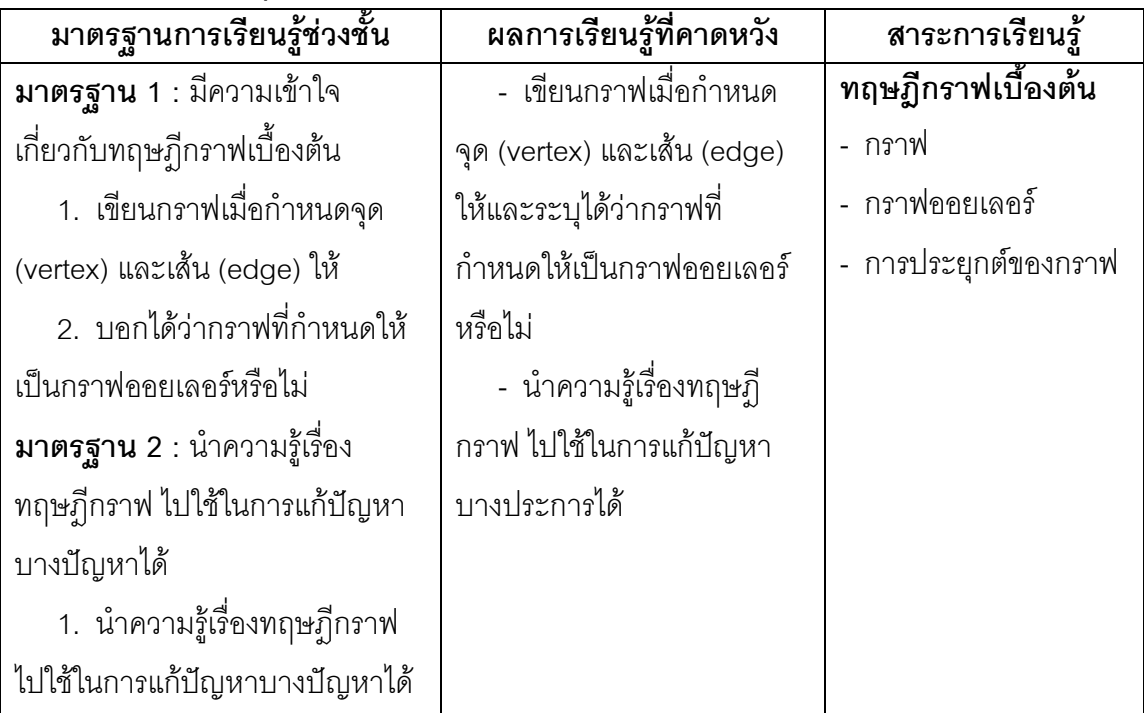

### การจัดการเรียนรู้โดยใช้ปัญหาเป็นฐาน (PBL)

### ความหมายของการเรียนรู้โดยใช้ปัญหาเป็นฐาน (PBL)

การเรียนรู้โดยใช้ปัญหาเป็นฐาน (Problem Base Learning) หมายถึง วิธีการเรียน การสอนที่ให้ปัญหาเป็นเครื่องกระตุ้นให้ผู้เรียนเกิดความต้องการที่จะใฝ่รู้ เพื่อแก้ปัญหาโดยเน้น ผู้เรียนเป็นผู้ตัดสินใจในสิ่งที่ต้องการแสวงหาความรู้ด้วยตนเอง และรู้จักการทำงานร่วมกันเป็นทีม ภายในกลุ่มผู้เรียน โดยผู้สอนมีส่วนร่วมหรือเกี่ยวข้องน้อยที่สุด (ยุวดี ฤาชา, 2536, หน้า 69 อ้างอิง ใน ชนิดา วชิระแก้วประพันธ์และคณะ, 2547, หน้า 26)

การเรียนรู้โดยใช้ปัญหาเป็นฐาน (PBL) ที่ใช้กันอย่างกว้างขว้าง บาร์โลว์และแทมลิน (Barrow & Tamblyn, 1980, p. 18 อ้างอิงใน พวงรัตน์ บุญญานุรักษ์,2544, หน้า 42) ให้ ้ ความหมายของการเรียนรู้โดยใช้ปัญหาเป็นฐาน (PBL) คือ การเรียนรู้ที่เป็นผลของกระบวนการ ้ทำงาน ที่มุ่งสร้างความเข้าใจ และหาทางแก้ปัญหา ตัวปัญหาจะเป็นจุดตั้งของกระบวนการ การเรียนรู้และเป็นตัวกระตุ้นต่อไป ในการพัฒนาทักษะการแก้ปัญหาด้วยเหตุผลและสืบค้นข้อมูล ู้ที่ต้องการเพื่อสร้างความเข้าใจกลไกของตัวปัญหา รวมทั้งวิธีการแก้ปัญหา

้ คำจำกัดความขี้แนะได้ว่า รูปแบบการเรียนรู้โดยใช้ปัญหาเป็นฐาน (PBL) ไม่ได้เกี่ยวข้อง กับ 3 เรื่อง ต่อไปนี้

- 1. ผนวกปัญหาเข้าไปในการบรรยายสาระดั้งเดิม เพื่อจุดประสงค์ของการแสดงตัวอย่าง
- ่ 2. การใช้กรณีศึกษา เพื่อช่วยให้เกิดการอภิปรายในการบรรยายแบบดั้งเดิม

3. ใช้ปัญหาหรือกรณีศึกษา เพื่อเป็นเครื่องมือในการค้นหาปัญหาหรือประเมินผล การแก้ปัญหาในรูปแบบการเรียนรู้โดยใช้ปัญหาเป็นฐาน (PBL) นั้น เป็นการนำตัวปัญหา เข้ามาเป็นจุดเริ่มต้นของกระบวนการเรียนรู้ โดยไม่ได้คาดหวังถึงความรู้ของผู้เรียน ปัญหาจะเป็น ตัวกระตุ้นการเรียนรู้ที่จะนำไปสู่การเกิดคำถามที่ไม่มีคำตอบ ซึ่งชี้นำให้ผู้เรียนไปสืบค้นต่อไป ดังนั้น วิธีการสอนแบบการเรียนรู้โดยใช้ปัญหาเป็นฐาน (PBL) มีลักษณะเฉพาะที่จะใช้ตัวปัญหา เป็นฐานสำหรับผู้เรียนที่จะได้เรียนรู้ทักษะการแก้ปัญหา และสร้างเสริมความรู้ในศาสตร์ด้าน การปภิบัติได้

ี สมิดท์ (Schmidt, 1983, p. 11-12 อ้างอิงใน ผ่องศรี เกียรติเลิศนภา, 2536, หน้า 39) ้ กล่าวว่า ลักษณะสำคัญของผู้เรียน ที่จำเป็นต่อการเรียนการสอนแบบการเรียนรู้โดยใช้ปัญหาเป็น ฐาน (PBL) คือ ความสามารถในการแสวงหาความรู้ใหม่ ซึ่งสภาวะสำคัญที่จะสนับสนุนให้เกิดได้มี า ขั้ง เตดฯ เ คี่ค

ขั้นตอนที่ 1 การกระตุ้นความรู้เดิม (activation of prior knowledge) ความรู้เดิมของ ผู้เรียนเป็นประโยชน์ต่อการเรียนรู้มาก จึงควรกระตุ้นความรู้เดิมออกมาจากความทรงจำของ ผู้เรียนให้นำออกมาใช้ประโยชน์ให้มากที่สุด โดยส่งเสริมให้ผู้เรียนนำความรู้เดิมมาเสริมสร้าง ความรู้ใหม่

์ ขั้นตอนที่ 2 เสริมความรู้ใหม่(encoding specificity) ประสบการณ์ที่จัดให้กับผู้เรียนจะ ช่วยให้ผู้เรียนเข้าใจข้อมูลที่เป็นความรู้ใหม่มากยิ่งขึ้น ยิ่งมีความคล้ายคลึงระหว่างสิ่งที่เรียนรู้แล้ว และสิ่งที่นำไปประยุกต์ใช้มากเท่าไรก็จะยิ่งนำไปใช้ได้ดีขึ้นเท่านั้น

์ขั้นตอนที่ 3 ต่อเติมความเข้าใจให้สมบูรณ์ (elaboration of knowledge) ความเข้าใจ ในข้อมูลต่างๆ จะสมบูรณ์ได้หากผู้เรียนมีโอกาสเสริมต่อความเข้าใจนั้น โดยการกระทำหลาย ้อย่าง เช่น การตอบคำถาม การจดบันทึก การอภิปรายกับผู้อื่น การสรุป การตั้ง และทดสอบ ้ สมมติฐาน ซึ่งสิ่งเหล่านี้จะช่วยให้เกิดความจดจำได้แม่นยำ และสามารถนำออกมาใช้ได้รวดเร็ว

สรุปได้ว่า การเรียนรู้โดยใช้ปัญหาเป็นฐาน (PBL) เป็นวิธีการสอนที่ใช้ปัญหาเป็น เครื่องกระตุ้นให้ผู้เรียนแสวงหาความรู้ใหม่ และใช้ความรู้เดิมที่มีอยู่ในการแก้ปัญหา ซึ่งเป็น ิสถานการณ์ที่ผู้เรียนจะต้องพบในการปฏิบัติด้วยตนเอง โดยผู้สอนมีส่วนร่วมเกี่ยวข้องน้อยที่สุด การเรียนรู้โดยใช้ปัญหาเป็นฐาน (PBL) มีวัตถุประสงค์เพื่อให้ผู้เรียนสามารถเรียนรู้เนื้อหาวิชาได้ ตามที่ต้องการ พัฒนาทักษะในการแก้ปัญหา ศึกษาค้นคว้าด้วยตนเอง และทำงานเป็นกลุ่ม

่ กระบวนการเรียนการรู้โดยใช้ปัญญาเป็นหลัก (PBL) สามารถเกิดขึ้นได้กับการเรียน รายบุคคล หรือการเรียนกลุ่มย่อยได้ แต่การเรียนแบบกลุ่มย่อยจะช่วยให้รวบรวมแนวคิดใน การแก้ปัญหาได้กว้างขวางมากกว่า

1. การแสวงหาความรู้ด้วยตนเอง คือ กระบวนการเรียนรู้ที่ผู้เรียนมีเสรีในการใช้ความรู้ ้ความสามารถในการแสวงหาความรู้ด้วยตนเอง โดยผู้เรียนจะต้องรับผิดชอบทั้งในด้านการกำหนด ึการดำเนินงานของตนเอง ยอมรับความรับผิดชอบของตนเองที่มีต่อกลุ่ม คัดเลือกประสบการณ์ การเรียนรู้ด้วยตนเอง และการประเมินผลตนเอง ตลอดจนการวิพากษ์วิจารณ์งานของตนเองด้วย

2. การเรียนเป็นกลุ่มย่อย การเรียนเป็นกลุ่มย่อยเป็นวิธีการที่ทำให้ผู้เรียนได้พัฒนา ้ความสามารถในการทำงานร่วมกับผู้อื่นเป็นทีม และยอมรับประโยชน์ของการทำงานร่วมกันได้ ้ค้นคว้าหาแนวคิดใหม่ๆ การเรียนเป็นกลุ่มย่อยนี้ ทำให้ผู้เรียนสามารถบรรลุผลของการเรียนรู้ที่ พึ่งประสงค์หลายคย่าง เช่น

่ 2.1 ผ้เรียนมีโอกาสได้อภิปรายโต้เถียงระหว่างกันและกัน ซึ่งเป็นผลทำให้เกิด การเรียนรู้ด้วยตนเองในฐานะที่เป็นปุถุชน และสามารถแก้ไขข้อบกพร่องของตนเองในการอภิปราย หรือในการประพฤติปฏิบัติตนในสังคมมากขึ้น

่ 2.2 ผู้เรียนได้เรียนรู้ความรู้พื้นฐานในการแก้ไขปัญหา โดยอาศัยการทำงานเป็นกลุ่ม ซึ่งการเรียนรู้นี้จะทำให้ผู้เรียนได้เตรียมตัวที่จะทำงานเป็นทีมกับคนอื่นในอนาคต

2.3 ผู้เรียนมีโอกาสได้เรียนรู้จากเพื่อนที่มีภูมิหลังต่างๆ กันทำให้ผู้เรียนสามารถเรียน เรื่องราวต่างๆ ได้หลายๆ แนวความคิดและมีความรู้ ความคิดเห็นที่กว้างไกลออกไปได้

2.4 ผู้เรียนมีโอกาสได้รับทราบการประเมินผลการเรียน และพฤติกรรมของตนเอง ์ จากตนเอง จากเพื่อน และจากครู ได้อย่างดีภายใต้บรรยากาศของมิตรภาพ

2.5 ผู้เรียนมีโอกาสที่จะได้รับความเห็นอกเห็นใจ และความช่วยเหลือในด้าน การสร้างความมั่นคงของอารมณ์จากเพื่อน และครูในเมื่อชีวิตของตนประสบกับความเปลี่ยนแปลง ้อย่างใหญ่หลวงภายหลังการศึกษา

#### กระบวนการจัดการเรียนการสุดน

การเรียนการสอนแบบการเรียนรู้โดยใช้ปัญหาเป็นฐาน (PBL) นั้น เป็นการเรียนที่มี จุดมุ่งหมายให้ผู้เรียนแสวงหาความรู้ และนำความรู้นั้นมาแก้ไขปัญหาที่ได้รับ ฉะนั้นการจัด กระบวนการเรียนการสอน จึงมีขั้นตอนที่สำคัญ (ผ่องศรี เกียรติเลิศนภา, 2536, หน้า 44) อยู่ 3 ้ขั้นตคน คือ

์ชั้นที่ 1 การเตรียมแผนการสอน ได้แก่ การกำหนดวัตถุประสงค์และเนื้อหาขั้นพื้นฐานที่ ผู้เรียนจะต้องศึกษาหาความรู้ การสร้างปัญหาที่สอดคล้องกับความเป็นจริงที่ปรากฏอยู่ในชมชน หรือสังคมนั้น แนวทางการประเมินผลเพื่อส่งเสริมการเรียนการสอนแบบการเรียนรู้โดยใช้ปัญหา เป็นฐาน และการแสวงหาความรู้ด้วยตัวของผู้เรียนเอง

ขั้นที่ 2 การบริหารการเรียนการสอน ขั้นตอนนี้เป็นการนำแผนซึ่งเตรียมไว้ในขั้นที่ 1 มาใช้ กับผู้เรียน เนื่องจากการเรียนการสอนแบบการเรียนรู้โดยใช้ปัญหาเป็นฐาน (PBL) นี้ เป็นแบบยึด ผู้เรียนเป็นสำคัญ (student centered) ฉะนั้นผู้เรียนจะผ่านกระบวนการเรียนที่สำคัญ 3 ประการ คืด

1.การระบุปัญหา (problem identification) ขั้นตอนนี้ผู้เรียนจะได้พบปัญหาที่ผู้สอน ได้สร้างไว้ให้และผู้เรียนจะต้องค้นคว้าหาความรู้ให้ได้ว่าปัญหาที่แท้จริงคืออะไร ใช้กระบวนการคิด ที่มีเหตุมีผลด้วยวิธีการเชื่อมโยงความรู้เดิมมาประยุกต์ใช้ปับปัญหา เพื่อให้เกิดแนวคิดในสิ่งใหม่

2. การเรียนการสอนในกลุ่มย่อย (small group tutorial learning) การจัดผู้เรียนให้ เรียนเป็นกลุ่มย่อยเป็นวิธีการจัดที่เหมาะสมที่สุด ทั้งนี้ เพื่อให้ผู้เรียนมีโอกาสแลกเปลี่ยนความ

คิดเห็นระดมความรู้เดิมมาช่วยแก้ปัญหา และเกิดความรู้ใหม่ ในเวลาเดียวกันผู้เรียนและผู้สอนมี โอกาสแลกเปลี่ยนความรู้ ความคิดไปในทางที่กำหนดไว้ในระยะนี้ผู้เรียนจำกำหนดแนวทาง การค้นคว้าหาความรู้ เพื่อนำมาแก้ปัญหาต่อไปด้วยการแบ่งภาระหน้าที่ให้สมาชิกกลุ่มไปศึกษาหา ความรู้

3.การแสวงหาความรู้ด้วยตนเอง (self directed learning) เป็นขั้นตอนที่ผู้เรียน แต่ละคนจะช่วยกันไปแสวงหาความรู้ด้านความถนัดของแต่ละบุคคล ผู้เรียนจะต้องรับผิดชอบใน การดำเนินงานของตนเองที่มีต่อกลุ่ม เลือกประสบการณ์การเรียนรู้ด้วยตนเอง และนำความรู้ที่หา ้มาแลกเปลี่ยนซึ่งกันและกันกับสมาชิก เพื่อนำมาแก้ปัญหา ระยะนี้ผู้เรียนจะมีโอกาสประเมินผล งานของตนเอง และวิพากษ์วิจารณ์งานของตนเอง และผู้อื่นด้วย

ขั้นที่ 3 การประเมินผลการเรียนการสอน การประเมินผลการเรียนรู้โดยใช้ปัญหาเป็นฐาน ้นี้ เน้นให้ผู้เรียนได้ประเมินตนเอง(self evaluation) และการประเมินผลการปฏิบัติงานของสมาชิก ึกลุ่ม(peer evaluation)ฉะนั้น การประเมินผลจึงนิยมใช้เพื่อการประเมินผลความก้าวหน้าของ ผู้เรียน เพื่อผู้เรียนจะได้รู้ว่าตนเรียนอะไร และยังบกพร่องในจุดใด เพื่อจะได้พยายามศึกษาให้ สมบูรณ์ ผู้สอนจะทำการประเมินผล โดยเน้นที่กระบวนการเรียนของผู้เรียน(learning process) และนำข้อมูลมาบอกผู้เรียน เพื่อพัฒนาการเรียนการสอนต่อไปมากกว่าที่จะประเมินผลรวม (summative evaluation)แต่เพียงคย่างเดียว

แนวคิดและหลักการพื้นฐานของการเรียนการสอนแบบการเรียนรู้โดยใช้ปัญหา เป็นฐาน(PBL)

แนวคิดเกี่ยวกับการเรียนรู้โดยใช้ปัญหาเป็นฐาน(PBL) 2 ประการ คือ การเรียนรู้ที่มี ผู้เรียนเป็นสำคัญ (student – centered learning) และการเรียนรู้ด้วยตนเอง (individualized learning) (พวงรัตน์ บุญญานุรักษ์, 2544 หน้า 41)

1. **การเรียนรู้ที่มีผู้เรียนเป็นสำคัญ** ทฤษฎีการเรียนที่มีแนวคิดในการจัดการเรียน ที่มี ผู้เรียนเป็นสำคัญคือ มีความเชื่อว่าเป้าหมายของการศึกษาคือ การอำนวยความสะดวกให้ผู้เรียน เห็นการเปลี่ยนแปลงในโลกและการเรียนรู้ คนเราอยู่ในโลกที่สิ่งแวดล้อมมีการเปลี่ยนแปลงได้อย่าง มั่นคงคือ คนต้องเรียนรู้ว่าจะเรียนรู้ได้อย่างไร ผู้ที่ได้รับการศึกษา คือ ผู้ที่ได้เรียนรู้จะปรับและ เปลี่ยนได้อย่างไร รู้ว่าเรียนรู้ได้อย่างไร ไม่มีความรู้ใดที่มั่นคงได้ เน้นความสำคัญของกระบวนการ เรียนรู้(learning process) เพราะถือว่าในการเปลี่ยนแปลงนั้นเป็นกระบวนการสำคัญกว่าความรู้ที่ หยุดนิ่ง เป้าหมายของการศึกษาคือ การอำนวยความสะดวกในการเรียนรู้ให้บุคคลมีการ พัฒนาการ และเจริญเติบโตไปสู่การทำงานได้เต็มศักยภาพ

### กิจกรรมที่ผู้สอนควรจัดเพื่อให้ผู้เรียนเห็นความสำคัญของการเรียนรู้ คือ

1) สัมผัสจริงกับปัญหา ครูสร้างบรรยากาศในชั้นเรียนให้ผู้เรียนได้รับรู้สัมผัสจริงกับ ้<br>ปัญหาที่เกี่ยวข้องกับผู้เรียนเป็นสำคัญ

่ 2) เป็นครูที่เหมือนจริง เป็นบุคคลอย่างที่เป็น เปิดเผยและตระหนักในทัศนะที่ครูมีอยู่ ยอมรับความรู้สึกของตนเอง จริงใจในการสร้างสัมพันธภาพกับผู้เรียน

3) ครูยอมรับลักษณะของผู้เรียน เข้าใจความรู้สึกของผู้เรียน

4) จัดทรัพยากรแหล่งการเรียนรู้ให้พร้อม ครูต้องจัดเอกสาร ตำรา แผนที่ เครื่องใช้ ี สถานที่ปฏิบัติงาน ให้มีพร้อมให้เรียนเลือกใช้ได้ แต่ไม่เป็นการบังคับ

5) สร้างบรรยากาศในชั้นเรียน และสร้างสัมพันธภาพกับผู้เรียนที่ส่งเสริมแรงจูงใจ พื้นฐานของผู้เรียน

6) ครูไม่ใช้การบรรยาย ไม่มีการประเมินผลการเรียนรู้ผู้เรียนโดยเกณฑ์ภายนอกมา ตัดสิบ

7) ผลลัพธ์ที่เกิดขึ้นในตัวผู้เรียน คือ ผู้เรียนมีการปรับตัว ริเริ่มด้วยตนเองมีความ ้รับผิดชอบในตน มีการสร้างสรรค์งาน ในเมื่อครูใช้วิธีการเรียนการสอนที่เน้นผู้เรียนเป็นสำคัญ ซึ่ง วิธีการนี้มีลักษณะสำคัญเป็นการกระทำโดยไม่มีโครงสร้างที่วางแผนไว้แน่นอนมีการกระตุ้น สนับสนุนการใช้ความคิดของผู้เรียน และเห็นความสำคัญของการยอมรับผู้เรียน

้กิจกรรมของครูที่จะทำให้บรรลุเป้าหมายของการศึกษา คือ การอำนวยความสะดวกใน การเรียนรู้ โดยอาศัยวิธีการของการเรียนรู้ด้วยประสบการณ์(experiential learning) การสร้าง ้บรรยากาศการเรียนรู้ในการกระตุ้นให้เกิดการเรียนรู้แบบประสบการณ์ และให้อิสระในการเรียนรู้ ซึ่งแนวคิดนี้ได้ถูกนำมาจัดเป็นรูปแบบของหลักสูตรประสบการณ์ ดังที่ ธำรง บัวศรี (2532, หน้า 168 - 172) ได้กล่าวถึงหลักสูตรชนิดนี้ไว้ดังนี้

1) ความสนใจของผู้เรียนเป็นตัวกำหนดเนื้อหา และเค้าโครงหลักสูตร กิจกรรมที่ผู้เรียน ้ กระทำจะเป็นกิจกรรมที่เขามองเห็นความจำเป็น และประโยชน์อย่างแท้จริง ไม่ใช่เป็นกิจกรรมที่ ผู้ใหญ่คิดเอาว่าผู้เรียนสนใจ

2) วิชาที่ผู้เรียนทุกคนต้องเรียน คือ วิชาที่ผู้เรียนสนใจร่วมกัน

3) โปรแกรมการสอนไม่ได้กำหนดไว้ล่วงหน้า สิ่งที่ผู้สอนจะต้องกระทำก่อนการสอนคือ การสำรวจความสนใจของผู้เรียน และช่วยผู้เรียนในการตัดสินใจว่าความสนใจเรื่องใด มีคุณค่าแก่ ิสถานศึกษา อนึ่งเมื่อลงมือสอน หน้าที่ของผู้สอน คือ การช่วยผู้เรียนวางแผนกิจกรรมต่างๆและช่วย ในการประเมินผลกิจกรรมที่ทำไปแล้ว

4) อัตราการเรียนรู้ของตนเอง (self - pacing) เป็นวิธีการที่ผู้เรียนมีกิจกรรมในการเรียน ในอัตราที่เป็นของตนเองภายใต้การเรียน ที่ครูเป็นผู้กำหนดจุดประสงค์ให้ และเรียนพร้อมกันหลาย ้คน ผู้เรียนทุกคนจะได้รับเอกสารและอุปกรณ์ทุกอย่างเช่นเดียวกัน แต่การบรรลุจุดประสงค์จะ ์ขึ้นอยู่กับแต่ละคนว่า ใครจะเรียนได้เร็วช้าอย่างไร

2. **การเรียนรู้ด้วยตนเอง** (individualized learning) เป็นการจัดการเรียนการสอนที่ ้นำไปสู่การบรรลุจุดประสงค์ของผู้เรียนเป็นรายบุคคล หรือการจัดการเรียนการสอนที่คล้ายคลึงกัน ให้แกกลุ่มผู้เรียนก็ได้ ในกรณีนี้อาจใช้เทคนิคการสอนอย่างเดียวหรือหลายอย่างร่วมกัน โดยเปิด โอกาสให้ผู้เรียนบรรลุเป้าหมาย เลือกวิธีการเรียน เลือกสื่อ และอุปกรณ์การเรียนให้เหมาะกับ ผู้เรียนแต่ละคน วิธีการที่หลากหลายในการจัดการเรียนการสอนแบบนี้ คือ

2.1 จัดแผนการเรียนอย่างอิสระ (independent study plan) เป็นการตกลงร่วมกัน ระหว่างผู้สอนและผู้เรียนเกี่ยวกับวัตถุประสงค์ของการศึกษา แล้วผู้เรียนดำเนินกิจกรรมของตนเอง โดยอิสระ เพื่อเตรียมการสำหรับการประเมินผลในช่วงสุดท้าย

2.2 การชี้นำการเรียนด้วยตนเอง (self – directed study) อาจมีการตกลงร่วมกันใน จุดประสงค์ของการเรียน แต่ไม่มีข้อจำกัดเกี่ยวกับวิธีเรียน ในกรณีนี้ครูอาจเป็นผู้กำหนดจุดประสงค์ ให้ ตระเตรียมตำราเอกสารหรือทรัพยากรอื่นๆ เท่าที่จะเป็นไปได้ แต่ผู้เรียนไม่จำเป็นต้องใช้สิ่งที่ครู เตรียมการ จะผ่านจุดประสงค์ของการเรียนต้องทำข้อสอบได้เช่นเดียวกับวิธีแรก

2.3 การเรียนที่ผู้เรียนเป็นสำคัญ (student – centered learning) ผู้เรียนจะเป็นผู้ตก ้ลงใจด้วยตนเองในการกำหนดวัตถุประสงค์ และในการตัดสินว่าตนบรรลุวัตถุประสงค์นั้นแล้ว จะ เรียนเพื่อให้บรรลุวัตถุประสงค์ข้อต่อไป นั่นคือ ผู้เรียนจะเป็นผู้ประเมินตนเอง

2.4 อัตราการเรียนของตนเอง (self - pacing) เป็นวิธีการที่ผู้เรียนมีกิจกรรมใน การเรียนในอัตราที่เป็นของตนเอง ภายใต้การเรียนที่ครูเป็นผู้กำหนดจุดประสงค์ให้ และเรียน พร้อมกันหลายคน ผู้เรียนทุกคนจะได้รับเอกสารและอุปกรณ์ทุกอย่างเช่นเดียวกัน แต่การบรรลุ จุดประสงค์จะขึ้นอยู่กับแต่ละคนว่าใครจะเรียนได้เร็วช้าอย่างไร

2.5 ผู้เรียนเป็นผู้กำหนดวิธีการสอน (student – determined instruction) เป็น การเปิดโอกาสให้ผู้เรียนตัดสินใจเลือกวิธีการในการเรียนการสอนทุกอย่าง ตั้งแต่เลือกจุดประสงค์ เลือกเอกสาร วัสดุ อุปกรณ์ จัดตารางเรียน กำหนดอัตราการเรียน เพื่อให้บรรลุจุดประสงค์ ประเมิน ตนเองว่า บรรลุจุดประสงค์หรือไม่ และมีอิสระที่จะตัดจุดประสงค์ข้อที่ไม่ต้องการทิ้ง จะเห็นได้ว่า การเรียนจากประสบการณ์และเรียนรู้แบบเอกัตภาพ กล่าวคือ ในการเรียนแบบที่ใช้ปัญหาเป็นฐาน ผู้เรียนจะได้สัมผัสจริงกับปัญหา โดยใช้ปัญหาที่พบได้ในสถานการณ์จริง เป็นสิ่งกระตุ้นให้เกิด

่ การเรียนรู้ ผู้เรียนเป็นผู้กำหนดเนื้อหาที่ต้องการเรียนอย่างอิสระ ค้นคว้าหาความรู้ด้วยตนเองโดยที่ ครูเป็นผู้ขี้แนะ บอกแนวทางและเตรียมทรัพยากรที่เหมาะสมไว้ให้ และใช้กระบวนการแก้ปัญหา เป็นหลักใหญ่ ในวิธีการค้นคว้าหาความรู้ นอกจากนั้นผู้เรียนยังเป็นผู้ที่มีส่วนในการบอกว่า ตนได้ เรียนรู้ในเรื่องนั้นๆ ตามจุดประสงค์แล้วหรือไม่อีกด้วย

ขั้นตอนการดำเนินการแก้ปัญหาของผู้เรียนในกระบวนการเรียนการสอนแบบการเรียนรู้ โดยใช้ปัญหาเป็นฐาน(PBL)

เนื่องจากแนวคิดการสอนแบบการเรียนรู้โดยใช้ปัญหาเป็นฐาน(PBL) นี้ ยึดผู้เรียนเป็น ้ สำคัญ (พวงรัตน์ บุญญานุรักษ์, 2544, หน้า 89) การดำเนินการแก้ปัญหาของผู้เรียนจะมีขั้นตอน ดังขึ้

์ ขั้นตอนที่ 1 ทำความเข้าใจกับศัพท์และความหมายต่างๆ ของคำ และมโนทัศน์ (clarify term and concepts)

ในขั้นตอนนี้ กลุ่มผู้เรียนจะต้องพยายามทำความเข้าใจกับปัญหาที่ได้รับเสียก่อน หากมี ้คำ ข้อความ หรือแนวคิดตอนใดที่ยังไม่เข้าใจจะต้องพยายามหาคำอธิบายให้ชัดเจน โดยอาจจะ ้อาศัยความรู้พื้นฐานของสมาชิกในกลุ่ม หรือจากเอกสารตำราอื่นๆ ที่มีคำอธิบายอยู่

ขั้นตอนที่ 2 ขึ้บ่งปัญหา (define the problem)

ขั้นตอนนี้ เป็นการให้คำอธิบายของปัญหาทั้งหมด โดยกลุ่มจะต้องมีความรู้ความเข้าใจ ต่อปัญหาที่ถูกต้องสอดคล้องกัน โดยอย่างน้อยที่สุดจะต้องเข้าใจว่า มีเหตุการณ์หรือปรากฏการณ์ ใดถูกกล่าวถึงหรืออธิบายอยู่ในปัญหานั้นบ้าง

ขั้นตอนที่ 3 และที่ 4 วิเคราะห์ปัญหาและสร้างสมมติฐานที่เกี่ยวกับปัญหา (analyze the problem and formulate hypotheses)

การวิเคราะห์ปัญหาจะได้มาซึ่งความคิด และข้อสนับสนุนเกี่ยวกับโครงสร้างของปัญหา ้ทั้งนี้โดยอาศัยพื้นฐานความรู้เดิมของผู้เรียน รวมทั้งความคิดอย่างมีเหตุผลในการสรุปรวบรวม ้ความคิดเห็น ความรู้ และแนวความคิดอย่างมีเหตุผลในการสรุปรวบรวมความคิดเห็น ความรู้และ แนวความคิดของสมาชิกภายในกลุ่มเกี่ยวกับกระบวนการ และกลไกที่เป็นไปได้ในการแก้ปัญหา นั่นคือ พยายามสร้างสมมติฐาน(hypotheses) อันสมเหตุสมผลสำหรับปัญหานั้นๆ

ในขั้นตอนนี้ การแสดงความคิดเห็นแบบระดมสมองนั้น เป็นวิธีการที่ทำให้สมาชิกของ กลุ่มได้แสดงความคิดเห็นอย่างเสรี เพื่อให้ได้มาซึ่งสมมติฐานมากที่สุดเท่าที่มากได้

ขั้นตอนที่ 5 จัดลำดับความสำคัญของสมมติฐาน (identify the priority of hypotheses)

ิจากสมมติฐานต่างๆ ที่ได้มานั้น กลุ่มจะต้องนำมาพิจารณาจัดลำดับความสำคัญอีกครั้ง โดยอาศัยข้อสนับสนุนจากข้อมูลความจริง และความรู้จากสมาชิกภายในกลุ่ม เพื่อพิจารณาหา ข้อยุติสำหรับสมมติฐานที่ปฎิเสธได้ในขั้นต้น และคัดเลือกสมมติฐานที่ต้องแสวงหาข้อมูลเพิ่มเติม ต่คไป

ขั้นตอนที่ 6 สร้างวัตถุประสงค์การเรียนรู้ (formulate learning objectives)

ผู้เรียนกำหนดวัตถุประสงค์การเรียนรู้ในการแสวงหาข้อมูลเพิ่มเติม เพื่อพิสูจน์สมมติฐาน ที่คัดเลือกไว้

์ขั้นตอนที่ 7 หาข้อมูลหรือข่าวสารเพิ่มเติมจากแหล่งอื่นนอกจากกลุ่มที่เรียนรู้ด้วยกัน (collect additional information outside the group)

ิจากวัตถุประสงค์ที่กำหนดไว้ สมาชิกแต่ละคนของกลุ่มจะถูกแบ่งหน้าที่ความรับผิดชอบ ในการแสวงหาข้อมูลเพิ่มเติมจากภายนอกกลุ่ม โดยสามารถหาได้จากแหล่งข้อมูลต่างๆ ทั้งจาก ้ตำราเอกสารทางวิชาการ และผู้เชี่ยวชาญด้านต่างๆ ที่เกี่ยวข้อง ซึ่งการทำงานจะทำเป็นกลุ่มหรือ รายบุคคลได้หากมีเวลาน้อยจำเป็นต้องแยกเป็นรายบุคคลไปช่วยกันหาข้อมูลจากแหล่งต่างๆ แล้ว กลับมาพบกันในกลุ่มอีกครั้งหนึ่ง

์ ขั้นตอนที่ 8 รวบรวมสังเคราะห์ข้อมูลใหม่ที่ได้พร้อมกับทดสอบสมมติฐาน (synthesize and test the newly acquired information)

้กระบวนการของการเรียนรู้แบบใช้ปัญหาเป็นฐาน จะสมบูรณ์ได้โดยการวิเคราะห์ข้อมูลที่ แสวงหามาได้เสนอต่อสมาชิกอื่นๆ ในกลุ่ม เพื่อพิจารณาว่าข้อมูลที่ได้มาพอเพียงต่อการพิสูจน์ ้ สมมติฐานหรือไม่ ดังนั้นกลุ่มอาจพบว่ามีข้อมูลบางส่วนไม่สมบูรณ์จำเป็นต้องหาข้อมูลเพิ่มเติมอีก ก็ได้

ขั้นตอนที่ 9 จัดทำเป็นข้อสรุปและหลักการที่ได้จากการศึกษาจากปัญหา (identify generalization and principle derived form studying this problem)

้กระบวนการจะสิ้นสุด เมื่อกลุ่มสามารถหาข้อมูลครบถ้วนต่อการพิสูจน์ข้อสมมติฐาน ้ทั้งหมดได้ และสามารถสรุปได้ถึงหลักการต่างๆ ที่ได้จากการศึกษาปัญหานี้ รวมทั้งเห็นแนวทางใน การนำความรู้ และหลักการนั้นไปใช้ในการแก้ปัญหาในสถานการณ์ทั่วไปได้

ผลสัมฤทธิ์ทางการเรียนการสอนแบบการเรียนโดยใช้ปัญหาเป็นฐาน(PBL) เมื่อสิ้นสุดการเรียนการสอนแบบใช้ปัญหาเป็นฐานแล้ว ผู้เรียนจะมีพัฒนาการด้านต่างๆ ดังต่คไปปี้

1. สมรรถภาพในการเรียนแบบการเรียนรู้โดยใช้ปัญหาเป็นฐาน (PBL) เป็นการเรียนรู้ที่มี พื้นฐานมาจากกรณีศึกษา เขียนให้อยู่ในรูปของบทเรียนที่จัดเรียงลำดับเนื้อหาเป็นส่วนๆ เพื่อให้

ผู้เรียนฝึกแก้ปัญหา การเรียนแบบนี้เป็นวิธีการขี้นำให้เกิดความคุ้นเคยในการค้นคว้าหาความรู้ ้คย่างต่อเนื่อง

2. สมรรถภาพในการขึ้นำการเรียนรู้ด้วยตนเอง ส่วนประกอบที่จะทำให้การเรียนการสอน แบบการเรียนรู้โดยใช้ปัญหาเป็นฐาน (PBL) สมบูรณ์แบบคือการให้ผู้เรียนได้ขี้นำตนเองใน การเรียนรู้ได้อย่างอิสระ โดยมีผู้สอนเป็นผู้ตระเตรียมโครงสร้าง และสิ่งสนับสนุนที่เหมาะสมไว้ให้ ผู้เรียนจะต้องเรียนรู้วิธีการที่จะทำงาน และจัดการกับทรัพยากรเหล่านั้นอย่างมีประสิทธิภาพให้ได้

3. สมรรถภาพในการเรียนเป็นกลุ่มย่อย ผู้เรียนจะต้องเป็นผู้ที่มีส่วนร่วมในการ ทำให้ เกิดผลงานของกลุ่ม โดยกระบวนการทำงานกลุ่ม จะทำให้คุ้นเคยกับการที่จะมีปฏิสัมพันธ์กับ ้คนอื่นๆ ในกลุ่มที่มีความแตกต่างกัน เรียนรู้ที่จะฟังคำวิจารณ์อย่างสร้างสรรค์ เป็นการรวมพลัง ้ความคิด สติปัญญา ความสามารถของกลุ่ม และเป็นวิธีที่เปิดโอกาสให้ผู้เรียนรู้ความก้าวหน้าใน การเรียนของตน จากการที่กลุ่มเพื่อนให้ข้อมูลย้อนกลับร่วมกับการประเมินตนเอง

4. การบูรณาการส่วนที่แตกต่างกันของหลักสูตร สิ่งนี้จะเกิดขึ้นได้จากการที่ได้ศึกษา กรณีที่เป็นปัญหา ซึ่งมีข้อมูลที่เกี่ยวข้องกับเนื้อหาวิชาแขนงต่างๆ ที่ต้องเรียนในหลักสูตรในขณะที่ ผู้เรียนสำรวจกรณีที่เป็นปัญหาเหล่านั้นในกลุ่มย่อย จะมีการตั้งจุดประสงค์ของการเรียน เนื้อหา ทุกแขนงที่เกี่ยวช้องกับกรณีนั้น การเรียนรู้เนื้อหาแบบบูรณาการจึงเกิดขึ้น

### บทบาทผู้เรียน

การเรียนการสอนแบบการเรียนรู้โดยใช้ปัญหาเป็นฐาน(PBL) จะบรรลุเป้าหมายได้ดี เพียงใดนั้น นอกจากจะขึ้นอยู่กับผู้สอนที่เตรียมการจัดประสบการณ์การเรียนรู้แล้ว ยังขึ้นอยู่กับ ลักษณะของผู้เรียนด้วย (เฉลิม วราวิทย์, 2533, หน้า 41 อ้างอิงใน ชนิดา วชิระแก้วประพันธ์และ ์<br>คณะ, 2547, หน้า 36) ลักษณะที่สำคัญของผู้เรียนควรจะมีดังนี้

1. ความรู้ความสามารถเดิมที่เหมาะสมกับปัญหาที่จะเรียน ผู้สอนจะต้องตระหนักถึง ้ ความสำคัญของข้อนี้อย่างถ่องแท้ เพราะถ้าผู้สอนเตรียมปัญหายุ่งยาก ซับซ้อน และไม่สัมพันธ์กับ ้ความรู้เดิมของผู้เรียนแล้ว จะทำให้ผู้เรียนเกิดความลำบาก และเสียเวลามากในการกำหนดทิศ ทางการแสวงหาความรู้ เพื่อนำมาแก้ปัญหานั้น

2.ความสามารถในการสื่อความหมายกับผู้อื่น เนื่องจากการเรียนการสอนแบบกลุ่มย่อย ความสามารถในการสื่อสารกับผู้อื่นจึงมีความสำคัญที่จะช่วยให้การเรียนรู้ในกลุ่มมีประสิทธิภาพ การอบรมศึกษาเรื่องกระบวนการกลุ่มให้ผู้เรียนมีความสามารถด้านนี้จะช่วยให้การเรียนการสอน ี สะดวกขึ้นมาก

3. ความกล้าในการตัดสินใจ การเรียนรู้โดยใช้ปัญหาเป็นฐาน (PBL) นี้เป็นการเรียนรู้ ึ การรวบรวมข้อมูล การวิเคราะห์ข้อมูล และการตัดสินใจในข้อมูลนั้น ผู้เรียนจึงต้องมีความกล้าใน ้การตัดสินใจ เช่น การตัดสินใจตั้งสมมติฐานเพื่อนำมาแก้ปัญหา การตัดสินใจที่จะจัดอันดับ ้ความสำคัญของสมมติฐาน เพื่อการแสวงหาความรู้มาพิสูจน์ในสมมติฐาน เป็นต้น

4. ความตระหนักในความรับผิดชอบ เพราะเหตุว่าการเรียนแบบนี้เป็นการเรียนแบบ พึ่งพา ฉะนั้น ผู้เรียนจะต้องตระหนักถึงความสำคัญในการรับผิดชอบในงานที่รับมอบหมายและ ้ดำเนินงานให้บรรลุเป้าหมาย ถ้าผู้เรียนขาดความรับผิดชอบแล้ว งานของกลุ่มจะดำเนินไปช้ามาก

5. ความคิดริเริ่มสร้างสรรค์ บทบาทนี้มีความสำคัญยิ่งที่ผู้เรียนจะต้องพยายามสร้างให้ เกิดขึ้นให้ได้ บทบาทที่หนึ่งถึงที่สี่นั้น ครูสามารถจัดประสบการณ์การเรียนรู้เพื่อฝึกฝนให้ ผู้เรียนมี ้ ทักษะเพิ่มขึ้น แต่อบรมให้ผู้เรียนเกิดความริเริ่มสร้างสรรค์นั้นค่อนข้างยาก และใช้เวลานานในการที่ จะพัฒนานิสัยดังกล่าว อย่างไรก็ดีการเรียนการสอนแบบนี้จะช่วยพัฒนาให้เกิดได้เมื่อผู้เรียนมี <u> ประสบการณ์มากขึ้น</u>

ในลักษณะ 5 ประการดังกล่าวนี้ ลักษณะที่พัฒนาให้เกิดขึ้นในตัวผู้เรียนได้ยาก คือ ลักษณะความกล้าในการตัดสินใจ และความคิดริเริ่มสร้างสรรค์ เป็นที่เชื่อกันว่าลักษณะดังกล่าว เป็นลักษณะที่มีในตัวผู้เรียนอยู่แล้ว แต่สามารถแสดงออกมาได้มากน้อยเพียงใด ขึ้นอยู่กับแต่ละ บุคคลและเป็นสิ่งที่ปลูกฝังได้ยาก

### บทบาทของผู้เรียนในกลุ่มย่อย

บทบาทของผู้เรียนในกลุ่มย่อย ซึ่งเป็นกระบวนการหนึ่งของการเรียนการสอนแบบ การเรียนรู้โดยใช้ปัญหาเป็นฐาน(PBL)ผู้เรียนจะต้องมีบทบาทร่วมกันเพื่อแก้ปัญหาที่ได้รับคือ แต่ละคนต้องไม่นิ่งเฉยและจะต้องร่วมมือกับผู้เรียนคนอื่น รวมทั้งครู ในการที่จะทำให้เกิด ้บรรยากาศที่เหมาะสมกับการเรียนรู้ขึ้นในกลุ่มย่อย ความสำเร็จหรือความล้มเหลวของการทำงาน เพื่อบรรลุวัตถุประสงค์การศึกษา ๘นอยู่กับการทำงานของกลุ่มทั้งหมด มิใช่เกิดขึ้นจากครู ดังนั้น ผู้เรียนทุกคน จะต้องร่วมมือร่วมใจกันสร้างวัตถุประสงค์ของการศึกษาของกลุ่มขึ้น ถกเถียงต่อรอง ้กัน เพื่อสร้างกฎเกณฑ์ของกลุ่ม เพื่อให้กลุ่มทำงานร่วมกันอย่างมีประสิทธิภาพ และประสิทธิผล ้ พร้อมที่จะให้คำติชมอย่างเปิดเผย และตรงไปตรงมาต่อเพื่อนร่วมกลุ่มทุกคน รวมทั้งครูด้วย ทุกคน ้ต้องซื่อสัตย์ต่อกลุ่มโดยทุกคนทำงานที่กลุ่มมอบหมายให้โดยไม่บิดพลิ้ว พร้อมที่จะทำงานที่ได้รับ ้มอบหมายมาเสนอต่อกลุ่มในการประชุมกลุ่มนัดถัดไปให้ตรงต่อเวลา

้เนื่องจากจุดมุ่งหมายของการเรียนระบบกลุ่มย่อยนี้ คือ การเรียนการสอนในระหว่าง สมาชิกด้วยกันเองในกลุ่ม ดังนั้นสมาชิกของกลุ่มต้องร่วมมือกันทำงานไม่เพียงแต่ชั่วระยะเวลาใน ์ชั้นเรียนเท่านั้น ยังต้องร่วมมือกันทำงานนอกเวลาอีกด้วย เพื่อช่วยเหลือเพื่อนที่ยังอ่อนอยู่ให้เรียน ้ ทันเพื่อน เพื่อบรรลุวัตถุประสงค์ของการศึกษาพร้อมกัน บางคราวผู้เรียนจะพบกันเองในกลุ่มโดย ้ ปราศจากผู้สอนก็ได้ หรือถึงแม้เมื่อมีผู้สอนอยู่ด้วย ผู้สอนอาจมอบหมายให้ผู้เรียนคนใดคนหนึ่งทำ หน้าที่เป็นผู้นำดำเนินการเรียนการสอนไปได้ โดยวิธีนี้ผู้เรียนสามารถเพิ่มพูนประสบการณ์ใน การเป็นผู้นำกลุ่มได้ทั่วทุกคน โดยผลัดเปลี่ยนกันเป็นผู้นำกลุ่ม

ผู้เรียนที่ได้เข้าศึกษาระบบการเรียนการสอนแบบการเรียนรู้โดยใช้ปัญหาเป็นฐาน (PBL)ใหม่ๆ จะเกิดความสับสน เนื่องจากได้รับความเคยชินในการเรียนในระบบแข่งขันมามาก ้ เช่นแข่งขันสอบเข้ามหาวิทยาลัย เป็นต้น ดังนั้นในระยะแรก ๆ ของการเรียนการสอนระบบนี้อาจ ต้องใช้เวลาระยะหนึ่งให้ผู้เรียนได้โอกาสพัฒนาตนเอง ให้เกิดความรู้สึกรับผิดชอบต่อเพื่อน ต่อกลุ่ม เสียก่อนจึงจะทำงานร่วมกลุ่มอย่างมีประสิทธิภาพได้ ในขณะเดียวกันผู้เรียนจะต้องพัฒนาตนเอง ให้ยึดหยุ่น และมีความอดทนอดกลั้นต่อภูมิหลังและความสนใจของเพื่อนร่วมกลุ่มที่แตกต่างกัน และพยายามถกเถี่ยงต่อรองกันเพื่อสร้างวัตถุประสงค์การศึกษาร่วมกัน(พวงรัตน์ บุญญานุรักษ์, 2544, หน้า 77)

### บทบาทของผัสอน

้ บทบาทของผู้สอนจะเปลี่ยนไป จากการเป็นผู้ประสิทธิ์ประสาทเนื้อหาความรู้ให้แก่ผู้เรียน มาเป็นผู้จัดประสบการณ์ให้ผู้เรียนมีวิธีการเรียนรู้ที่ถูกวิธีและเสริมสร้างสติปัญญาในระดับสูง ใน ้กรณีเช่นนี้ผู้สอนมิใช่มีบทบาทเพียงให้ข้อมูล แต่จะเพิ่มบทบาทอย่างอื่นอีกหลายอย่าง กล่าวคือ เป็นผู้กระตุ้นหาแรงจูงใจให้ผู้เรียนรักที่จะเรียน ผู้สอนจะต้องพยายามแสดงบทบาทเปรียบเทียบ เสมือนผู้เรียนคนหนึ่งในวิชานั้น ผู้สอนจะต้องเป็นแหล่งข้อมูลและเรียนไปพร้อมๆ กับศิษย์เพื่อให้ ประสบความสำเร็จร่วมกัน ฉะนั้น การเรียนการสอนให้ได้ผลดีจะต้องมีการวางแผนการสอนโดย ้คำนึงถึงขั้นตอนต่างๆที่จะให้ผู้เรียนมีประสบการณ์ตรง หรือประสบการณ์ทางอ้อมกับสิ่งแวดล้อม ้อุปกรณ์การเรียนการสอนจะต้องสมบูรณ์พอสมควร เพื่อให้ผู้เรียนได้ตัดสินใจในการแสวงหา ความรู้ด้วยตนเองได้(ผ่องศรี เกียรติเลิศนภา, 2536, หน้า 57) และผู้สอนคำนึงว่าตนมิได้มีบทบาท ้เป็นผู้กำหนดความรู้โดยตรง แต่เป็นผู้กระตุ้นให้ผู้เรียนเกิดความคิด ความสนใจ และเกิดแรงจูงใจที่ ิ จะศึกษาและแสวงหาความรู้นั้นด้วยตนเอง บทบาทของผู้สอนจะเข้าไปเกี่ยวข้องในการเรียนการสอน เฉพาะบางขั้นตอนเท่านั้น และที่สำคัญ คือ

1. ขั้นตอนการตั้งสมมติฐานเพื่อแก้ปัญหา ขั้นตอนนี้กลุ่มผู้เรียนจะระดมความคิดโดยใช้ ความรู้เดิมผสมกับความคิดที่เกิดในปัจจุบัน เพื่อตั้งเป็นสมมติฐานที่จะใช้ในการแก้ปัญหาขั้นตอน นี้ผู้สอนจะเข้ามาช่วยกระตุ้นผู้เรียนโดยกลวิธีทางอ้อม เพื่อให้ผู้เรียนเกิดความคิด การตั้งสมมติฐาน หลายประการเพื่อผู้เรียนจะได้ช่วยกันคัดเลือกว่า สมมติฐานใดน่าจะเหมาะสมในการแก้ปัญหา และการแสวงหาความรู้ต่างๆ

่ 2. การวิเคราะห์ข้อมูลที่ศึกษาหาความรู้มาใหม่ เมื่อผู้เรียนตกลงใจที่จะศึกษาหา ความรู้ เพื่อการสนับสนุนและปฏิเสธสมมติฐานแล้ว จะนำความรู้ที่ศึกษานั้นกลับมาวิเคราะห์ สังเคราะห์

ตลอดจนกลวิธีการแก้ปัญหาของผู้เรียน ช่วยกระตุ้นให้ผู้เรียนพิจารณาข้อมูลที่ได้มานั้นถูกผิด เพียงพอหรือต้องแสวงหาเพิ่มเติมซึ่งผู้เรียนอาจจะต้องไปแสวงหาความรู้ใหม่แล้วกลับมาพบกันอีก ในทางปฏิบัติ ระยะนี้ผู้สอนจะต้องพยายามหาทางให้ผู้เรียนได้มองผลการปฏิบัติงานของ ้ตนเอง (reflection) ว่าสามารถแก้ปัญหาได้ถูกต้องหรือไม่ ผู้สอนจะไม่ตัดสินว่าการแก้ปัญหานั้นถูก หรือผิด แต่กระตุ้นให้ผู้เรียนเห็นว่าการแก้ปัญหาที่ได้ปฏิบัติมานั้นยังไม่ถูกจุดในบางจุด และหาทาง กระตุ้นให้ผู้เรียนมีโอกาสประเมินตนเอง(self evaluation) ในกระบวนการศึกษาที่ได้ปฏิบัติมา

ิบทบาทของผู้สอนในการสอนแบบติวกลุ่มย่อย(small group tutorial) เป็นบทบาทที่ช่วย สนับสนุนให้ผู้เรียนเรียนรู้ด้วยตนเองโดยมีจุดมุ่งหมาย เพื่อ 1) พัฒนาทักษะการคิดและการให้ เหตุผลของผู้เรียนด้วยตนเองต่อไปได้โดยมีทักษะที่รู้ว่าจะเรียนอย่างไร และสามารถจัดการกับ การเรียนรู้ที่ตนเองต้องการได้ บทบาทของผู้สอนควรจะมี ดังนี้

1. ผู้สอนต้องพยายามถาม หรือกระตุ้นให้ผู้เรียนคิดใคร่ครวญ ตรึกตรอง แยบคาย ตลอดเวลาการเรียนการสอน

2. ผู้สอนต้องแนะนำให้ผู้เรียน เรียนรู้โดยผ่านขั้นตอนของการเรียนรู้ที่ละขั้น โดยไม่เรียน ้ลัด เมื่อต้องการให้ผู้เรียนวิเคราะห์ปัญหาหรือสถานการณ์ใดผู้สอนต้องแน่ใจว่าผู้เรียนได้เรียนไป ้ตามขั้นตอนของการตั้งสมมติฐาน และพิสูจน์สมมติฐานหรือเมื่อต้องการให้ผู้เรียน ลงมือปฏิบัติการ แก้ปัญหา จะต้องแน่ใจว่าผู้เรียนคิดหาหนทางแก้หลายๆ หนทางทั้งทางบวก ทางลบเสียก่อนลงมือ แก้ไข

3. ผู้สอนต้องนำผู้เรียนให้เกิดความเข้าใจ ในเรื่องราวที่จะเรียนอย่างลึกซึ้งและสามารถ ดึงความรู้ หรือความคิดที่ฝังซ่อนไว้ในใจของผู้เรียนออกมาให้ได้ โดยการตั้งคำถามที่ลุ่มลึก เช่น ถามว่า"ทำไม" "หมายความว่าอย่างไร" "ทำไมพูดอย่างนั้น" เมื่อผู้เรียนพูดอภิปราย วิพากษ์วิจารณ์เรื่องใด ผู้สอนต้องพยายามให้ผู้เรียนอธิบายให้ได้ถึงเหตุผลที่อยู่เบื้องหลังการพูด ือภิปรายนั้นๆ

4. ผู้สอนต้องหลีกเลี่ยงการให้ความคิดเห็นต่อการอภิปรายของผู้เรียนที่ผิดหรือถูก

5. ผู้สอนต้องหลีกเลี่ยงการบอกข้อมูลข่าวสาร (information) ให้กับผู้เรียน ผู้เรียนจะหา ข้อมูลข่าวสารได้จากแหล่งอื่น เช่น ตำรา วารสาร ผู้เชี่ยวชาญ การออกภาคสนาม เป็นต้น

6. ผู้สอนต้องกระตุ้นให้ผู้เรียนอภิปรายโต้ตอบ วิจารณ์ ออกความคิดเห็นระหว่างกันและ กัน

7. การตัดสินใจใดๆ ต้องเป็นการตัดสินใจร่วมของกลุ่ม ผู้สอนต้องแน่ใจว่าทุกคนในกลุ่ม มีส่วนร่วมในทุกกิจกรรมของกลุ่ม

8. ผู้สอนต้องพยายามไม่ให้การอภิปรายโต้เถียง เป็นการโต้ตอบกันระหว่างผู้สอนกับ ผู้เรียน ผู้สอนจะต้องไม่เป็นศูนย์กลางของการโต้ตอบ ผู้สอนต้องทำทุกวิธีทางให้ผู้เรียนพูดอภิปราย โต้เถียงระหว่างผู้เรียนด้วยกันเอง

่ 9. เมื่อเห็นว่าผู้เรียนอภิปรายออกความเห็นแล้ว ผู้สอนควรย้ำถามอย่างท้าทาย เพื่อให้ ้เกิดความมั่นใจในตัวผู้เรียน เช่น "แน่ใจหรือว่าคิดถูกแล้ว" "พอใจไหมกับการตัดสินใจอย่างนั้น" ทั้งนี้ไม่ว่าความเห็นของผู้เรียนจะผิดหรือถูก

10. ผู้สอนต้องพยายามปรับปรุงสภาพการจัดการเรียนการสอน อย่าให้ผู้เรียนเบื้อเพราะ การเรียนรู้ไม่ท้าทายความสามารถ หรือหมดกำลังใจทำงาน เพราะงานหรือปัญหาที่ให้นั้นยาก เกิบไป

11. ผู้สอนต้องดูแลความก้าวหน้าของการเรียนรู้ของผู้เรียนทุกคน และพยายามให้ผู้เรียน ์ คิดและรู้จักตนเองว่าตนเองอยู่ในระดับใด และพยายามให้เพื่อนผู้เรียนช่วยกันเองเป็นส่วนใหญ่เมื่อ มีปัญหาการเรียนรู้เกิดขึ้น

12. ผู้สอนต้องรู้จักกลุ่มอย่างดี และทราบถึงปัญหาของการไม่ลงรอยกันระหว่างสมาชิก ในกลุ่ม และต้องพยายามแก้ไขให้กลุ่มดำเนินการไปได้อย่างมีประสิทธิผล (effectiveness) เมื่อใด ิพฤติกรรมของกลุ่มเริ่มทำให้งานของกลุ่มไม่ก้าวหน้า และการเรียนรู้ของกลุ่มไม่ก้าวหน้า และ การเรียนรู้ของกลุ่มไม่ดีขึ้นกลุ่มต้องเข้าใจเหตุผลของการเลื่อมของกลุ่มด้วยตัวกลุ่มเองและแก้ไข ปัญหาด้วยความสามารถของกลุ่มเอง

13. กิจกรรมของผู้สอนที่พูดมาทั้งหมดนี้ ไม่ใช่ผู้สอนต้องทำคนเดียว ผู้สอนต้องพยายาม ทำให้กลุ่มผู้เรียนรับผิดชอบความก้าวหน้าทางการเรียนรู้ของผู้เรียนเอง ผู้เรียนต้องไต่ถามโต้เถียง โดยมีการติดต่อสัมพันธ์ระหว่างกัน และกันตลอดเวลาเรียน ซึ่งในขั้นสุดท้ายของกลุ่มอาจไม่ จำเป็นต้องมีผู้สอนมานั่งอยู่ด้วยก็ได้ระหว่างเรียน

ิ จากบทบาทของผู้สอนดังกล่าวข้างต้น ผู้สอนควรจะต้องมีความรู้และทักษะ ดังต่อไปนี้ (ผ่องศรี เกียรติเลิศนภา, 2536, หน้า 61)

1. มีความรู้และประสบการณ์ในอาชีพที่สอน

2. รู้วัตถุประสงค์การศึกษาของหน่วยการสอน พร้อมกับรู้เรื่องวัตถุประสงค์ของหลักสูตร ด้วยทั้งนี้เพื่อจะได้แนะนำผู้เรียนให้ไปพบวิทยากรคนใด ในด้านใด หรือจะแสวงหาความรู้ที่ ห้องสมุดแห่งใดจึงจะเหมาะสมกับหลักสูตร

3. มีความคิดริเริ่มและสร้างสรรค์ พร้อมทั้งมีทักษะในการเข้าใจตัวปัญหาและการจัดการ กับปัญหา

4. มีความเข้าใจเบื้องต้นในเรื่องพฤติกรรมของกลุ่ม โดยเฉพาะพลวัต (dynamic) ของ กลุ่มทั้งนี้เพื่อประโยชน์ใช้ในการสอนและทำงานกับกลุ่มย่อย

ผู้สอนนอกจากจะต้องมีความรู้และทักษะดังกล่าวแล้ว ควรจะต้องมีคุณลักษณะและ เจตคติ ดังนี้

1. ผู้สอนต้องมองปัญหาทางวิชาชีพให้ยืดหยุ่นและกว้างขวางครอบคลุมแง่มุมต่างๆ ของ ้ ปัญหา ทั้งนี้ผู้สอนจะต้องใช้ความคิดและความสนใจของตัวเองในการช่วยให้ผู้เรียนเกิดบูรณาการ การเรียนรู้หลายแง่มุมเข้าด้วยกัน ทำให้เกิดการเรียนรู้หมดทั้งระบบในเครือข่ายของวิชานั้น

2. ผู้สอนต้องมีความเชื่อมั่นในตนเองและในงานของตน ในฐานะที่เป็นนักวิชาการและ นักวิชาชีพ ต้องตระหนักว่าตนเองไม่ใช่ผู้วิเศษที่จะรู้ทุกสิ่งทุกอย่างและจะสามารถตอบคำถามทาง ้วิชาการได้ทุกคำถาม และต้องคิดเสมอว่าผู้สอนต้องไม่แย่งเวลาของผู้เรียนที่จะค้นคว้าหาความรู้ ด้วยตนเอง โดยการที่พยายามป้อนความรู้ของตนให้กับผู้เรียน

3. ผู้สอนต้องมีความสามารถที่จะติดต่อกับผู้เรียนได้ในฐานะปุถุชนด้วยกัน ผู้สอนต้อง สนใจในพฤติกรรมของมนุษย์มากกว่าที่จะสนใจเนื้อหาวิชามีความสามารถที่จะค้นพบความสนใจ ความสามารถ จุดมุ่งหมาย และปัญหาต่างๆ ของผู้เรียน

4. ผู้สอนมีความสนใจในกิจกรรมของผู้เรียน เพื่อที่จะกระตุ้นผู้เรียนให้ทำงานของตนเอง ให้ลำเร็จเท่าที่ศักยภาพของผู้เรียนจะเอื้ออำนวยให้

5. ผู้สอนต้องมีความเชื่อมั่นในตนเองที่จะให้คำติชมที่ตรงไปตรงมากับผู้เรียนได้ และต้อง สามารถที่จะเผชิญกับผู้เรียนที่ไม่ทำงานเอาเปรียบเพื่อน ปล่อยให้เพื่อนทำงานตามลำพังและ ผู้เรียนที่หนีปัญหา โดยผู้สอนต้องสามารถติดตามช่วยเหลือผู้เรียนให้สามารถแก้ปัญหาต่างๆ เหล่านั้นได้

6. ผู้สอนต้องมีความนับถือแก่ผู้เรียนในฐานะเพื่อนร่วมงานที่มีความรับผิดชอบสูงโดย ผู้สอนสามารถเรียนรู้ร่วมกับผู้เรียนได้ แทนที่จะแสดงตนเป็นผู้มีอำนาจเต็มในชั้นเรียน พฤติกรรม ของผู้สอนชนิดนี้จะทำได้ต่อเมื่อผู้สอนมีความสามารถที่จะประเมินตนเองได้อย่างซื่อสัตย์ และ สามารถอดทน อดกลั้นต่อคำพูดติชมของผู้เรียนได้

7.ผู้สอนต้องมีความรับผิดชอบสูง ซึ่งแสดงออกโดยสัญญาอะไรไปแล้วกับผู้เรียนจะต้อง ปฏิบัติตาม

้บทบาทของผู้สอนที่สำคัญ คือ การกระตุ้นให้ผู้เรียนเกิดความคิด และชี้แนะให้การ ้อภิปรายระหว่างผู้เรียนด้วนกันไปในแนวทางที่จะให้เกิดความคิดที่กำหนดไว้ในหลักสูตร และให้ ข้อมูล หรือเนื้อหาทางวิชาการที่เหมาะสมเพื่อให้ผู้เรียนสามารถศึกษาต่อไปอย่างมีประสิทธิภาพ

แนะแนวทางด้วยวิธีการตรงหรืออ้อม เพื่อให้ผู้เรียนได้รู้จักวิธีการแสวงหาความรู้ด้วยตนเอง(self directed learning) และหาวิธีการประเมินผลให้ผู้เรียนได้เรียนรู้ตามแนวคิดของการศึกษาแบบนี้

### บทบาทของผู้สอนด้านการประเมิน

ในการประเมินผลในหลักสูตรการเรียนรู้โดยใช้ปัญหาเป็นฐาน (PBL) ผู้สอนจะต้องมี 2 ้บทบาทที่สำคัญ ได้แก่ บทบาทที่ 1 ทำหน้าที่ประเมินเพื่อหาข้อมูลว่าผู้เรียนมีความสามารถและมี จุดอ่อนในการเรียนรู้อย่างไร เพื่อจะได้ให้ข้อมูลย้อนกลับและแนวทางการปรับปรุงการศึกษาของ ผู้เรียน บทบาทที่ 2 ผู้สอนจะทำหน้าที่เป็นผู้ตัดสินว่าผู้เรียนได้เรียนรู้ถึงระดับมาตรฐานที่สมควร ผ่านไปศึกษาชุดการเรียนต่อไป หรือเลื่อนชั้นไปเรียนในปีถัดไป

ในกระบวนการเรียนรู้ของผู้เรียน ผู้สอนจะเข้าไปมีบทบาทด้วยการประเมินผลในขั้นตอน การดำเนินการแก้ปัญหาต่างๆ ดังนี้

1. ขั้นตอนที่ 1 – 6 นับตั้งแต่ผู้เรียนเข้ากลุ่ม เพื่อทำความเข้าใจกับปัญหาที่ได้รับให้ ้คำปรึกษาของปัญหา วิเคราะห์ปัญหา ตั้งสมมติฐาน จนถึงขั้นกำหนดวัตถุประสงค์การเรียนรู้ใน การแสวงหาข้อมูลเพิ่มเติม ผู้สอนจะอยู่กับกลุ่มผู้เรียนโดยตลอดเวลาจะทำหน้าที่ประเมินผลโดย การสังเกตพฤติกรรมของผู้เรียนแต่ละคนว่ามีบทบาทอย่างไร เป็นประโยชน์ต่อกลุ่มทำให้งานของ ึกลุ่มดำเนินไปได้ด้วยดีช่วยให้บรรยากาศในการทำงานไม่เคร่งเครียด ฯลฯ และผู้เรียนคนใดมี พฤติกรรมต่อไปในทางขัดขวางการทำงานของสมาชิกกลุ่มทำให้ผลงานของกลุ่มสำเร็จลงด้วย ้ความลำบาก เพื่อจะได้นำข้อมูลที่สังเกตได้ไปให้ข้อมูลย้อนกลับแก่ผู้เรียนเป็นรายบุคคลและ ทั้งกลุ่ม

2. ในขั้นตอนที่ 8 เมื่อผู้เรียนไปศึกษาหาความรู้เพิ่มเติมจากขั้นที่ 7 และกลับมาพบกัน ้อีกครั้ง เพื่อวิเคราะห์ข้อมูลและพิสูจน์สมมติฐานผู้สินจะเข้าร่วมสังเกต และทำหน้าที่ ประเมินผล ้ความก้าวหน้าทางการเรียนรู้ของผู้เรียน โดยเปรียบเทียบความรู้ที่ผู้เรียนมีอยู่ภายหลังการศึกษา ้ด้วยตนเองกับความรู้ที่ผู้เรียนมีอยู่เดิมก่อนการออกไปแสวงหาความรู้ด้วยตนเองของ ผู้เรียน

่ 3. การประเมินผลเมื่อสิ้นสุดปัญหา เมื่อผู้เรียนหาข้อมูลครบถ้วนมาพิสูจน์ข้อสมมติฐาน ้ทั้งหมดได้ และสามารถสรุปหลักการต่างๆ ที่ได้จากการศึกษาปัญหา รวมทั้งแนวทางการนำความรู้ ไปใช้แก้ปัญหาในสถานการณ์ทั่วไปแล้ว ผู้สอนจะกระตุ้นให้ผู้เรียนแต่ละคนประเมินผลตนเองว่า ้สามารถแก้ปัญหาได้ถูกต้องหรือไม่ ตนเองมีบทบาทหรือพฤติกรรมอย่างไรที่มีส่วนช่วยกลุ่มให้ ้ทำงานสำเร็จ ตลอดจนกระตุ้นให้ผู้เรียนประเมินเพื่อนร่วมงาน เพื่อเป็นการให้ข้อมูลย้อนกลับซึ่งกัน และกัน ซึ่งจะทำให้ผู้เรียนสามารถรับรู้ข้อบกพร่องของตนเอง เพื่อหาทางแก้ไขต่อไปได้

การเรียนการสอนแบบใช้ปัญหาเป็นฐาน การประเมินความก้าวหน้าของผู้เรียนเป็นระยะ ตลอดจนการเรียนนับว่าเป็นสิ่งสำคัญมาก ดังนั้น ผู้สอนควรจะได้ใกล้ชิดกับผู้เรียนของตนเพื่อ

สังเกตพฤติกรรมและให้ข้อมูลย้อนกลับเป็นระยะๆ อย่างไรก็ตามเมื่อสิ้นสุดแต่ละปัญหาหรือสิ้นสุด แต่ละชุดการเรียน ผู้สอนก็จะได้รับมอบหมายให้ทำการประเมินผลรวมอีกครั้งเพื่อเป็นการยืนยันว่า ้ผู้เรียนมีความรู้เพียงพอที่จะผ่านไปเรียนในชุดกิจกรรมถัดไปหรือไม่ ดังนั้น ผู้สอนควรจะมีความรู้ใน เครื่องมือประเมินผลที่มีใช้อยู่ในหลักสูตรที่ใช้ปัญหาเป็นฐาน อาทิเช่น

แบบทดสอบอัตนัยประยุกต์(Modified Essay Question: MEQ) แบบทดสอบทักษะตาม วัตถุประสงค์ (objective Structured Oral Examination: OSOE) แบบทดสอบแบบมาตราส่วน ประมาณค่า (rating scale) เป็นต้น เพื่อที่จะสามารถใช้เครื่องมือวัดผลดังกล่าวได้อย่างถูกต้อง สอดคล้องกับวัตถุประสงค์ของแต่ละชุดกิจกรรม อันจะทำให้ได้ข้อมูลที่ถูกต้อง ยุติธรรม และเชื่อถือ 1 ด้ เพื่อใช้การตัดสิบต่อไป

การเขียนชุดการเรียน(learning module)

ในการเขียนชุดการเรียนนั้นมีหัวข้อในการเขียนชุดการเรียนที่สำคัญ มีอยู่ 6 ประการ ได้แก่ มโนทัศน์หลัก วัตถุประสงค์การเรียนรู้ การเขียนปัญหา การตรวจสอบกับมโนทัศน์หลัก ทรัพยากรการเรียนรู้ และการประเมินผลการเรียนรู้

1. มโนทัศน์หลัก (key concepts) หมายถึง ความคิดที่ได้รวบรวมข้อมูล ความรู้หรือ ้ความคิดย่อยๆ เข้าไว้กับกลุ่ม หรือหมวดหมู่ มโนทัศน์อาจแสดงออกหรือเขียนได้หลายรูปแบบเช่น แสดงออกในรูปแบบคำอธิบาย แสดงออกในรูปแบบของหลักการที่มีคำอธิบายเป็นกฎหรือเกณฑ์ หรือความหมายที่ครอบคลุมความเข้าใจในเรื่องนี้ทั้งหมดในการเขียนชุดการเรียนต้องแสดงมโน ทัศน์ให้ชัดเจน ซึ่งเท่ากับแสดงว่า จะสอนเนื้อหาวิชาความรู้อะไรที่ต้องการให้ผู้เรียน

2. วัตถุประสงค์การเรียนรู้ (learning objectives) การเขียนชุดการเรียนเริ่มต้นที่ ้วัตถุประสงค์ก่อน แต่ในทางปฏิบัติการเริ่มต้นด้วยวัตถุประสงค์ บางครั้งยากเกินไป ถ้าหากรู้ ้มโนทัศน์ที่จะเรียนก่อนแล้ว การเขียนวัตถุประสงค์จะง่ายเข้า การเขียนวัตถุประสงค์การเรียนรู้มี จุดมุ่งหมาย 3 ประการ ได้แก่

2.1 เพื่อเป็นแนวทางให้ผู้เรียนเรียนอย่างมีประสิทธิภาพและประสิทธิผล ผู้เรียน จะไม่เรียนออกนอกลุ่นอกทาง

2.2 เพื่อเป็นเกณฑ์ในการประเมินผลการเรียนรู้ของผู้เรียน เมื่อเข้าใจวัตถุประสงค์ ชัดเจนก็จะทำให้เข้าใจการประเมินผลการเรียนรู้ได้อย่างถูกต้อง รู้ว่าตัวเองจะถูกทดสอบเรื่องอะไร ้สำหรับผู้สอนผู้ตั้งข้อสอบก็จะมีความแม่นยำและชัดเจนในการออกข้อสอบ เช่น จะรู้ว่าจะประเมิน เมื่อใด จะใช้วิธีการประเมินอย่างไรจึงจะเหมาะสมกับวัตถุประสงค์ ใครเป็นผู้ประเมิน จะประเมิน ้อย่างไร และผลการประเมินจะนำไปรายงานหรือใช้ประโยชน์อะไรบ้าง

่ 2.3 เพื่อเป็นแนวทางในการวางแผนการสอน และการจัดหาทรัพยากรในการเรียน การสอนในการเรียนแบบใช้ปัญหาเป็นฐาน ผู้เรียนกับผู้สอนจะมีบทบาทร่วมกันในการตั้ง วัตถุประสงค์การเรียนรู้ในแต่ละละหัวข้อปัญหา การมีวัตถุประสงค์ที่ชัดเจนจะช่วยให้ผู้สอนหรือ ผู้ออกแบบปัญหาตั้งปัญหาได้ถูกต้องและเมื่อผู้เรียนตั้งวัตถุประสงค์การเรียนรู้ของตนเองหรือของ ึกลุ่มแล้ว สามารถทดสอบได้ว่าตรงกับผู้ที่ออกแบบชุดการเรียนต้องการหรือไม่

การออกแบบชุดการเรียนและปัญหาในการเรียนแบบใช้ปัญหาเป็นฐาน จะต้องไม่ ้ออกแบบที่ทำให้ผู้เรียนต้องเรียนตามที่เขียนไว้อย่างละเอียดทุกขั้นตอน เพราะจะเป็นการบังคับให้ ผู้เรียนเรียนตามแบบฉบับที่ผู้สอนวางไว้มากเกินไป ทำให้ขาดแรงจูงใจที่จะเรียน ขาดความคิดที่จะ เรียนโดยค้นพบความรู้ด้วยตนเอง และไม่อิสระ ในขณะเดียวกันก็มิใช่การออกแบบที่ไม่มีลักษณะ โครงสร้างที่มีแนวทางให้เดินตาม คิดตามเสียเลย เพราะฉะนั้น การเรียนจะขาดประสิทธิภาพ เรียน ไม่ตรงทาง เกิดความกังวลใจมากและสับสน ดังนั้น การออกแบบชุดการเรียนและการตั้งสติปัญหา จึงต้องระวังให้มีความพอดีระหว่างสองแนวทางดังกล่าว

ในการเขียนวัตถุประสงค์การเรียนรู้ ต้องเขียนให้ครอบคลุมพฤติกรรมของผู้เรียนทั้งสาม หมวดขององค์การศึกษาทั้งหมด ได้แก่ หมวดพุทธิพิสัย หมวดทักษะพิสัย หมวดจิตพิสัย และต้อง ครอบคลุมความรู้และประสบการณ์ทั้งสามด้านครบถ้วน

3. การเขียนปัญหา (scenario หรือ health care problem) การเขียนสถานการณ์ที่เป็น ้ปัญหาเป็นหัวใจของการเขียนชุดการเรียนในการเรียนแบบใช้ปัญหาเป็นฐาน เพราะเป็นตัวกระตุ้น ที่แนะให้ผู้เรียนเรียนรู้วิชาเกี่ยวข้องและทักษะที่จะต้องเรียนรู้ให้ตรงกับวัตถุประสงค์หรือมโนทัศน์ที่ ้ต้องการ นอกจากนั้นยังเป็นเครื่องช่วยทดสอบความรู้และความเข้าใจใหม่ๆ ของผู้เรียนได้อีกด้วย

3.1 จำนวนปัญหาที่เขียนในการเรียนแบบใช้ปัญหาเป็นฐาน คำนวณได้จากเวลาเรียน ที่มีอย่

3.2 ปัญหาที่ดีควรมีลักษณะดังนี้

3.2.1 ปัญหาที่พบบ่อย เป็นปัญหาที่สำคัญ

3.2.2 ปัญหานั้นนำไปสู่การเรียนรู้วิธีการแก้ปัญหา นั่นคือ มีข้อมูลที่ประกอบกัน ขึ้นเป็นเรื่องราวที่จะชักจูงให้ผู้เรียนวิเคราะห์ข้อมูล จักประเภท แยกแยะปัญหา ตั้งสมมติฐาน และ กำหนดความต้องการการเรียนรู้ที่จะนำมาแก้ปัญหาได้

3.2.3 ปัญหานั้นเป็นต้นแบบที่ดีในการเรียนรู้ถึงเนื้อหา หรือแนวคิดที่จำเป็น และ ล้ำคัญลำหรับการเรียนในหลักสูตร

3.2.4 เป็นปัญหาที่ต้องการการตัดสินใจที่ดี จึงจะช่วยให้สถานการณ์ในปัญหา ถกแก้ไขปรับปรงให้ดีขึ้นได้

3.2.5 ควรจะเป็นปัญหาที่มีทางแก้ไขและปรับปรุงได้

3.2.6 ควรเป็นปัญหาที่ครอบคลุมการเรียนรู้เนื้อหาวิชาจากหลายสาขาอย่าง บูรณาการ

3.2.7 ปัญหาควรเขียนจากกรณีตัวอย่างจริง เพื่อให้สมจริงในเรื่องข้อมูลและ ความเป็นจริงของสถานการณ์

3.3 การออกแบบปัญหา มีหลายรูปแบบ เช่น

3.3.1ปัญหาที่เขียนไว้ในกระดาษ (paper problems) เป็นการเขียนปัญหา และ รายละเอียดของปัญหาไว้ในกระดาษหรือในคู่มือผู้เรียน

3.3.2 กล่องปัญหา (problem boxes)คือ ปัญหากระดาษที่มีข้อมูลประกอบที่ ้สำคัญนำมารวมไว้ในกล่องเดียวกัน เช่น รูปแผนโฆษณา

3.3.3 นำเสนอโดยโสตทัศนูปกรณ์ คือ แถบบันทึกเสียงที่แสดงถึงปัญหา ้การตรวจสอบกับมโนทัศน์หลัก และวัตถุที่ตั้งไว้ หลังจากเขียนสถานการณ์ที่เป็นปัญหาแล้วต้อง ้ตรวจสอบดูว่า การเรียนรู้มโนทัศน์ที่คาดว่าผู้เรียนจะเรียนรู้ หลังจากอ่านสถานการณ์ที่เป็นปัญหา แล้ว และอภิปรายกันแล้วนั้น จะตรงกับการเรียนรู้มโนทัศน์หรือมโนทัศน์หลักเดิมที่ตั้งไว้ก่อนเขียน ิสถานการณ์ที่เป็นปัญหาหรือไม่ ทั้งนี้ต้องเหมือนกันหรือใกล้เคียงกัน และครอบคลุมหมดจึงจะ ใช้ได้ ถ้าตรวจสอบดูแล้วปรากฏว่า มโนทัศน์หลักยังขาดไปจำเป็นต้องตั้งสถานการณ์ที่เป็นปัญหา ใหม่ก็ได้ให้ครอบคลุมมโนทัศน์หลักที่ต้องการ

4. การตรวจสอบกับมโนทัศน์หลัก และวัตถุประสงค์ที่ตั้งไว้ หลังจากการเขียน ิสถานการณ์ที่เป็นปัญหาแล้ว ต้องตรวจสอบดูว่า การเรียนรู้มโนทัศน์ที่คาดว่าผู้เรียนจะเรียนรู้ หลังจากอ่านสถานการณ์ที่เป็นปัญหาแล้ว และอภิปรายกันแล้วนั้น จะตรงกับการเรียนรู้มโนทัศน์ หรือมโนทัศน์หลักเดิมที่ตั้งไว้ก่อนเขียนสถานการณ์ที่เป็นปัญหาหรือไม่ ทั้งนี้ต้องเหมือนกันหรือ ใกล้เคียงกัน และครอบคลุมหมดจึงจะใช้ได้ ถ้าตรวจสอบดูแล้วปรากฏว่ามโนทัศน์หลักยังขาดไปก็ ้จำเป็นต้องตั้งสถานการณ์ที่เป็นปัญหาใหม่อีกข้อหนึ่งให้ครอบคลุม หรืออาจจะแก้ไขสถานการณ์ที่ ้เป็นปัญหาใหม่ก็ได้ให้ครอบคลุมมโนทัศน์หลักที่ต้องการ

- 5. ทรัพยากรการเรียนรู้ (learning resources) และวิธีการมีมากมายหลายรูปแบบ เช่น
	- 5.1 ตำราและวารสาร
	- 5.2 โสตทัศนูปกรณ์

5.3 ทรัพยากรมนุษย์ (resource persons) ได้แก่ ผู้เชี่ยวชาญในสาขาวิชาใดวิชาหนึ่ง ์ซึ่งคอกแบบแต่ละหน่วยจัดหาและมอบหมายงานให้

้วิธีดำเนินการเรียนการสอน ผู้ออกแบบชุดการเรียนต้องเป็นผู้จัดว่าเมื่อใดจะมีการสอน ึกลุ่มย่อย เมื่อใดจะให้ไปศึกษาด้วยตนเอง และเมื่อใดจะไปพบผู้เชี่ยวชาญ การจัดการเรียนการสอน แบบใช้ปัญหาเป็นฐาน จะเน้นการเรียนเป็นกลุ่มเล็กและศึกษาด้วยตนเองมาก แต่จะไม่เน้นการเรียน การสอนในกลุ่มใหญ่ อย่างไรก็ตาม บางหน่วยการสอนอาจสอนต้องใช้การเรียนการสอนกลุ่มใหญ่ ้ำ้างก็คาจทำได้ โดยขอให้พิจารณาถึงข้อบ่งชี้ต่อไปนี้

1. ข้อบ่งขี้ในการสอนในกลุ่มใหญ่

1.1 การปาฐกถาเพื่อแสดงความคิดเห็นกว้างๆ โดยทั่วไปซึ่งแสดงโดยอาจารย์ที่มี ้ความสามารถในการแสดงปาฐกถา สามารถจูงใจและโน้มน้าวจิตใจคนฟังได้ทั้งนี้ เพื่อให้เกิด การกระตุ้นความคิด

1.2 การปาฐกถาโดยผู้พูดรับเชิญ (ควรคำนึงถึงความสามารถในการพูดด้วย)

1.3 การเรียนการสอนที่ต้องการกลุ่มใหญ่ เช่น การอภิปรายหมู่ การสาธิต การปฏิบัติ ทดลคง

่ 2. ข้อที่ไม่ควรใช้การเรียนการสอนกลุ่มใหญ่ ได้แก่ การสอนที่ต้องการถ่ายทอดข้อมูล ้ความรู้ที่สามารถไปค้นอ่านเองได้

3. วัตถุประสงค์ของการเรียนการสอนในกลุ่มใหญ่ ควรแจ้งให้ผู้เรียนทราบล่วงหน้าได้ แจ่มชัด

4. ไม่ควรมีการเรียนการสอนในกลุ่มใหญ่เกินกว่า 2-3 ครั้งใน 1 สัปดาห์

5. ไม่ควรมีการบังคับให้ผู้เรียนเข้าเรียนในกลุ่มใหญ่ เนื่องจากมีวิธีการเรียนรู้ให้ผู้เรียน เลือกได้หลายวิธีเนื่องจากแต่ละหน่วยทราบแล้วว่าจะต้องทำการสอนเป็นเวลากี่สัปดาห์ จึงขอให้ ผู้สอนออกแบบวางตารางสอนให้ชัดเจนว่าสัปดาห์ใดทำอะไร ใช้ปัญหาอะไร จะใช้วัสดุ ประกอบการสอนอะไรเช่น ต้องกำหนดให้ชัดเจนจะต้องใช้หนังสือ ตำรา หรือวารสารอะไร เพื่อฝ่าย เตรียมการจะได้เตรียมการไว้ให้ถูกต้อง

การประเมินผลการเรียนรู้ เวลาของการประเมินผลต้องจัดให้อยู่ในเวลาที่กำหนดให้และ เป็นหน้าที่ของคณะกรรมการออกแบบชุดการเรียนเป็นผู้ออกข้อสอบ และกำหนดวิธีการสอบสวน ผู้นำข้อสอบไปทดสอบนั้นเป็นหน้าที่ของผู้บริหารส่วนกลางและผู้สอน การตัดสินผลการสอบเป็น หน้าที่ของผู้ออกแบบชุดการเรียน นอกจากนั้นผู้ออกแบบยังต้องทำหน้าที่ปรับปรุงชุดการเรียนให้ดี ร<sup>ี่</sup> ส<sup>ั</sup>การครับย

การสอบในการเรียนการสอนแบบการเรียนรู้โดยใช้ปัญหาเป็นฐาน(PBL) จะเน้นที่ การสอบเพื่อนำผลมาปรับปรุงการเรียนรู้ของผู้เรียนมากกว่านำผลมาตัดสินว่าได้หรือตกเนื่องจาก ี การเรียนแบบการเรียนรู้โดยใช้ปัญหาเป็นฐาน(PBL) เน้นที่กระบวนการแสวงหาความรู้มากกว่าตัว ้เนื้อความรู้ ดังนั้นการสอนจึงแตกต่างไปจากวิธีการสอนที่เคยทำกันมาแล้ว กล่าวคือการเรียนแบบ การเรียนรู้โดยใช้ปัญหาเป็นฐาน(PBL)จะทดสอบความสามารถของผู้เรียนด้านกระบวนการ แสวงหาความรู้ กระบวนการแก้ปัญหา เจตคติของผู้เรียนในด้านต่างๆการทดสอบความสามารถ ดังกล่าวผู้บริหารส่วนกลางควรจะจัดหาเวลาในการฝึกอบรมวิธีการประเมินผลแนวใหม่แก่อาจารย์ และผู้เกี่ยวข้องทั้งหมด

ในชุดการเรียนหนึ่งๆ จะประกอบด้วย มโนทัศน์หลัก วัตถุประสงค์ในการเรียน ิสถานการณ์ที่เป็นปัญหา พร้อมทั้งคำถามกระตุ้น แหล่งทรัพยากรการเรียนรู้ ได้แก่ เอกสาร วัสดุ บุคคล ตารางเวลา และการประเมินผล

#### การประเมินผล

จากแนวคิดของการเรียนการสอนแบบการเรียนรู้โดยใช้ปัญหาเป็นฐาน(PBL) เป็น การเรียนในลักษณะของกลุ่มย่อยที่ผู้เรียนขึ้นำการเรียนด้วยตนเอง โดยที่หลักสูตรกำหนด ้วัตถุประสงค์ และสมรรถภาพที่ต้องการของผู้เรียนได้ล่วงหน้า และในกระบวนการเรียน ผู้เรียน ึ จะเรียนโดยบรรลุ วัตถุประสงค์ของแต่ละบทเรียนไปพร้อมๆ กันเป็นกลุ่ม ดังนั้นแนวคิดของ การประเมินผลจึงเป็นการประเมินผลแบบอิงเกณฑ์มากกว่าจะเป็นการประเมินผลแบบอิงกลุ่ม

พฤติกรรมการเรียนรู้ที่สำคัญที่จะต้องประเมินในการเรียนการสอนแบบการเรียนรู้โดยใช้ ้ปัญหาเป็นฐาน(PBL) นี้ บูแจ็คและลิทเทิล (Bujack and Little, 1988, p.1 ถ้างอิงใน ผ่องศรี ้เกียรติเลิศนภา. 2536. หน้า 72) ให้ความเห็นว่า ต้องประเมินสิ่งต่อไปนี้

1. ความสามารถในการบูรณาการ และใช้ความรู้ในการปฏิบัติงานอย่างมีประสิทธิภาพ

2. ความสามารถในการให้เหตุผลได้อย่างสมเหตุสมผล และเป็นระบบ

3. ความสามารถในการเป็นผู้เรียนได้ด้วยตนเอง

การนำการเรียนการสอนแบบการเรียนรู้โดยใช้ปัญหาเป็นฐาน(PBL) มาใช้จึงต้องการ วิธีการประเมินผลที่ต่างไปจากวิธีการดั้งเดิมที่ใช้กันมา การประเมินผลที่เป็นการประเมินความรู้ และตัดเกรดให้ผู้เรียนมีการแข่งขันกันไม่เหมาะสมกับการเรียนแบบที่เน้นทักษะกระบวนการ การเรียนรู้ด้วยตนเอง

นอกจากนี้ยังมีวิธีการประเมินผลที่นำมาใช้ประเมินผู้เรียนที่ผู้เรียนในรูปแบบการเรียน การสอนแบบการเรียนรู้โดยใช้ปัญหาเป็นฐาน(PBL) พวงรัตน์ บุญญานุรักษ์ (2544, หน้า 123 -128) ได้วิเคราะห์เครื่องมือประเมินผลในการเรียนการสอนแบบการเรียนรู้โดยใช้ปัญหาเป็นฐาน

(PBL)ไว้หลายรูปแบบโดยกล่าวว่า"ความรับผิดชอบหลักของผู้เรียน คือ กิจกรรมการวางแผน ้การดำเนินตามแผนและการประเมินผลการเรียนรู้ที่มาจากตัวผู้เรียน" เครื่องมือในการประเมินผลที่ จะใช้ ต้องประเมินพัฒนาการของผู้เรียน โดยต้องสอดคล้องกับหลักการทางทฤษฎีด้วยและการวาง แผนการเรียนรู้ก็เป็นส่วนบูรณาการในวิธีการเรียนรู้แบบชี้นำตนเอง ดังนั้นแผนการเรียนรู้ด้วย ้ตนเองที่ได้กำหนดทักษะทางการปฏิบัติไว้ เช่น การกำหนดเป้าหมาย การเลือกวิธีการเรียนรู้ ิการแสวงหาข้อมูลและแหล่งข้อมูล และการประมินความก้าวหน้า แผนการเรียนรู้นี้ต้องมีความ ชัดเจนว่า จะประเมินผลอย่างไร โดยใครบ้างที่ผู้เรียนต้องได้รับการประเมิน ผู้เรียนต้องสร้างเกณฑ์ ู ที่เฉพาะเจาะจงขึ้นโดยผู้สอนจะปฏิบัติตามเพื่อประเมินว่า วัตถุประสงค์ของการเรียนรู้และ พฤติกรรมการเรียนรู้ประสบความสำเร็จหรือไม่เพียงใด ทั้งผู้เรียน ผู้สอนมีส่วนเกี่ยวข้องใน การประเมินผล ซึ่งมีการต่อรองเกิดขึ้นตามแนวสัญญาการเรียนรู้ ทั้งนี้ผลที่จะได้รับ คือ "พอใจ หรือไม่พอใจ ในความสมบูรณ์ของกิจกรรมการเรียนรู้ที่ปฏิบัติแล้วนำไปสู่ความสำเร็จตาม วัตถุประสงค์ที่กำหนด"

เพื่อการพัฒนาแผนการเรียนรู้ มีข้อแนะนำตามขั้นตอนของการสืบค้นแนววิทยาศาสตร์ ดังบี้

- 1. คำถามคะไรต้องการคำตอบบ้าง
- 2. ข้อมูลอะไรที่ต้องการในคำตอบสำหรับคำถามหนึ่งๆ
- 3. แหล่งแสวงหาข้อมูลที่สะดวกที่สุดคืออะไร
- 4. วิธีการที่มีประสิทธิภาพที่สุด คืออะไร เพื่อให้ได้มาซึ่งข้อมูลจากแหล่งข้อมูลต่าง ๆ
- 5. จะจัดการและนำเสนอข้อมูลอย่างไร
- 6. จะทดสอบความน่าเชื่อถือของผลงานอย่างไร

การพัฒนาแผนการเรียนรู้นี้ โดยปกติแล้วจะเกิดขึ้นในช่วง 2 – 3 สัปดาห์ ผู้เรียนจะได้รับ การปฐมนิเทศ และจัดทำแผนการเรียนของตนเอง

วัตถุประสงค์การเรียนรู้จะเป็นตัวแทนของ"รายวิชาที่แสดงความคาดหวังพฤติกรรม ทางการปฏิบัติ"ไว้ โดยจะประกอบด้วย 6 ขอบเขตที่ผู้เรียนจะต้องพัฒนาวัตถุประสงค์การเรียนรู้ให้ ครอบคลุม คือ 1) การแก้ปัญหา 2) ความรู้ 3) ทักษะ (การปฏิบัติ) 4) ทักษะสัมพันธภาพระหว่าง บุคคล 5) การเรียนรู้โดยนำตนเอง และ 6) การประเมินผลตนเองวัตถุประสงค์ของการเรียนรู้ของ ผู้เรียนจะขึ้นอยู่กับ 6 เกณฑ์เหล่านี้ ซึ่งต้องมีความเฉพาะเจาะจงมากที่สุดเป็นไปได้จริงและ สามารถวัดได้
# ข้อดี และข้อจำกัดของการเรียนการสอนแบบการเรียนรู้โดยใช้ปัญหาเป็นฐาน

 $(PBL)$ 

ข้อดีของการเรียนการสอนแบบการเรียนรู้โดยใช้ปัญหาเป็นฐาน(PBL) มีดังนี้

1. ผู้เรียนได้เรียนรู้พื้นฐานในการแก้ไขปัญหาโดยตรง

2. พัฒนาทักษะการศึกษาค้นคว้าด้วยตนเคง

3. พัฒนาทักษะในการทำงานร่วมกับผู้อื่น

4. พัฒนาทักษะความมีเหตุผล

5. พัฒนาทักษะในการคิดวิเคราะห์และสังเคราะห์

6. ช่วยเตรียมผู้เรียนเพื่อการปฏิบัติ เพราะผู้เรียนได้รับการฝึกการแก้ปัญหาที่มี สถานการณ์คล้ายกับสถานการณ์ที่เป็นจริง

7. ช่วยให้ผู้เรียนเกิดความรู้อย่างมีโครงสร้าง ง่ายต่อการระลึกได้และนำออกมาใช้ได้ง่าย

่ 8. การเรียนการสอนแบบการเรียนรู้โดยใช้ปัญหาเป็นฐาน (PBL) นี้ เหมาะกับหลักสุตร และวิชาที่มีความต้องการความเป็นบูรณาการ

ข้อจำกัดของการเรียนการสอนแบบการเรียนรู้โดยใช้ปัญหาเป็นฐาน(PBL) มีดังนี้

1. เสี่ยงต่อการถูกต้านจากผู้สอน เนื่องจากการจัดการเรียนการสอนแบบการเรียนรู้โดย ่ ใช้ปัญหาเป็นฐาน (PBL) เป็นการเปลี่ยนรูปแบบการสอนใหม่ ซึ่งผู้สอนต้องเปลี่ยนแปลงนิสัย ้ดั้งเดิมอย่างมาก ผู้สอนจะเครียดมากขึ้นกว่าเดิม

2. ผู้สอนจำเป็นต้องได้รับการอบรมก่อนที่จะวางแผนและจัดบริการการสอนเนื่องจาก เป็นสิ่งใหม่ที่จะต้องฝึกและการเรียนร้

3. การเรียนการสอนแบบการเรียนรู้โดยใช้ปัญหาเป็นฐาน (PBL) ต้องมีการเตรียมการ เป็นอย่างดี เนื่องจากต้องทำให้ผู้เรียนแต่ละคนมีความคิดริเริ่มในการแสวงหาข้อมูลและมี ้ ความสามารถในการทำงานกลุ่มเล็ก ผู้เรียนจะมีประสบการณ์จากการเรียนแบบนี้ จำเป็นต้องมี การเตรียมการอย่างระมัดระวัง

่ 4. ความช้านาญในการเตรียมสื่อการเรียน ในการเรียนการสอนแบบการเรียนรู้โดยใช้ ้ ปัญหาเป็นฐาน จะต้องมีการเตรียมสื่อประกอบทั้งที่เป็นเอกสารและโสตทัศนูปกรณ์ต่างๆผู้สอน ต้องมีความชำนาญในการเลือกและเตรียมสื่อที่มีคุณภาพ จึงจะทำให้การเรียนการสอนบรรลุ วัตถุประสงค์

5. มีการเปลี่ยนแปลงในด้านสิ่งอำนวยความสะดวกต่างๆ เช่น ห้องเรียน การบริการ ด้านสื่อ ห้องสมุด อุปกรณ์ช่วยสอนต่างๆ สถาบันจำเป็นจะต้องเตรียมสิ่งเหล่านี้ด้วย ถ้าสถาบัน ่ ขาดปัจจัยในการพัฒนาสิ่งเหล่านี้ การจัดการเรียนการสอนแบบการเรียนรู้โดยใช้ปัญหาเป็นฐาน (PBL)คงประสบความสำเร็จได้ยาก

ตาราง 2 แสดงการเปรียบเทียบความแตกต่างระหว่างการจัดการเรียนการสอนแบบการเรียนรู้ โดยใช้ปัญหาเป็นฐาน(PBL) กับการจัดการเรียนการสอนแบบที่ใช้ทั่วไป

| การเรียนรู้โดยใช้ปัญหาเป็นฐาน(PBL)         | การเรียนการสอนที่ใช้ทั่วไป                       |
|--------------------------------------------|--------------------------------------------------|
| 1. หลักสูตร                                |                                                  |
| 1.1 จุดประสงค์ของหลักสูตรจะกำหนดมโนทัศน์   | จุดประสงค์ของหลักสูตรจะเขียนไว้กว้างๆตาม         |
| และทักษะที่จำเป็นต้องเรียน                 | เนื้อหาวิชาที่กำหนดในหลักสูตร                    |
| 1.2 เนื้อหาหลักสูตรจะเป็นสถานการณ์ที่ปัญหา | <u>เนื้อหาหลักสูตรจะเน้นที่เนื้อหาของวิชาที่</u> |
| ที่เน้นมโนทัศน์ที่จำเป็นต้องเรียน          | เกี่ยวข้องไม่เจาะจง                              |
| 1.3 การจัดการเรียนการสอนจะเน้นที่การ       | การจัดการเรียนการสอนมุ่งการเรียนเอาความรู้       |
| แก้ปัญหาการแสวงหาความรู้ด้วยตนเอง และ      |                                                  |
| การทำงานเป็นกลุ่ม                          |                                                  |
| 1.4 การวัดและประเมินผลการเรียน จะวัด       | การวัดและประเมินผลการเรียนจะวัดความรู้ที่        |
| กระบวนการเรียนมากกว่าเนื้อหาที่เรียน       | ได้เรียนจากเนื้อหาวิชาต่างๆในหลักสูตรเมื่อจบ     |
|                                            | บทเรียน หรือวิชา                                 |

## การแก้ปัญหาทางคณิตศาสตร์

### 1.1 ความหมายของปัญหาทางคณิตศาสตร์

ความหมายของปัญหาทางคณิตศาสตร์ มีผู้ให้ความหมายของปัญหาทางคณิตศาสตร์ไว้ ้หลายท่านซึ่งจะกล่าวพอสังเขป ดังนี้

้สิริพร ทิพย์คง (2537, หน้า 57 อ้างอิงใน มนตรี กานตะดา, 2546, หน้า 6) ได้ให้ ้ความหมายของ "ปัญหา" ไว้ว่า ปัญหาคือคำถามที่ต้องการคำตอบ ปัญหาของนักเรียนคนหนึ่ง ้อาจจะไม่ใช่ปัญหาของนักเรียนอีกคนหนึ่ง และการแก้ปัญหาเป็นกระบวนการที่ใช้เพื่อให้ได้คำตอบ

เรย์ ( Reys, 1995, page 54 อ้างอิงใน มนตรี กานตะดา, 2546, หน้า 6) ได้กล่าวว่า ้ ปัญหาหมายถึง สถานการณ์ที่บุคคลต้องการกระทำบางสิ่งบางอย่าง แต่ไม่มีวิธีที่จะทำสิ่งนั้นได้ใน ทันทีทันใด

ิ ครูลิค และรูดนิค (Krulik and Rudnick, 1996, page 3 อ้างอิงใน มนตรี กานตะดา, ่ 2546, หน้า 6) กล่าวว่า ปัญหาหมายถึง สถานการณ์ที่แต่ละบุคคล หรือแต่ละกลุ่มบุคคลเผชิญเพื่อ ต้องการหาทางออก หรือสถานการณ์ ที่แต่ละบุคคลไม่สามารถที่จะหาทางออกได้ในทันทีทันใด

ิ จากความหมายของปัญหาที่กล่าวมาข้างต้น พอสรุปได้ว่า ปัญหาทางคณิตศาสตร์เป็น ิสถานการณ์หรือคำถามที่ต้องการคำตอบซึ่งบุคคลผู้คิดหาคำ ตอบไม่คุ้นเคยกับสถานการณ์นั้นมา ้ก่อน และไม่สามารถหาคำ ตอบได้ในทันทีทันใด ต้องอาศัยการเชื่อมโยงความรู้ต่าง ๆ เข้าด้วยกัน และประสบการณ์ทางคณิตศาสตร์มากำหนดแนวทางหรือวิธีการในการหาคำตกบ

#### 1.2 ประเภทของปัญหาทางคณิตศาสตร์

จากความหมายของปัญหาทางคณิตศาสตร์ข้างต้น สามารถแบ่งประเภทของปัญหาโดย ใช้เกณฑ์ต่าง ๆ ได้ดังนี้

1.2.1 เมื่อพิจารณาจากจุดประสงค์ของปัญหา โพลยา (Polya อ้างอิงใน มนตรี ึกานตะดา, 2546, หน้า 7) แบ่งปัญหาทางคณิตศาสตร์เป็น 2 ประเภท คือ

1) ปัญหาให้ค้นหา เป็นปัญหาที่ต้องการให้ผู้แก้ปัญหาค้นหาคำตอบ ซึ่งอาจ ้อยู่ในรูปปริมาณ วิธีการ หรือคำ อธิบายให้เหตุผล

่ 2) ปัญหาให้พิสูจน์ เป็นปัญหาให้แสดงการให้เหตุผลว่าข้อความที่กำหนดให้ เป็นจริง หรือข้อความที่กำหนดให้เป็นเท็จ

1.2.2 เมื่อพิจารณาถึงการสอนการแก้ปัญหา ชาร์ลส์ และคณะ (Charles, et al, ้อ้างอิงใน มนตรี กานตะดา, 2546, หน้า 7) กล่าวว่ามีปัญหาอย่างน้อย 4 ประเภทที่ควรสอนคือ 1) ปัญหาขั้นตอนเดียว (one-step problem) เป็นปัญหาที่ผู้แก้ปัญหาคือ นักเรียนต้องแปลงสถานการณ์ที่เป็นเรื่องราวให้เป็นประโยคทางคณิตศาสตร์เกี่ยวกับการบวก การลบ การคูณ หรือการหาร ปัญหาประเภทนี้มักพบในการเรียนการสอนตามปกติ ยุทธวิธีพื้นฐาน

ู้ที่ใช้ในปัญหาขั้นตอนเดียวคือ การเลือกการดำเนินการ

2) ปัญหาหลายขั้นตอน (multi-step problem) มีความแตกต่างกับปัญหา ์ขั้นตอนเดียวที่จำนวนของการดำ เนินการที่จำ เป็นในการหาคำตอบ ปัญหาหลายขั้นตอนมีจำนวน ของการดำเนินการมากกว่าหนึ่งตัว ยุทธวิธีพื้นฐานที่ใช้ในการแก้ปัญหาหลายขั้นตอนคือ การเลือก การดำเนินการ

3) ปัญหากระบวนการ (process problem) เป็นปัญหาที่ไม่สามารถแปลงเป็น ประโยคทางคณิตศาสตร์โดยการเลือกการดำ เนินการได้ทันที แต่จะต้องใช้กระบวนการต่าง ๆ ช่วย เช่น การทำ ปัญหาให้ง่าย การแบ่งปัญหาออกเป็นปัญหาย่อย ๆ การเขียนภาพหรือแผนภาพ ี การเขียน กราฟแทนปัญหา การแก้ปัญหาประเภทนี้ต้องใช้ยุทธวิธีต่าง ๆ เช่น การประมาณคำตอบ

การเดาและตรวจสอบ การสร้างตาราง การค้นหาแบบรูป การทำย้อนกลับปัญหากระบวนการ ้ ปัญหาหนึ่งอาจใช้ยุทธวิธีแก้ปัญหาได้หลายแบบ

4) ปัญหาการประยุกต์ (applied problem) บางครั้งเรียกว่า ปัญหาเชิง ี สถานการณ์ (situational problem) เป็นปัญหาที่ผู้แก้ปัญหาจะต้องใช้ทักษะ ความรู้ มโนมติ และ การดำเนินการทางคณิตศาสตร์แก้ปัญหาที่เกี่ยวข้องกับชีวิตจริง ซึ่งจะต้องใช้วิธีการต่าง ๆ ทาง ึคณิตศาสตร์ เช่น การรวบรวมข้อมูลทั้งที่กำหนดในปัญหา และอยู่นอกปัญหา การจัดกระทำกับ ข้อมูล เป็นปัญหาที่จะทำให้ผู้แก้ปัญหาเห็นประโยชน์และคุณค่าของคณิตศาสตร์

ประเภทของปัญหาทางคณิตศาสตร์ที่กล่าวมาแล้วจะเห็นว่าปัญหาทางคณิตศาสตร์นั้น ้มีหลากหลาย ปัญหาบางปัญหาที่สลับซับซ้อนไม่สามารถแปลงเป็นประโยคทางคณิตศาสตร์โดย การเลือกการดำเนินการได้ทันที แต่จะต้องใช้กระบวนการต่าง ๆ ช่วย เช่น การทำปัญหาให้ง่าย การแบ่งปัญหาออกเป็นปัญหาย่อย ๆ การเขียนภาพหรือแผนภาพ การเขียนกราฟแทนสถานการณ์ ้ปัญหา เพื่อหาคำ ตอบของปัญหานั้นได้ง่ายขึ้น

### 1.3 กระบวนการแก้ปัญหาทางคณิตศาสตร์

1.3.1 ความหมายของการแก้ปัญหาทางคณิตศาสตร์

การแก้ปัญหาเป็นกระบวนการที่มีความเชื่อมโยงระหว่างข้อมูลที่มีอยู่ใน ้ปัญหากับผู้แก้ปัญหา ในการนำประสบการณ์ ความรู้ ความเข้าใจและความคิดมาประยุกต์หา ้วิธีการที่จะเอาชนะอุปสรรค หรือปัญหาที่เผชิญอยู่ เพื่อหาคำตอบของปัญหาในสถานการณ์ใหม่ที่ ไม่คุ้นเคยมาก่อน (Krulik and Rudnick, 1995, page 3; Polya, 1980, page 1อ้างอิงใน มนตรี กานตะดา, 2546, หน้า 8)

### 1.3.2 กระบวนการแก้ปัญหาทางคณิตศาสตร์

1) กระบวนการแก้ปัญหาสี่ขั้นตอนของโพลยา กระบวนการแก้ปัญหาทาง คณิตศาสตร์ ซึ่งเป็นที่ยอมรับและนำมาใช้กันอย่างแพร่หลาย คือกระบวนการแก้ปัญหาตาม แนวคิดของโพลยา (Polya อ้างอิงใน มนตรี กานตะดา, 2546, หน้า 8) ประกอบด้วยขั้นตอนสำคัญ สี่ขั้นตอน ที่เรียกว่า กระบวนการแก้ปัญหาสี่ขั้นตอนของโพลยา มีสาระสำคัญดังนี้

(1) ทำ ความเข้าใจปัญหา เป็นการมองไปที่ตัวปัญหา พิจารณาว่าปัญหา ้ต้องการอะไร ปัญหากำหนดอะไรให้บ้าง มีสาระความรู้ใดที่เกี่ยวข้องบ้าง คำตอบของปัญหาจะอยู่ ในรูปแบบใด การทำความเข้าใจปัญหาอาจใช้วิธีการต่าง ๆ ช่วย เช่น การเขียนรูป เขียนแผนภูมิ การเขียนสาระของปัญหาด้วยถ้อยคำของตนเอง

(2) วางแผน เป็นขั้นตอนสำคัญที่จะต้องพิจารณาว่าจะแก้ปัญหาด้วยวิธี ใด จะแก้อย่างไร ปัญหาที่กำหนดให้นี้มีความสัมพันธ์กับปัญหาที่เคยมีประสบการณ์ในการแก้มา

้ ก่อนหรือไม่ ขั้นวางแผนเป็นขั้นตอนที่ผู้แก้ปัญหาพิจารณาความสัมพันธ์ของสิ่งต่าง ๆ ในปัญหา ผสมผสานกับประสบการณ์ในการแก้ปัญหาที่ผู้แก้ปัญหามีอยู่ กำหนดแนวทางในการแก้ปัญหา และเลือก ยุทธวิธีแก้ปัญหา

(3) ดำเนินการตามแผน เป็นขั้นตอนที่ลงมือปฏิบัติตามแผนที่วางไว้โดย เริ่มจากการตรวจสอบความเป็นไปได้ของแผน เพิ่มเติมรายละเอียดต่าง ๆ ของแผนให้ชัดเจนแล้ว ้ลงมือ ปฏิบัติจนกระทั่งสามารถหาคำ ตอบได้ หรือค้นพบวิธีการแก้ปัญหาใหม่

(4) ตรวจสอบ เป็นขั้นตอนที่ผู้แก้ปัญหามองย้อนกลับไปที่ขั้นตอนต่าง ๆ ู้ที่ผ่านมา เพื่อพิจารณาความถูกต้องของคำตอบ และวิธีการแก้ปัญหา พิจารณาว่ามีคำตอบ หรือมี วิธีแก้ปัญหาอย่างอื่นอีกหรือไม่ พิจารณาปรับปรุงแก้ไขวิธีแก้ปัญหาให้กะทัดรัด ชัดเจน เหมาะสม ์ขึ้นกว่าเดิม ขั้นตอนนี้ครอบคลุมถึงการมองไปข้างหน้าโดยใช้ประโยชน์จากวิธีการแก้ปัญหาที่ผ่าน มา ขยายแนวคิดในการแก้ปัญหาให้กว้างขวางขึ้นกว่าเดิม

้ กระบวนการแก้ปัญหาสี่ขั้นตอนของโพลยาข้างต้นเป็นที่ยอมรับของนักคณิตศาสตร์ ์ ศึกษา และครูคณิตศาสตร์อย่างกว้างขวางจนถึงทุกวันนี้ โดยใช้เป็นกรอบความคิดในการแนะนำ ้ กระบวนการ แก้ปัญหา ทั้งนี้อาจมีความแตกต่างออกไปบ้างในรายละเอียดของแต่ละขั้นตอน

โดยทั่ว ๆ ไปแล้ว ปัญหาต่าง ๆ มักจะกำหนดในรูปถ้อยคำ จากการพูดหรือการเขียนใน การแก้ปัญหาจะเริ่มต้นจากการแปลถ้อยคำเหล่านี้ให้เป็นปัญหาทางคณิตศาสตร์ที่สมมูลกันโดยใช้ ภาษาหรือสัญลักษณ์ทางคณิตศาสตร์ แล้วดำเนินการแก้ปัญหา หาคำตอบของปัญหาจากปัญหา เชิงคณิตศาสตร์ที่สมมูลกันนี้ หลังจากนั้นจะต้องแปลความหมาย นำกลับไปอธิบายคำตอบของ ้ปัญหาเริ่มต้น (ปรีชา เนาว์เย็นผล 2537, หน้า 16-17 อ้างอิงใน มนตรี กานตะดา, 2546, หน้า 9) กระบวนการโดยภาพรวมแสดงได้ดังนี้

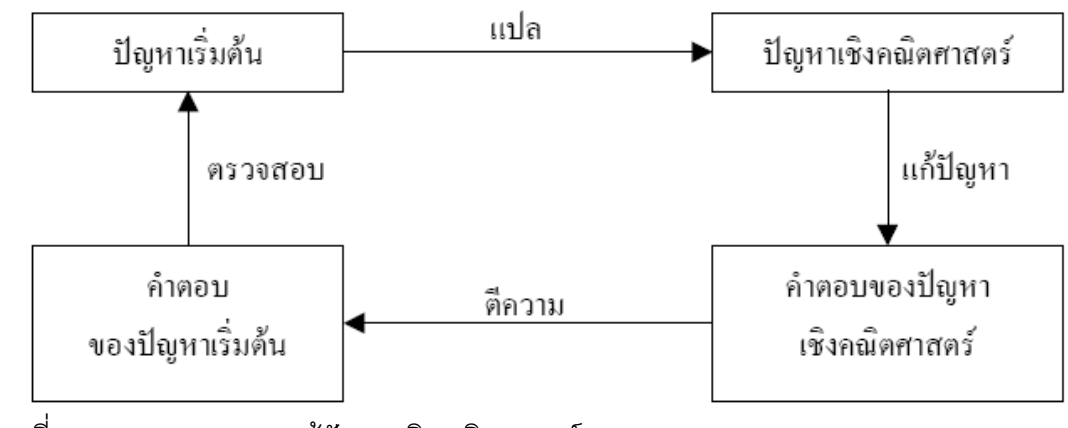

้ภาพที่ 4 แสดงกระบวนการแก้ปัญหาเชิงคณิตศาสตร์

ผู้วิจัยได้พัฒนากิจกรรมการเรียนการสอนโดยใช้กระบวนการแก้ปัญหาจากกรอบ ้ ความคิดนี้ โดยการกำหนดสถานการณ์ปัญหาที่พบในชีวิตประจำวัน ให้นักเรียนสร้างแบบจำลอง ้ ทางคณิตศาสตร์ แทนสถานการณ์ของปัญหา แล้วใช้กระบวนการแก้ปัญหาเพื่อหาคำตอบ ซึ่งเป็น ้คำตกบุขคงแบบจำลองทางคณิตศาสตร์ แล้วแปลความหมายอธิบายเป็นคำ ตอบของสถานการณ์ ปัญหาพร้อมทั้งการตรวจสอบความถูกต้อง

### แนวการพัฒนากิจกรรมการเรียนการสอนคณิตศาสตร์

แนวในการพัฒนากิจกรรมการเรียนการสอน เพื่อพัฒนาความสามารถในการแก้ปัญหา ้ความสามารถในการให้เหตุผล ความสามารถในการสื่อสาร สื่อความหมายทางคณิตศาสตร์และ การนำเสนอ ความสามารถในการเชื่อมโยงความรู้ต่าง ๆ ทางคณิตศาสตร์และเชื่อมโยง คณิตศาสตร์กับศาสตร์อื่น ๆ และมีความคิดริเริ่มสร้างสรรค์ ให้เกิดกับผู้เรียนที่สำคัญประการหนึ่ง ้คือ การจัดกิจกรรมการเรียนการสอนที่เน้นผู้เรียนเป็นผู้สร้างความรู้บนพื้นฐานความรู้และ ิประสบการณ์เดิมของนักเรียน ซึ่งมีโครงสร้างหลักการและแนวทางในการจัด กิจกรรมการเรียน ิการสอนดังนี้ (จรรยา ภูอุดม, 2545, หน้า 15 อ้างอิงใน มนตรี กานตะดา, 2546, หน้า 10)

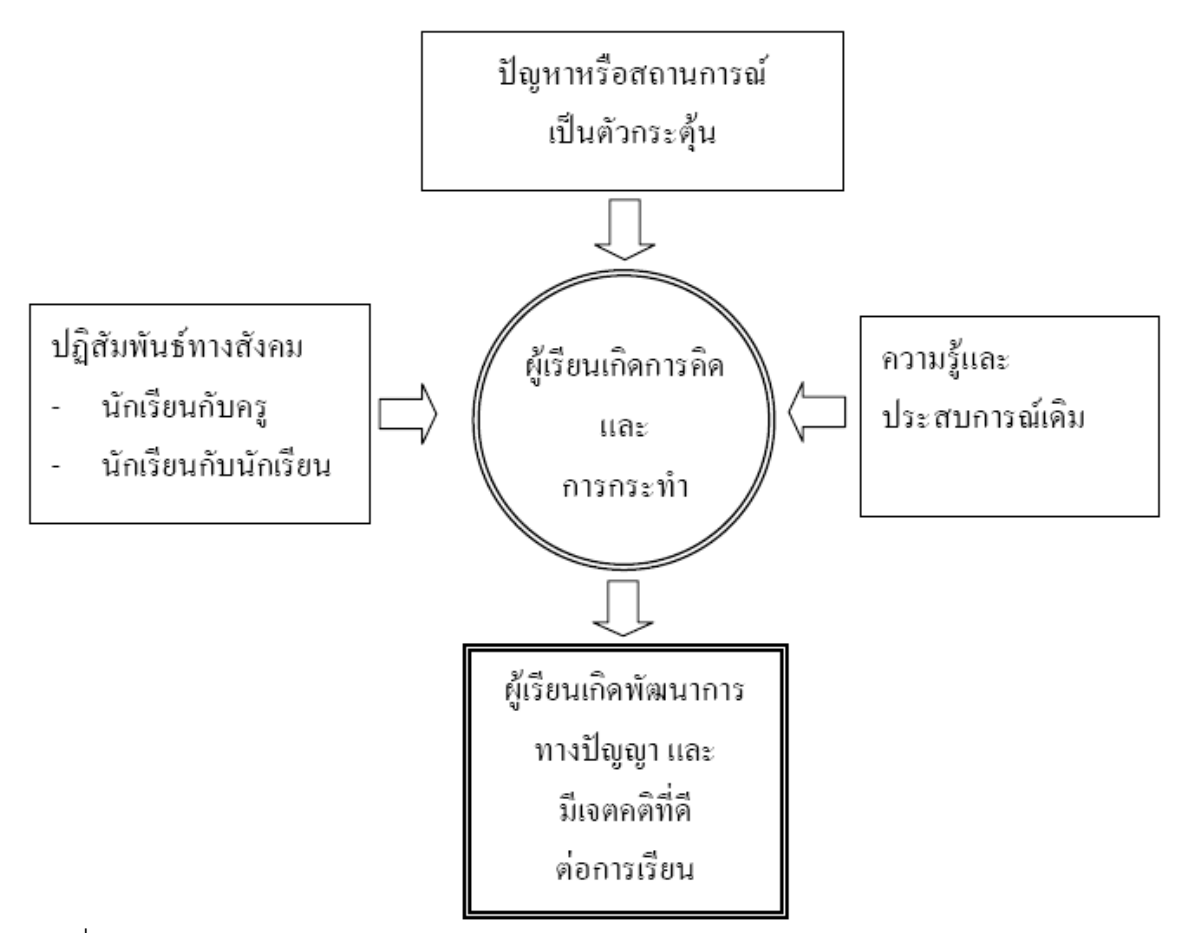

ภาพที่ 5 แสดงโครงสร้างของการจัดกิจกรรมการเรียนการสอน

#### 1. หลักการและแนวทางการจัดกิจกรรมการเรียนการสอน

1.1 นักเรียนควรมีอิสระในการทำ กิจกรรมมากที่สุด เนื่องจากการดำรงชีวิตประจำวัน ของคนเราต้องอาศัยการคิดและการตัดสินใจด้วยตนเองอยู่ตลอดเวลา การสร้างทักษะให้เป็นคน รู้จักคิดและตัดสินใจด้วยตนเองเมื่อได้มีโอกาสการฝึกฝน ดังคำกล่าวของโพลยาและดริสโคล (Polya, 1957, page 1 ; Driscoll, 1994, page 377 อ้างอิงใน มนตรี กานตะดา, 2546, หน้า 11) ู้ที่ว่านักเรียนจะเป็นผู้รู้จักคิด สามารถตัดสินใจและเรียนรู้ได้ด้วยตนเอง ก็ต่อเมื่อเขาได้มีโอกาส จัดการกับการเรียนรู้ด้วยตนเองเท่านั้น

1.2 นักเรียนควรได้รับการส่งเสริมให้ใช้วิธีการของตนเอง และใช้วิธีการที่หลากหลาย ในการแก้ปัญหา นักเรียนแต่ละคน มีความรู้ ประสบการณ์ และเป้าหมายที่ต่างกันระดับมโนมติ ของนักเรียนในเรื่องต่างๆ จึงแตกต่างกัน และระดับมโนมติที่แตกต่างกันนี้จะเป็นสาเหตุที่ทำ ให้ ้นักเรียนตีความ และใช้วิธีแก้ปัญหาต่างกันออกไป ดังนั้นการเปิดโอกาสให้นักเรียนได้ใช้วิธีการของ ตนเองในการแก้ปัญหาจะเป็นการเปิดโอกาสให้นักเรียนได้ทำในสิ่งที่มีความหมายสำหรับตนเอง

้ดังผลการศึกษาค้นคว้าของแคมเบลและวีทลีย์ (Campbell, 1997, page 106 ; Wheatley,1991, page 14–19 อ้างอิงใน มนตรี กานตะดา, 2546, หน้า 11) ที่พบว่าการสอนซึ่งวางอยู่บนพื้นฐาน ความคิดของนักเรียนเป็นวิธีการที่มีความหมายสำหรับนักเรียนและเป็นแรงผลักดันให้นักเรียนเกิด ความเข้าใจที่ลึกซึ้งในคณิตศาสตร์

1.3 นักเรียนควรมีปฏิสัมพันธ์กับครูและเพื่อน มีการอภิปรายแลกเปลี่ยนเปรียบเทียบ ข้อมูล มุมมอง แนวคิด และวิธีแก้ปัญหา บางครั้งนักเรียนไม่สามารถสร้างความรู้ได้โดยลำพังต้อง ้อาศัยการมีปฏิสัมพันธ์กับสิ่งแวดล้อมและสังคมรอบข้าง โดยเฉพาะกับบุคคลที่มีความสามารถ มากกว่า ดังคำกล่าวของนักการศึกษาที่สำคัญหลายคน (Clements, 1997, page 198; Clements and Battista, 1990, page 35; Desforges, 1995, page 104; Wheatley, 1991, page 14-19 ้ อ้างอิงใน มนตรี กานตะดา, 2546, หน้า 11) ที่ว่าการมองเห็นความเชื่อมโยงของแนวคิดและมโน ้มติต่างๆ จะเกิดขึ้นโดยผ่านกิจกรรมการเปรียบเทียบ หาข้อขัดแย้ง ผ่านการระดมสมอง ผ่านการ สร้างแผนผังมโนมติ การเปิดโอกาสให้นักเรียนได้สื่อสารแนวคิดกับผู้อื่น มีการอธิบายและถกเถียง มุมมองของตนจะเป็นกระบวนการที่เร้าให้เกิดการเรียนรู้ที่ดี

1.4 เน้นการทำงานเป็นกลุ่มร่วมกันสืบเสาะค้นหา ตั้งคำถาม ข้อคาดเดา ทดสอบ สมมติฐาน และสร้างข้อสรุป การทำงานเป็นกลุ่มทำ ให้นักเรียนได้รู้วิธีทำงานร่วมกัน มีการ แลกเปลี่ยนข้อมูล ทำ ให้เกิดทักษะในการแก้ปัญหา จากการศึกษาผลงานของวีทลีย์ (Wheatley, 1991, page 17 – 19 อ้างอิงใน มนตรี กานตะดา, 2546, หน้า 11) พบว่าการคบค้าสมาคม เป็น หนึ่งในสี่ขององค์ประกอบที่ทำให้เกิด ความงอกงามทางปัญญา นักเรียนที่ทำเป็นคู่และเป็นกลุ่มใน ิการหาคำตอบของปัญหาจะมีวิธีการหาคำตอบที่เหมาะสมกว่าการทำงานตามลำพัง

1.5 นักเรียนควรได้รับการส่งเสริมและกระตุ้นให้เกิดการไตร่ตรอง และตรวจสอบ แนวคิดของตนเอง เนื่องจากการส่งเสริมให้เกิดการไตร่ตรองตรวจสอบความคิด การให้เหตุผลในสิ่ง ู่ ที่ทำจะทำให้นักเรียนเป็นผู้ที่รู้ทันความคิดและบทบาทของตนเอง รู้ถึงกระบวนการเรียนรู้และ ความคิดของตนเอง รู้ถึงความก้าวหน้าในความคิดของตนเอง ส่วนการอธิบายและรับฟังเหตุผล ของผู้อื่นเป็นการเปิดโอกาสให้นักเรียนแต่ละคนได้เข้าใจมุมมองของคนอื่นที่มีต่อความคิดตน เป็น ำกรขยายกรอบความคิดของนักเรียนไปสู่วิธีการหาคำ ตอบที่หลากหลายมากขึ้นการพัฒนา ้กิจกรรมการเรียนการสอนเรื่องทฤษฎีกราฟเบื้องต้นนี้ได้ยึดหลักการดังกล่าวข้างต้น โดยแบ่งกลุ่ม ้นักเรียนเป็นกลุ่ม กลุ่มละ 4 – 5 คน โดยคละความสามารถ เพื่อให้นักเรียนได้ทำกิจกรรมเป็นกลุ่มมี ้ อิสระในการคิด และแลกเปลี่ยนความคิดเห็นในเวลาที่เหมาะสม เพื่อแก้ปัญหาร่วมกันอย่างมี ประสิทธิภาพ

### 2. การคัดเลือกสถานการณ์ปัญหา

ิจรรยา ภูอุดม (2545, หน้า 23 – 25 อ้างอิงใน มนตรี กานตะดา, 2546, หน้า 14) ได้ ้กล่าวถึงการคัดเลือกสถานการณ์ปัญหา ไว้ดังนี้

2.1 เป็นสถานการณ์แบบองค์รวม มีการบูรณาการของเนื้อหา เน้นมโนมติหรือ แนวคิด หลักการสอนคณิตศาสตร์ที่แยกเป็นส่วน ๆ ทำให้นักเรียนสามารถสร้างมโนมติที่เป็น ภาพรวมและนำคณิตศาสตร์ไปใช้ได้

2.2 ข้อมูลในสถานการณ์ปัญหาสอดคล้องและตรงตามสภาพจริงในชีวิตประจำวัน ไม่เป็นเพียงข้อมูลที่แต่งขึ้น จากประสบการณ์ที่ผ่านมาเรามักพบว่านักเรียนไม่สามารถนำสิ่งที่เรียน ไปใช้กับสถานการณ์ในชีวิตจริงได้ เพราะสถานการณ์ในชีวิตจริงส่วนใหญ่มีลักษณะซับซ้อน มี ่ การผสมผสานกันของเนื้อหาต่าง ๆ มากกว่าที่จะแยกออกเป็นส่วน ๆ ด้วยเหตุนี้สถานการณ์ปัญหา ที่จะนำมาใช้ในการจัดกิจกรรมการเรียนการสอน จึงควรมีลักษณะเป็นแบบองค์รวม มีการบรูณาการ ของเนื้อหา และมีความซับซ้อนตรงตามความเป็นจริงมากกว่าเป็นการแต่งขึ้น การฝึกให้นักเรียนได้ ้เผชิญกับปัญหาที่สอดคล้องกับชีวิตจริงย่อมทำ ให้นักเรียนเห็นคุณค่าของวิชาคณิตศาสตร์ เห็นว่า คณิตศาสตร์สัมพันธ์โดยตรงกับชีวิตประจำวันและสามารถนำ ไปใช้ในชีวิตประจำวันได้

2.3 เป็นสถานการณ์หรือปัญหาที่อยู่รอบตัวนักเรียนเหมาะกับวัย ความสนใจและมี ้ ความหมายต่อนักเรียนเนื่องจากการใช้สถานการณ์ที่เหมาะสมกับวัย ความสนใจและมีความหมาย ต่อ นักเรียนเป็นองค์ประกอบสำคัญที่จะผลักดันให้นักเรียนเกิดความอยากแก้ปัญหาหรือการ กระทำอันก่อให้เกิดการเรียนรู้

่ 2 4 เป็นสถานการณ์ที่ส่งเสริมการสำรวจ การคภิปราย และการตัดสินใจการใช้ สถานการณ์ที่ส่งเสริม การสำรวจ คภิปราย และตัดสินใจ เนื่องจากสถานการณ์ที่ส่งเสริมการสำรวจ อภิปรายและตัดสินใจเป็นสถานการณ์ที่มีประสิทธิภาพต่อการเร้าให้นักเรียนรู้จักคิด

2.5 เป็นสถานการณ์ที่ท้าทาย สามารถหาคำตอบได้หลายวิธี นักเรียนแต่ละคน มี ระดับความรู้ทักษะและความเข้าใจต่อสถานการณ์ปัญหาแตกต่างกัน การใช้สถานการณ์ปัญหาที่ สามารถหาคำตกบได้หลายวิธีจึงเคื้อต่อการใช้วิธีการของนักเรียนในการหาคำตกบตึ่งจะส่งเสริม การคิดและอภิปรายของนักเรียน ประกอบกับปัญหาในชีวิตประจำวันส่วนใหญ่จะเป็นปัญหาที่ สามารถแก้ได้หลายวิธี ดังนั้นการใช้สถานการณ์ปัญหาที่แก้ได้หลายวิธีจึงส่งเสริมให้ นักเรียนเกิด การเรียนรู้อย่างมีความหมายและสอดคล้องกับความเป็นจริงได้มากขึ้น

จากข้อมูลที่กล่าวมาทั้งในส่วนที่เกี่ยวข้องกับสถานการณ์ปัญหา หลักการในการจัด ้กิจกรรมในชั้นเรียน สามารถประมวลเป็นกรอบแนวคิดสำหรับการวางรูปแบบการพัฒนาเรียน การสุดนคณิตศาสตร์ได้ดังนี้

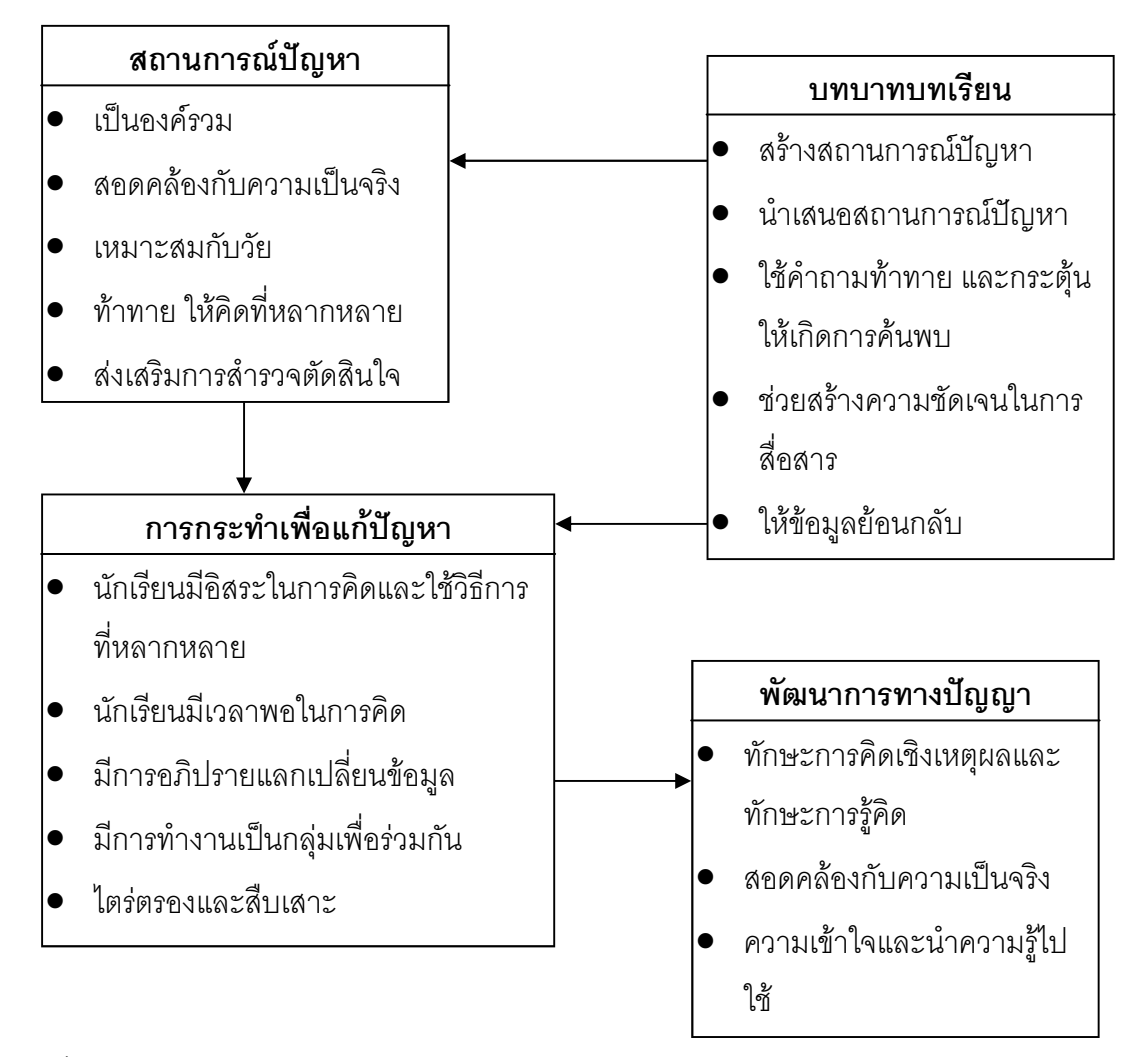

้ภาพที่ 6 แสดงกรอบแนวคิดสำหรับการวางรูปแบบการพัฒนาเรียนการสอนคณิตศาสตร์

## 3. การจัดกิจกรรมการเรียนการสอนแบบค้นพบ

กิจกรรมการเรียนการสอนแบบค้นพบ เป็นวิธีการที่จะทำให้ผู้เรียนได้รับความรู้ด้วย ้ ตนเอง การที่ผู้เรียนจะสามารถสรุปมโนมติ หลักการหรือข้อเท็จจริงได้ อาจจะใช้วิธีการได้หลาย ๆ วิธี เช่น ยกตัวอย่างหลาย ๆ ตัวอย่าง ให้ผู้เรียนพิจารณารูปแบบนำไปสู่ข้อสรุป (ยุพิน พิพิธกุล, 2537, หน้า16-34 อ้างอิงใน มนตรี กานตะดา, 2546, หน้า 16) การค้นพบมี 2 ประการ คือ 3.1 ผู้เรียนค้นพบด้วยตนเอง ผู้สอนเพียงจะเป็นผู้เริ่มต้นมอบปัญหาให้ ซึ่งปัญหานั้น ี อาจจะต้องคิดหาเหตุผลด้วยตนเองว่าจะแก้ปัญหานั้นอย่างไรหรือผู้เรียนอาจจะทดลองแล้วก็ ้ค้นพบไปเรื่อย ๆ บางครั้งอาจเป็นเรื่องที่ไม่ได้วางแผนไว้ล่วงหน้า เมื่อไปพบปัญหาก็จะอภิปรายกัน ่ อย่างเสรี จนกระทั่งเกิดการค้นพบ การเรียนการสอนแบบค้นพบนี้ ผู้เรียนจะศึกษาค้นคว้าอย่าง

้อิสระเสรีและจะค้นพบข้อสรุปด้วยตนเอง ซึ่งอาจจะตรงหรือไม่ตรงเป้าหมายที่ผู้สอนต้องการให้ ้ค้นพบก็ได้ เพราะเป็นการค้นพบที่ผู้สอนมิได้เป็นผู้วางแผน ซึ่งอาจจะทำให้เสียเวลากว่าจะหา ข้อสรุปได้

3.2 ผู้เรียนค้นพบด้วยตนเองภายใต้การวางแผนและการแนะแนวทางของผู้สอน การค้นพบวิธีนี้จึงกว้างขวางมาก เพราะผู้สอนอาจจะวางแผนให้ผู้เรียนค้นพบจากการใช้คำถาม ้อภิปราย การสาธิต การทดลอง การค้นพบโดยใช้กระบวนการอุปนัย – นิรนัย นอกจากนั้น การค้นพบโดยการทำบทเรียน กิจกรรมการเรียนการสอนเป็นรายบุคคล ทั้งนี้อยู่ที่กลวิธีของผู้สอน แบบค้นพบวิธีนี้จึงไม่ทำให้เสียเวลา เพราะผู้สอนเป็นผู้วางแผนแนะแนวทางและคอยกระตุ้นอยู่ จึง ้เป็นการค้นพบคย่างมีเป้าหมาย คย่างไรก็ตามการค้นพบวิธีนี้โดยการวางแผนและการแนะแนวทาง ของผู้สอนนั้น ผู้เรียนจะสามารถสรุปมโนมติ หลักการด้วยตนเอง

### กิจกรรมการเรียนการสอนแบบค้นพบมีจุดมุ่งหมายดังนี้

1. เพื่อให้ผู้เรียนมีส่วนร่วมในชั้นเรียน เมื่อเป้าหมายของการเรียนการสอนแบบค้นพบมี ผู้สอนเป็นผู้วางแผน

่ 2. เพื่อให้ผู้เรียนพบรูปแบบทั้งรูปธรรมและนามธรรม และได้เรียนเนื้อหาเพิ่มขึ้นจาก ข้อมูลที่กำหนดให้

่ 3. เพื่อช่วยให้ผู้เรียนพัฒนาการทำงานร่วมกับผู้อื่น และรู้จักรับฟังความคิดเห็นของผู้อื่น

4. เพื่อให้เกิดความคงทนในการเรียนรู้ เพราะมโนมติ หลักการ ที่เรียนรู้จากการค้นพบ ตลอดจนมีการพัฒนาทักษะจะทำให้ผู้เรียนจำได้นาน

5. เพื่อให้ผู้เรียนสามารถถ่ายทอดการเรียนรู้และสามารถประยุกต์ใช้ในกิจกรรมใหม่และ สถานการณ์อื่น ๆ เนื่องจากทักษะที่ได้เรียนรู้ในการเรียนการสอนแบบค้นพบบางกรณีจะถ่ายทอด ได้ง่ายกว่า

6. เพื่อให้ผู้เรียนได้เรียนรู้กระบวนการและกิจกรรมบางอย่างที่จำเป็นในการที่จะคิดสิ่ง ต่าง ๆ ออกมา

7. เพื่อเพิ่มความสามารถของผู้เรียนในการที่จะวิเคราะห์ สังเคราะห์ ประเมินเนื้อหาหรือ ข้อความนั้นอย่างมีเหตุผล

8. เพื่อช่วยกระตุ้นผู้เรียนให้เรียนอย่างมีประสิทธิภาพ เพราะเมื่อผู้เรียนเกิดความพอใจใน การค้นพบก็จะสนใจเรียนยิ่งขึ้น

9. เพื่อพัฒนาเจตคติและฝึกวิธีที่จะใช้ในการแก้ปัญหา การสืบสอบตลอดจนการวิจัย

้กิจกรรมการเรียนการสอนแบบค้นพบ เป็นกิจกรรมซึ่งผู้เรียนค้นพบด้วยตนเอง ภายใต้ การวางแผนและแนะแนวทางของผู้สอน ลำดับขั้นของกิจกรรมการเรียนการสอนแบบค้นพบจะเริ่ม

จากการที่ผู้สอนบอกจุดประสงค์การเรียนรู้ มีการประเมินผลเบื้องต้น ซึ่งอาจจะประเมินพื้น ู ฐานความรู้ที่จะนำ มาใช้อ้างอิงในการสอนบทเรียนต่อไป หรือจะประเมินผลก่อนเรียนเพื่อดูว่า ผู้เรียนมีพื้นความรู้ของบทเรียนใหม่เพียงใด ทั้งนี้อยู่ในดุลพินิจของผู้สอน การเลือกใช้วิธีการที่จะทำ ให้ผู้เรียนเกิดการค้นพบนั้น เมื่อผู้สอนเป็นผู้วางแผนและแนะแนวทางก็จะใช้คำ ถามการอภิปราย การสาธิต การทดลอง การใช้กระบวนการอุปนัย – นิรนัย การเรียนการสอนรายบุคคล การสร้าง ้บทเรียนกิจกรรม ในขณะที่ดำ เนินการสอน ผู้เรียนจะสามารถพิจารณาหาข้อสรุปมโนมติ และ หลักการด้วยตนเอง หลังจากนั้นผู้สอนก็จะให้ผู้เรียนฝึกทักษะ มีการประเมินผลระหว่างเรียนด้วย การทำโจทย์พิเศษท้ายชั่วโมง และมีการประเมินผลหลังเรียนด้วยการทำแบบฝึกหัดในหนังสือเรียน และทำแบบฝึกหัดเพิ่มเติมที่ผู้สอนสร้างขึ้น

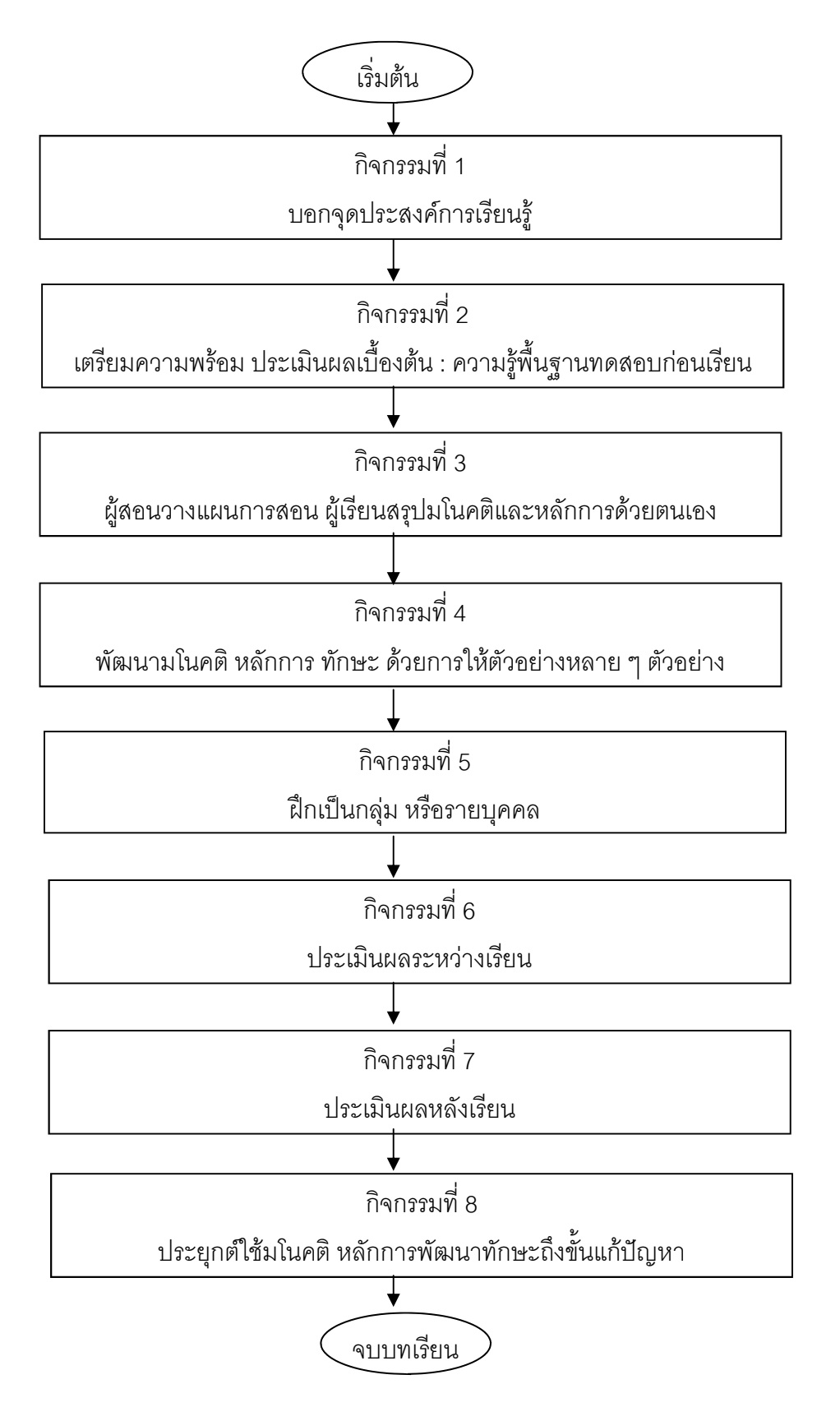

ิภาพที่ 7 แสดงกรอบแนวคิดในการจัดกิจกรรมการเรียนการสอนแบบค้นพบ

#### การประเมินผลการเรียนการสอนคณิตศาสตร์

ำการดำเนินงานโครงการหรือกิจกรรมใด ๆ ก็ตาม มีขั้นตอนที่สำคัญ 3 ประการคือ ้การวางแผน การปฏิบัติการตามแผน และการประเมินผล การประเมินผลจะเป็นขั้นตอนหนึ่งที่จะ ประเมินว่าประสิทธิผลของโครงการหรือกิจกรรมที่ดำ เนินการนั้นบรรลุตามจุดหมายที่ตั้งไว้มาก ้น้อยเพียงใด การดำเนินการหรือการปฏิบัติการตามแผน มีปัญหา อุปสรรคประการใดบ้าง ผลของ การประเมินใช้เป็นข้อมูลประกอบการพิจารณาตัดสินใจว่าจะยุติโครงการหรือกิจกรรมนั้นหรือจะ ้ดำเนินการต่อ ในกรณีที่จะดำเนินการต่อไปก็จะหาทางปรับปรุงแก้ไขการดำ เนินการเพื่อให้บรรลุ ตามจุดประสงค์ให้ดีที่สุด

้การเรียนการสอนคณิตศาสตร์อาจกล่าวได้ว่า เป็นกิจกรรมหนึ่งในการเรียนการสอน ซึ่งก็ เป็นไปทำนองเดียวกัน กล่าวคือ จะต้องมีการวางแผนการสอน การดำเนินการสอน และจะต้องมี การประเมินผลการเรียนการสอน โดยประเมินว่านักเรียนได้เรียนรู้วิชาคณิตศาสตร์ตามจุดมุ่งหมาย ู้ที่กำหนดไว้มากน้อยเพียงใด ซึ่งจะต้องประเมินให้ครอบคลุมทั้งด้านพุทธิพิสัย จิตพิสัย และทักษะ ้พิสัย การจัดกิจกรรมการเรียนการสอนมีความเหมาะสมมากน้อยเพียงใด มีข้อดี ข้อจำกัดอย่างไร ้มีกิจกรรมการเรียนการสอนส่วนใดจำเป็นต้องปรับปรุงแก้ไขบ้างในการสอนครั้งต่อไป

#### 1. แนวทางการวัดและประเมินผล

การวัดและประเมินผลการเรียนรู้กลุ่มสาระการเรียนรู้คณิตศาสตร์ ควรจัดให้ ิครอบคลุมทั้งด้านความรู้ ด้านทักษะ/กระบวนการ ด้านคุณลักษณะอันพึงประสงค์ และสอดคล้อง กับผลการเรียนรู้ที่คาดหวังรายปีและมาตรฐานการเรียนรู้ที่กำหนดไว้ในหลักสูตรสถานศึกษา ควร มุ่งเน้นการวัดสมรรถภาพโดยรวมของผู้เรียนเป็นหลัก จุดประสงค์หลักของการวัดและประเมินผล ไม่ใช่อยู่ที่การวัดผลเพื่อตัดสินผลการเรียนของผู้เรียนเพียงอย่างเดียว แต่เป็นการวัดและประเมินผล เพื่อนำผลการประเมินไปใช้ในการปรับปรุงการเรียนการสอน เพื่อช่วยพัฒนาให้ผู้เรียนสามารถ เรียนร้คณิตศาสตร์ได้อย่างมีประสิทธิภาพและเต็มตามศักยภาพ (สถาบันส่งเสริมการสอน วิทยาศาสตร์และเทคโนโลยี, 2546, หน้า 119-134)

ในการจัดกิจกรรมการเรียนการสอน ครูผู้สอนต้องจัดกิจกรรมเพื่อให้นักเรียนมีผล การเรียนรู้ มีพัฒนาการตามจุดประสงค์การเรียนรู้ที่กำหนดไว้ ซึ่งต้องอาศัยการวัดและประเมินผลที่ ี สอดคล้องกับจุดประสงค์การเรียนรู้ องค์ประกอบของการเรียนการสอนทั้งสามส่วนมีความสัมพันธ์ กันดังแผนภาพ

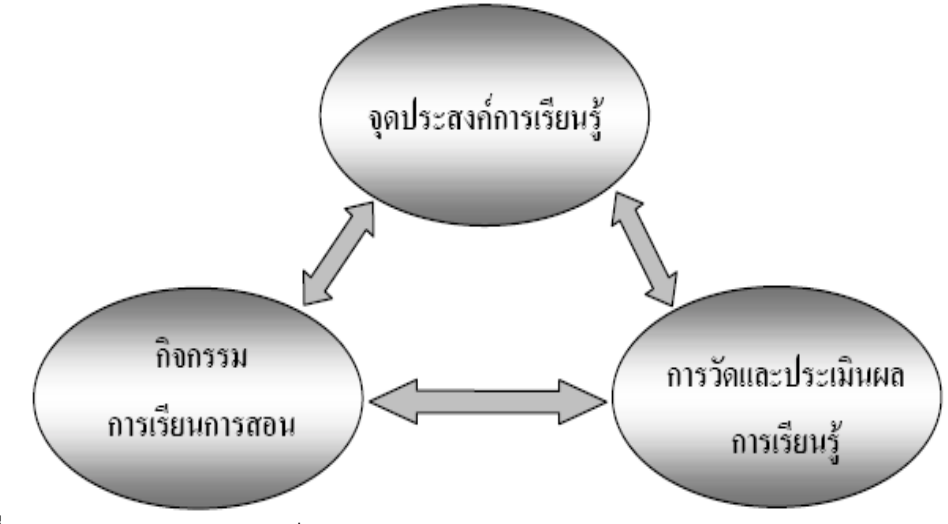

ภาพที่ 8 องค์ประกอบของการเรียนการสอน

ิการวัดและการประเมินผลการเรียนรู้ด้านความรู้ สามารถกำหนดวิธีการและเครื่องมือ สำหรับวัดและการประเมินผลภายใต้กรอบของจุดประสงค์การเรียนรู้ วิธีการวัดและการประเมินผล การเรียนรู้ด้านความรู้ที่สำคัญได้แก่ การสอบ การสังเกต การสัมภาษณ์ และการประเมินคุณภาพ ์ ชิ้นงาน สำหรับเครื่องมือที่ใช้ได้แก่ แบบทดสอบ แบบสังเกต และแบบประเมินคุณภาพ ตามลำดับ การสร้างเครื่องมือและเกณฑ์การประเมินทำได้โดยการวิเคราะห์จุดประสงค์การเรียนรู้

### 2. ขั้นตอนการวัดและประเมินผล

2.1 วางแผนการวัดและประเมินผลการเรียนรู้ ผู้สอนและผู้ที่เกี่ยวข้อง เช่น ผู้บริหาร ควรร่วมกันพิจารณากำหนดรูปแบบและช่วงเวลาการประเมินผลให้เหมาะสมและสอดคล้องกับ ิจดประสงค์และเป้าหมายของการประเมิน

2.2 สร้างคำ ถามหรืองานและเกณฑ์การให้คะแนนให้สอดคล้องกับสาระการเรียนรู้ และผลการเรียนรู้ที่คาดหวัง ถ้าผลการเรียนรู้ที่คาดหวังเน้นความรู้ความเข้าใจ การประยุกต์ความรู้ ไปใช้กับสถานการณ์ใหม่ วิธีการวัดและประเมินผลอาจกระทำ ได้ในรูปการเขียนตอบรูปแบบของ ้คำถามอาจเป็นคำถามให้ค้นหาคำตอบ ให้พิสูจน์ หรือแสดงเหตุผล ให้สร้างหรือตอบคำถาม ้ ปลายเปิดที่เน้นการแก้ปัญหาและเชื่อมโยงความรู้หลายเรื่องเข้าด้วยกัน

ถ้าต้องการประเมินทักษะ/กระบวนการทางคณิตศาสตร์ และการตระหนักในคณค่า ของคณิตศาสตร์ วิธีการวัดและประเมินผลทำ ได้ในรูปการให้ผู้เรียนปฏิบัติจริง ผู้สอนสังเกต ิกระบวนการทำงาน การพูดแสดงความคิดเห็นของผู้เรียน ดูร่องรอยความชำนาญและ ้ ความสามารถจากผลงานที่ปรากฦ คำถามหรืองานอาจอยู่ในรูปสถานการณ์หรือปัญหา ปัญหา

้ ปลายเปิดหรือโครงงานที่นักเรียนคิดขึ้นเอง นอกจากนี้อาจใช้วิธีให้ผู้เรียนประเมินตนเองหรือ ประเมินโดยกล่มเพื่อน

้การกำหนดเกณฑ์การให้คะแนนมี 2 แบบ คือ กำหนดเกณฑ์การให้คะแนนแบบ วิเคราะห์ (Analytic Scoring Scale) และแบบพิจารณาองค์รวม (Holistic Scoring Scale) เกณฑ์ ี การให้คะแนนแบบแรกอยู่บนพื้นฐานการวิเคราะห์งานออกเป็นองค์ประกอบย่อยและกำหนด ้คะแนนสำ หรับแต่ละองค์ประกอบย่อย ซึ่งการให้คะแนนแบบนี้ทำ ให้เห็นจุดเด่นและจุดด้อยของ ผู้เรียนในแต่ละองค์ประกอบ สำหรับเกณฑ์การให้คะแนนแบบที่สองเป็นการกำหนดคุณภาพใน ้องค์ราบหรือกาพราบของงาบทั้งหบด

2.3 จัดระบบข้อมูลจากการวัดและประเมินผลการเรียนรู้ ถ้าข้อมูลเป็นผลจากการทำ แบบทดสอบ หรือเขียนตอบ ก็ควรเก็บรวบรวมในรูปคะแนน ถ้าข้อมูลอยู่ในรูปพฤติกรรมที่สังเกตได้ ก็ควรมีระบบการบันทึก แบบฟอร์มการบันทึกควรประกอบด้วย **ส่วนนำ** คือการระบุ วัน เวลา ี สถานที่ ชื่อผู้เรียน และผู้สังเกต เรื่องที่เรียนและผลการเรียนรู้ที่คาดหวัง **ส่วนเนื้อหา** คือ การบันทึก วายละเอียดของงาน และพฤติกรรมต่าง ๆ ของผู้เรียนที่ปรากฏจริง **ส่วนสรุป** คือ การตีความ เบื้องต้นของผู้สังเกต พร้อมทั้งระบุปัญหาหรืออุปสรรคที่เกิดขึ้น การรวบรวมสารสนเทศเกี่ยวกับผล การเรียนรู้ของผู้เรียนต้องกระทำ หลายครั้ง และใช้ข้อมูลจากหลายด้าน

2.4 น้ำ ข้อมูลจากการวัดและประเมินผลมาวิเคราะห์และสังเคราะห์ เพื่อให้ได้ข้อสรุป เกี่ยวกับการเรียนรู้ของผู้เรียน โดยอาจจำแนกเป็นรายบุคคล รายกลุ่ม รายประเภท (ความคิดรวบ ียอด กระบวนการ เจตคติ ฯลฯ) และรายมาตรฐานการเรียนรู้ เมื่อได้ข้อสรุปเกี่ยวกับการเรียนรู้ของ ผู้เรียนแล้ว ผู้สอนควรมีระบบการบันทึกข้อมูลของ ผู้เรียนแต่ละคน เพื่อการศึกษา ติดตาม ้ พัฒนาการตั้งแต่เมื่อเริ่มเข้ารับการศึกษาจนสำเร็จการศึกษา (กรมวิชาการ, 2544, หน้า 208-209)

# งานวิจัยที่เกี่ยวข้อง

#### งานวิจัยในประเทศ

้มหัฐพล อรุณสวัสดิ์ (2539) ได้ศึกษาเกี่ยวกับสภาพปัญหาและความต้องการในการใช้ ้อินเทอร์เน็ตผ่านเครือข่ายจุฬาลงกรณ์มหาวิทยาลัยภายใต้โดเมนเน็ตเสิร์ฟ พบว่า 1. ผู้ใช้ส่วนใหญ่ใช้เครื่องคอมพิวเตอร์ของคณะซึ่งต่อตรงกับศูนย์บริการผ่านระบบ windows95 ช่วงเวลาที่ใช้บริการคือ 21.01น. - 23.00 น. มากที่สุด โดยติดต่อเข้าศูนย์บริการ 1 - 2 ครั้ง ต่อสัปดาห์ และส่วนใหญ่ใช้เวลา 1-2 ชั่วโมงในการบริการต่อ 1 ครั้ง ผู้ใช้บริการใช้

ิ จดหมายอิเล็กทรอนิกส์มากที่สุด รองลงมาได้แก่การค้นหาข้อมูล

่ 2. ปัญหาการใช้เครือข่ายอินเทอร์เน็ตผ่านเครือข่ายจุฬาลงกรณ์มหาวิทยาลัยที่ผู้ใช้ ้ พบมากที่สุดคือ การสื่อสารความเร็วต่ำไม่สามารถจัดส่งจดหมายอิเล็กทรอนิกส์ได้ ศูนย์บริการ ี ถ่ายโอนแฟ้มข้อมูลความเร็วต่ำ ศูนย์บริการ Telnet ขัดข้อง ทำให้ไม่สามารถเข้าใช้บริการได้ ใช้เวลานานในการค้นหาข้อมูลแบบ WWW และไม่พบกลุ่มข่าวที่ต้องการ

พจนารถ ทองคำเจริญ (2539) ศึกษาความต้องการและปัญหาการใช้อินเทอร์เน็ต ในการเรียนการสอนในสถาบันอุดมศึกษา สังกัดทบวงมหาวิทยาลัย พบว่าประเภทการบริการ ในระบบเครือข่ายอินเทอร์เน็ตที่อาจารย์และนักศึกษาใช้ประโยชน์ทางการศึกษาบ่อยที่สุดคือ การสืบค้นข้อมูลแบบ เวิลด์ ไวด์ เว็บ ไปรษณีย์อิเล็กทรอนิกส์ การถ่ายโอนแฟ้มข้อมูล และ ้การขอเข้าใช้เครื่องระยะไกลตามลำดับ จากแนวทางการจัดการเรียนการสอนผ่านอินเทอร์เน็ตใน ้ระดับอุดมศึกษาของประเทศ รวมทั้งผลการวิจัยและข้อค้นพบต่าง ๆ เหล่านี้เป็นส่วนที่สามารถ ้เชื้อได้ว่าในอนาคตระบบอินเทอร์เน็ตจะเข้ามีบทบาทอย่างมากมายในการจัดการศึกษา โดย หน่วยงานองค์กรจะต้องมีการวางแผนในระยะยาวในการนำเอาอินเทอร์เน็ตมาใช้ และควรให้ ผู้เรียนมีพื้นฐานในการใช้อินเทอร์เน็ต โดยมีการกระตุ้นให้มีการใช้อย่างเต็มที่ และให้การสนับสนุน ในเรื่องเครื่องมือและอุปกรณ์อย่างเต็มที่

้จำปี ทับทิมทอง (2542) ศึกษาเกี่ยวกับสภาพปัญหา และความต้องการการใช้ อินเทอร์เน็ตเพื่อการเรียนการสอนของครูในโรงเรียนมัธยมศึกษาที่เข้าร่วมโครงการเครือข่าย ้คอมพิวเตอร์เพื่อโรงเรียนไทย พบว่าปัญหาการใช้อินเทอร์เน็ตของครูส่วนใหญ่คือการสื่อสารกับ ศูนย์บริการที่มีความเร็วต่ำ การใช้งานอินเทอร์เน็ตมีความซับซ้อนมาก นโยบายสนับสนุน ้ด้านงบประมาณที่เกี่ยวข้องกับการใช้คินเทคร์เน็ตไม่ชัดเจน การใช้ประเภทบริการบนคินเทคร์เน็ต เพื่อการเรียนการสอนมีปัญหามากในการขอใช้บริการ ครูส่วนใหญ่ไม่ค่อยมีเวลาในการใช้ ้อินเทอร์เน็ต เนื่องจากมีภาระหน้าที่อื่นๆ นอกเหนือจากการสอนที่ต้องรับผิดชอบหลายด้าน

บุญเรื่อง เนี่ยมหอม (2540) ได้ศึกษาเรื่องการพัฒนาระบบการเรียนการสอนทาง ้อินเทอร์เน็ตในระดับอุดมศึกษา พบว่า

1. ในสภาพการจัดการเรียนการสอนทางอินเทอร์เน็ตในปัจจุบัน พบว่าการเรียน การสอนเน้นกิจกรรมและบริการของอินเทอร์เน็ต ผู้สอนเป็นผู้ควบคุม ตรวจสอบ ติดตามการเรียน ของผู้เรียน และเตรียมความพร้อมทรัพยากรสนับสนุนการเรียนทางอินเทอร์เน็ต มีการใช้ไปรษณีย์ ้อิเล็กทรอนิกส์ และเวิลด์ไวด์เว็บในการเรียนการสอนมากที่สุด ใช้รูปแบบการเรียนการสอนตาม ทัศนะนักจิตวิทยาพฤติกรรมนิยม การเรียนแบบร่วมมือ และการเรียนรู้ด้วยตนเอง ในเว็บไซต์

้ำไระกดบด้วยหน้าโสมเพจ เว็บเพจประกาศ ข่าว ประมวลรายวิชา กิจกรรมการเรียนการสุดนและ เว็บเพจทรัพยากรสนับสนุน

2. ระบบการเรียนการสอนประกอบด้วย 12 ขั้นตอนได้แก่ การกำหนดวัตถุประสงค์ ของการเรียนการสอนรายวิชา การวิเคราะห์ผู้เรียน การออกแบบเนื้อหารายวิชา การกำหนด วิธีเรียนและกิจกรรรมการเรียนการสอน การเตรียมความพร้อมผู้สอน การดำเนินการเรียนการสอน ด้วยกิจกรรมบริการของอินเทอร์เน็ต การสร้างเสริมทักษะ และการจัดกิจกรรมสนับสนุน การควบคุม ิตรวจสอบ และติดตามการเรียนการประเมินผลสัมฤทธิ์ของการเรียนการประเมินผลการสอน ข้อมูล ป้อนกลับเพื่อการปรับปรุงแก้ไข

3. จากการประเมินรูปแบบกระบวนการเรียนการสอน ที่พัฒนาขึ้น พบว่าอาจารย์ ส่วนใหญ่เห็นว่าระบบการเรียนการสอนมีความเหมาะสมทุกองค์ประกอบมีความจำเป็น อาจารย์ ส่วนใหญ่สามารถนำระบบไปใช้ในการออกแบบและพัฒนาระบบการเรียนการสอนทางอินเทอร์เน็ต ได้ ปัญหาการนำไปใช้งานจริงคือ ความล่าช้าในการรับข้อมูลจากแหล่งทรัพยากรภายนอก และ ระบบการสื่อสารทางอินเทอร์เน็ต

ณริศร์ กาญจนโนภาศ (2540) ศึกษาถึงปฏิสัมพันธ์ระหว่างแบบพื้นหลังสำหรับตัว ้อักษรบนจอคอมพิวเตอร์กับระดับผลส้มฤทธิ์ทางการเรียน วิชาภาษาไทยที่มีต่อความยากง่ายใน การอ่านของนักเรียนชั้นประถามศึกษา ซึ่งการวิจัยครั้งนี้มีจุดมุ่งหมายเพื่อศึกษาปฏิสัมพันธ์ระหว่าง แบบพื้นหลังสำหรับตัวอักษรบนจอคอมพิวเตอร์กับระดับผลสัมฤทธิ์ การวิจัยพบว่า

1. นักเรียนที่มีผลส้มฤทธิ์ทางการเรียนวิชาภาษาไทยต่างกัน อ่านตัวอักษรบน ้รูปแบบพื้นหลังบนจอภาพต่างกันอย่างมีนัยสำคัญทางสถิติที่ระดับ .05

2. ล้าหรับรูปแบบพื้นหลัง พบว่าพื้นหลังแบบรูปทรงอิสระและพื้นหลังแบบรูปทรง ี เรขาคณิตมีความยากง่ายในการอ่านแตกต่างกันอย่างมีนัยสำคัญทางสถิติที่ระดับ .05 ส่วนพื้นหลัง คู่อื่น ๆ ไม่พบความแตกต่างอย่างมีนัยสำคัญทางสถิติ

้อัมพิกา โกมณเฑียร (2540) ศึกษาถึงแบบตัวอักษรไทยบนจอคอมพิวเตอร์ที่มีผลต่อ ้ ความชัดเจนในการค่านของนักเรียนระดับประถมศึกษาปีที่ 4 ผลการวิจัยพบว่า

1. ความชัดเจนในการอ่านตัวอักษรไทยบนจอคอมพิวเตอร์ของนักเรียนระดับ ประถมศึกษาปีที่ 4 เมื่อใช้ตัวอักษร 6 ประเภท คือ ประเภทตัวเอน (Italic) ประเภทตัวธรรมดา (Normal) ประเภทตัวแคบ (Condensed) ประเภทตัวหนา (Bold) ประเภทตัวเส้นขอบ (Outline) ประเภทตัวดำ (Black) มีความแตกต่างกันอย่างมีนัยสำคัญทางสถิติที่ระดับ .05

2. ประเภทตัวอักษรธรรมดา (Normal) มีผลต่อความชัดเจนในการอ่านของนักเรียน

ระดับประถมศึกษาปีที่ 4 บนจอคอมพิวเตอร์ได้ดีกว่าประเภทอื่นอย่างมีนัยสำคัญทางสถิติที่ระดับ .05 โดยเรียงตามลำดับดังนี้ ประเภทตัวเอน (Italic) ประเภทตัวแคบ (Condensed) ประเภทตัวดำ (Black) ประเภทตัวหนา (Bold) ประเภทตัวเส้นขอบ (Outline)

ี จิรดา บุญอารยะกุล (2541) ได้ศึกษาเรื่องการนำเสนอลักษณะของบทเรียนคอมพิวเตอร์ ้ ช่วยสอนบนเครือข่ายอินเทอร์เน็ต พบว่า ลักษณะที่เหมาะสมในขั้นนำเข้าสู่บทเรียน ขั้นนำเสนอ ขั้นการถามตอบ ขั้นข้อมูลย้อนกลับหรือให้เนื้อหาเสริม และขั้นจบบทเรียนของบทเรียน คอมพิวเตอร์ช่วยสอนบทเครือข่ายอินเทอร์เน็ต คือ

1. ตัวอักษรของเนื้อหาข้อความภาษาไทยและภาษาอังกฤษควรใช้ตัวหัวกลมแบบ ิธรรมดา (Nomal) ขนาด (Size) ตั้งแต่ 10 ถึง 20 พอยท์ เช่น AngsanaUPC, CordiaUPC, BrowalliaUPC Arial Helvetica ฯลฯ ในหนึ่งหน้าจอควรมีเนื้อหาไม่เกิน 8 -10 บรรทัด และควรใช้ลักษณะเหมือนกันรูปแบบเดียวตลอดหนึ่งบทเรียน

่ 2. ภาพกราฟิกควรใช้ภาพการ์ตูน ภาพวีดิทัศน์ ภาพล้อเสมือนจริงที่เป็นประเภท ้เคลื่อนไหว 2 มิติ (Animation) และ 3 มิติ (3D Animation) โดยเลือกใช้จำนวน 1 ถึง 3 ภาพ ภายในหนึ่งหน้าจอ และภาพพื้นหลัง (ถ้ามี) ควรใช้ลายน้ำสีจางลักษณะเดียวกันตลอดหนึ่ง <u> 1</u> เทเรียน

3. สีที่ปรากฏในจอภาพและสีตัวอักษรข้อความไม่ควรใช้เกินจำนวน 3 สี โดย คำนึ่งถึง สีพื้นหลังประกอบด้วย

4. สื่อขึ้นำในการนำทาง (Navigational Aids) ควรเลือกใช้สัญลักษณ์รูป (Icon) แบบปุ่มรูปภาพ แบบรูปลูกศรพร้อมทั้งอธิบายข้อความสั้น ๆ ประกอบสัญลักษณ์ หรือแสดง ข้อความ Hypertext และใช้เมนูแบบปุ่ม (Button) แบบ Pop Up ที่แสดงสัญลักษณ์สื่อความหมาย 1 ด้เข้าใจชัดเจ<sub>๋</sub>า

5. องค์ประกอบทั่วไปของโปรแกรมสามารถสืบค้นข้อมูลด้วย text box, Smart Search Engine ด้วยเทคนิค Pull Down, Scrolling Bar ข้อความเชื่อมโยง (Hypertext link) ใช้ตัวอักษรตัวหนา ตัวขีดเส้นใต้มีสีน้ำเงินเข้ม เมื่อคลิกผ่านไปแล้วสีน้ำเงินจางลงโดยอาศัยรูปมือ (Cueing) กระพริบร่วมด้วย และการขยายลำดับข้อมูลสืบค้น (Branching) ไม่ควรเกิน 3 ระดับ

ธานินทร์ สิทธิวิรัชธรรม ( 2542) ได้ศึกษาผลสัมฤทธิ์ในการเรียนของนักเรียนชั้น ้มัธยมศึกษาปีที่ 3 เรื่องทฤษฎีกราฟเบื้องต้น และพัฒนาต้นแบบบทเรียนและคู่มือครู เรื่องทฤษฎี ้กราฟเบื้องต้น กลุ่มตัวอย่างเป็นนักเรียนชั้นมัธยมศึกษาปีที่ 3 ที่เน้นทางด้านคณิตศาสตร์ โรงเรียน ้ มัธยมสาธิตสถาบันราชภัฎสวนสุนันทา จังหวัดกรุงเทพมหานคร ในภาคเรียนที่ 1 ปีการศึกษา

่ 2541 1 ห้องเรียน จำนวน 45 คน ผู้วิจัยสอนกลุ่มตัวอย่างโดยใช้บทเรียนและคู่มือครูที่ผู้วิจัยเรียบ เรียงขึ้น ใช้เวลาสอน 15 คาบ คาบละ 50 นาที เมื่อสอนกลุ่มตัวอย่างครบตามเนื้อหาที่กำหนดแล้ว ให้นักเรียนกลุ่มตัวอย่างทำการทดสอบแบบทดสอบวัดผลส้มฤทธิ์ในการเรียนเรื่องทฤษฎีกราฟ เบื้องต้น ผลการวิจัยปรากฏว่า นักเรียนชั้นมัธยมศึกษาปีที่ 3 มีความสามารถเพียงพอในการเรียน เรื่องทฤษฎีกราฟเบื้องต้น ที่ระดับนัยสำคัญ .01

ถาวร ลิขนะไพบูลย์ (2537) ได้ศึกษาการออกแบบและพัฒนาระบบจินตทัศน์อัลกอริทึม ้สำหรับปัญหาทางทฤษฎีกราฟ การจินตทัศน์อัลกอริทึมเป็นกรรมวิธีหนึ่ง ในการศึกษาพฤติกรรม ้การทำงานของอัลกอริทึมโดยใช้ภาพ และการเปลี่ยนแปลงของภาพเป็นสื่อในการแทนโครงสร้าง ข้อมูล และสถานะต่าง ๆ ระหว่างการทำงาน ผลงานการวิจัยได้นำ เสนอการออกแบบและพัฒนา ระบบจินตทัศน์อัลกอริทึมสำหรับปัญหาทางทฤษฎีกราฟโดยครอบคลุมอัลกอริทึม สำหรับกราฟ ้ ชนิดไม่มีทิศทาง ดังนี้ อัลกอริทึม การค้นหาในแนวลึก การค้นหาในแนวกว้าง การหาเส้นทางสั้น ที่สุดของไดค์สตรา และ การหาต้นไม้แบบทอดข้ามที่เล็กที่สุดของครูสกาวล์ และของพริม ตัวระบบ ได้นำเสนอการจินตทัศน์ในสี่มุมมองคือ มุมมองแสดงตัวกราฟและการเปลี่ยนแปลงสถานะของเส้น ้เชื่อม มุมมองแสดงความคืบหน้าของการทำงาน มุมมอง แสดงจำนวนเส้นเชื่อมที่ต้องพิจารณา ระหว่างการทำงาน จากการทดลองด้วยการ แปรเปลี่ยนลักษณะของกราฟชนิดต่าง ๆ ระบบที่ ้พัฒนาขึ้นนำ เสนอพฤติกรรม การทำงานที่น่าสนใจอันนำไปสู่ความเข้าใจที่ดีขึ้นในจุดเด่นและ จุดด้อย ของอัลกอริทึม ระบบนี้พัฒนาด้วยภาษาวิชวลเบสิก และทำ งานบนสภาพปฏิบัติการ ไมโครศุกฟต์

จากผลการศึกษางานวิจัยที่เกี่ยวข้อง จะเห็นว่าผู้วิจัยส่วนใหญ่จะศึกษาและพัฒนา ้ต้นแบบบทเรียนและคู่มือครูเรื่องทฤษฎีกราฟเบื้องต้น และนำ ไปใช้สอนกลุ่มตัวอย่างโดยใช้ ้บทเรียนและคู่มือครู เรื่องทฤษฎีกราฟเบื้องต้น การนำเอาทฤษฎีกราฟไปใช้ หรือการศึกษา ี การออกแบบและพัฒนาระบบจินตทัศน์อัลกอริทึมสำหรับปัญหาทางทฤษฎีกราฟ ส่วนงานวิจัยนี้ ผู้วิจัยได้พัฒนากิจกรรมการเรียนเรื่องทฤษฎีกราฟเบื้องต้น เป็นกิจกรรมแก้ปัญหาโดยสร้าง แบบจำลองทางคณิตศาสตร์ที่เหมาะสมแทนสถานการณ์ของปัญหา หลังจากนั้นจึงแก้ปัญหาเพื่อ หาคำตกบจากแบบจำลองทางคณิตศาสตร์ แล้วนำคำตกบที่ได้จากแบบจำลองทางคณิตศาสตร์ ้มาอธิบายผลที่เกิดขึ้นจากปัญหาจริง กระบวนการหาคำตอบจากแบบจำลองทางคณิตศาสตร์ นักเรียนจะค้นพบเงื่อนไข ข้อกำหนด และเชื่อมโยงความรู้สู่บทนิยาม จนเกิดมโนมติของทฤษฎี <sub>.</sub><br>กราฟ ทำให้ผู้เรียนเข้าใจทฤษฎีกราฟได้ดียิ่งขึ้น

#### งานวิจัยต่างประเทศ

ิดอลิส ลีย์ (Lee, 1995) ได้ศึกษาเกี่ยวกับความชอบต่อวิธีการเรียนโดยใช้สื่อ หลายมิติ (Hypermedia) พบว่าการเรียนผ่านสื่อ Hypermedia ในอนาคตต้องนำมาใช้ควบคู่กับการเรียนใน ห้องเรียน จะต้องมีการทดสอบ หรือวัดคุณค่าของโปรแกรมช่วยสอน และต้องกำหนด สำรวจ เครื่องมือ (วิธีการ) ที่จะมีการผสมผสานต่อการเรียนนั้น

ิลอนด์ โอลิเวอร์ และคณะ (Oliver, Omari and Hurington, 1994) ได้ศึกษาเกี่ยวกับ ึกลยุทธ์การเรียนรู้จาก www - based พบว่า การทำกิจกรรมร่วมกันและการได้รับการสนับสนุน ้เกี่ยวกับวัสดุ อุปกรณ์ต่างๆ มีผลต่อการใช้กลยุทธ์แบบต่างๆ เป็นต้นว่า การดำเนินการตาม ี สภาพจริง ตามขอบเขตที่กำหนด และการมีอิสระในการเรียนรู้ สำหรับข้อแตกต่างที่ค้นพบระหว่าง พฤติกรรมของผู้เรียน และการทำงานร่วมกันของนักศึกษามีความแตกต่างด้านพฤติกรรมผู้เรียน การจัดกิจกรรมการเรียนรู้ในรูปแบบ Classroom-Based WWW ควรจัดกิจกรรมในรูปแบบกิจกรรม ึกลุ่ม และควรมีการกำหนดเอกสารที่ใช้ให้ตรงกับสิ่งที่ต้องการศึกษา

ิ จอท์น อาร์ เมอริน, และคณะ (Baurne and Other, 1997, Online) ได้ทำการวิจัย เกี่ยวกับโมเดลการเรียนบนระบบคอนไลน์ในประเด็นการสอนที่เกี่ยวกับการสอนโดยใช้การเรียน แบบ Asynchronous เพื่อประสานสัมพันธ์ระหว่างผู้สอนกับผู้เรียน ผลการวิจัยพบว่า ผู้เรียนมี ้ความชอบที่จะเข้าไปใช้บทเรียนในช่วงระยะเวลากลางคืน โดยผู้เรียนมีความชอบในระบบ การเรียนบนระบบออนไลน์แบบ Asynchronous มากกว่าการฟังบรรยายในห้องเรียน และมีความ ต้องการให้มีแหล่งทรัพยากรการเรียนรู้ที่หลากหลายมากกว่าการสอนแบบเก่า

ในการวิจัยครั้งนี้คณะผู้วิจัยได้เสนอรูปแบบของบทเรียนออนไลน์ที่ให้ประสิทธิภาพ ้ของการสอนโดยได้มีการใช้เครื่องมือเพื่อให้เกิดประสิทธิภาพในการจัดการศึกษา และเพิ่ม ้คุณภาพการเรียนการสอน โดยมีลักษณะการเรียนดังนี้

- 1. การเรียนแบบตัวต่อตัว
- 2. ผู้เรียนสามารถรับรู้คำถาม คำตอบ ได้ในเวลาเดียวกัน
- 3. มีเครื่องมือบนออนไลน์ที่ง่ายต่อการใช้งาน และปรับปรุงแก้ไข
- 4. เชื่อมโยงกับเว็บต่าง ๆ และช่วยเพิ่มประสบการณ์การเรียนรู้
- 5. มีการตอบกลับโดยทันทีทันใด

รูปแบบของบทเรียนออนไลน์ ประกอบด้วยกิจกรรมดังนี้

1. การประชุมบนเครือข่ายคอมพิวเตอร์ ใช้ในกรณี มอบหมายงาน แลกเปลี่ยน ความคิดเห็นในรูปแบบต่าง ๆ การให้ความช่วยเหลือผู้เรียน

่ 2. เครื่องมือบนเครือข่าย ได้แก่ แผนการเรียน การอ่าน การแก้ปัญหาการเรียน รูปแบบปฏิสัมพันธ์ทางการเรียน

3. การจัดการเรียนการสอน ได้แก่ การมอบหมายงาน การแสดงความก้าวหน้า ทางการเรียน

4. ปฏิสัมพันธ์กับผู้เรียน ได้แก่ การใช้ E-Mail รายการในฐานข้อมูล

5. ระบบเสียงบรรยายแบบ Real-Time และการถ่ายโคนเสียงบรรยาย

6 ระบบภาพวิดีโอการบรรยายแบบ Real-Time และการถ่ายโอนภาพการ

11วารยาร

ี จาคอป นี่ลเซน (Nielsen, 1996) ได้รวบรวม 10 อันดับของลักษณะของเว็บที่เกิดจาก ้ ความผิดพลาดในการออกแบบ ซึ่งไม่ควรจะละเลย เรียงลำดับตามหัวข้อต่อไปนี้

1. การใช้กรอบ (Frame) เนื่องจากการใช้เฟรมมักจะมีปัญหาในการที่จะสร้าง ้บุ๊คมาร์ก (Bookmark) จึงไม่ควรนำมาใช้ แต่ในปัจจุบันขีดความสามารถของโปรแกรมที่ใช้สร้าง เว็บเพจมากขึ้นทำให้ ปัญหาในข้อนี้หมดไป

2. การใช้เทคนิคต่างๆ มากเกินความจำเป็น เช่น ภาพเคลื่อนไหว หรือตัวอักษรวิ่ง (Marquees) นอกจากมีความจำเป็นต้องใช้ประกอบเนื้อหา เนื่องจากเทคนิคเหล่านี้จะรบกวนการอ่านได้

.3 เนื้อหาที่เหมือนเขียนบนกระดาษ ไม่มีความน่าสนใจ

4. การใช้ยูอาร์แอลที่ซับซ้อนหรือยาวเกินไป ซึ่งจะไม่สะดวกต่อการพิมพ์ลงในช่อง เอดเดรส (Address) ของโปรแกรมค้นผ่าน

5. การมีหน้าที่ไม่มีการเชื่อมโยง (Orphan Page) ทำให้ผู้ใช้ไม่รู้จะทำอย่างไรต่อไป ้ คย่างน้อย ในแต่ละหน้าควรจะทำตัวเชื่อมโยงที่กลับไปยังโฮมเพจได้

6. หน้าจอที่เป็นลักษณะการเลื่อนขึ้นลง (Scrolling) เนื่องจากมีเนื้อหายาวเกินไป ทำให้ ผู้ใช้ ส่วนใหญ่ไม่ดูเนื้อหาที่อยู่ด้านลง เพราะฉะนั้นจึงควรเสนอเนื้อหาที่มีความสำคัญไว้ด้านบนสุด ใน แต่ละหน้า

7. การขาดตัวสนับสนุนในการเข้าสู่เนื้อหา (Navigation Support) เช่น แผนผังของ เว็บไซด์ หรือปุ่มควบคุมเส้นทางไม่ว่าจะเป็นเดินหน้า ถอยหลัง รวมทั้งการใช้เครื่องมือสืบค้น (Search Engine) ช่วยในการค้นหาหน้าที่ต้องการ

8. สีของตัวเชื่อมโยงที่ไม่เป็นมาตรฐาน ทำให้เกิดความสับสนได้

9. ข้อมูลที่เก่าล้าสมัย ไม่มีการปรับปรุง (Updated)

้<br>10. ใช้เวลาดาวน์โหลดนาน ผู้ใช้จะเกิดอาการเบื่อหน่ายและเลิกให้ความสนใจกับ เว็บที่ใช้เวลาในการแสดงผลนาน